## <span id="page-0-0"></span>Random Networks [Principles of Complex Systems](http://www.uvm.edu/pdodds/teaching/courses/2017-08UVM-300) | [@pocsvox](http://www.twitter.com/@pocsvox) CSYS/MATH 300, Fall, 2017

### [Prof. Peter Dodds](http://www.uvm.edu/pdodds) | @peterdodds

[Dept. of Mathematics & Statistics](http://www.uvm.edu/~cems/mathstat/) | [Vermont Complex Systems Center](http://www.uvm.edu/~cems/complexsystems/) [Vermont Advanced Computing Core](http://www.uvm.edu/~vacc/) | [University of Vermont](http://www.uvm.edu)

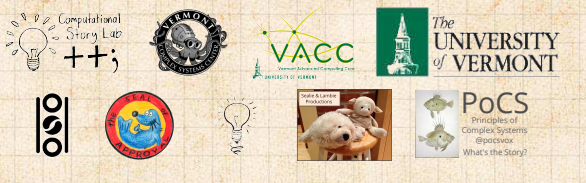

Licensed under the *Creative Commons Attribution-NonCommercial-ShareAlike 3.0 License*.

[PoCS | @pocsvox](#page-310-0) Random **Networks** 

[Pure random](#page-6-0) networks [Definitions](#page-8-0) [How to build theoretically](#page-22-0) [Some visual examples](#page-40-0) [Clustering](#page-51-0) [Degree distributions](#page-60-0)

[Generalized](#page-96-0) Random **Networks** [Configuration model](#page-96-0) [How to build in practice](#page-114-0) [Motifs](#page-144-0) [Random friends are](#page-158-0) strange [Largest component](#page-228-0)

[References](#page-308-0)

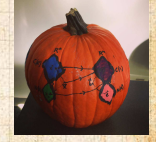

 $\frac{1}{2}$ ด 2 1 of 82

# These slides are brought to you by:

# Sealie & Lambie Productions

#### [PoCS | @pocsvox](#page-0-0) Random **Networks**

[Pure random](#page-6-0) networks [Definitions](#page-8-0) [How to build theoretically](#page-22-0) [Some visual examples](#page-40-0) [Clustering](#page-51-0) [Degree distributions](#page-60-0)

[Generalized](#page-96-0) Random **Networks** [Configuration model](#page-96-0) [How to build in practice](#page-114-0) [Motifs](#page-144-0) [Random friends are](#page-158-0) strange [Largest component](#page-228-0)

[References](#page-308-0)

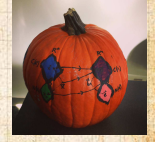

ว Q Q 2 of 82

## These slides are also brought to you by:

## Special Guest Executive Producer: Pratchett

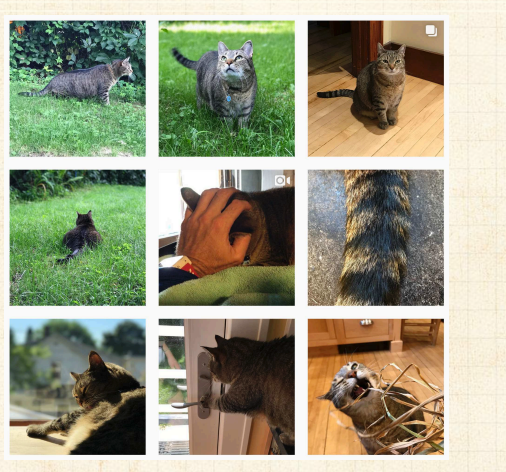

O On Instagram at [pratchett\\_the\\_cat](https://www.instagram.com/pratchett_the_cat/)C'

#### [PoCS | @pocsvox](#page-0-0) Random **Networks**

[Pure random](#page-6-0) networks [Definitions](#page-8-0) [How to build theoretically](#page-22-0) [Some visual examples](#page-40-0) [Clustering](#page-51-0) [Degree distributions](#page-60-0)

[Generalized](#page-96-0) Random **Networks** [Configuration model](#page-96-0) [How to build in practice](#page-114-0) [Motifs](#page-144-0) [Random friends are](#page-158-0) strange [Largest component](#page-228-0)

[References](#page-308-0)

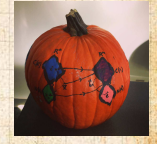

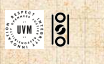

. . . . . . 3 of 82

# **Outline**

### [Pure random networks](#page-6-0) **[Definitions](#page-8-0)** [How to build theoretically](#page-22-0) [Some visual examples](#page-40-0) **[Clustering](#page-51-0)** [Degree distributions](#page-60-0)

[Generalized Random Networks](#page-96-0) [Configuration model](#page-96-0) [How to build in practice](#page-114-0) **[Motifs](#page-144-0)** [Random friends are strange](#page-158-0) [Largest component](#page-228-0)

### [References](#page-308-0)

[PoCS | @pocsvox](#page-0-0) Random **Networks** 

[Pure random](#page-6-0) networks [Definitions](#page-8-0) [How to build theoretically](#page-22-0) [Some visual examples](#page-40-0) [Clustering](#page-51-0) [Degree distributions](#page-60-0)

[Generalized](#page-96-0) Random **Networks** [Configuration model](#page-96-0) [How to build in practice](#page-114-0) [Motifs](#page-144-0) [Random friends are](#page-158-0) strange [Largest component](#page-228-0)

[References](#page-308-0)

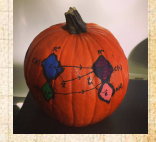

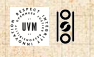

ด 4 of 82 .. ..

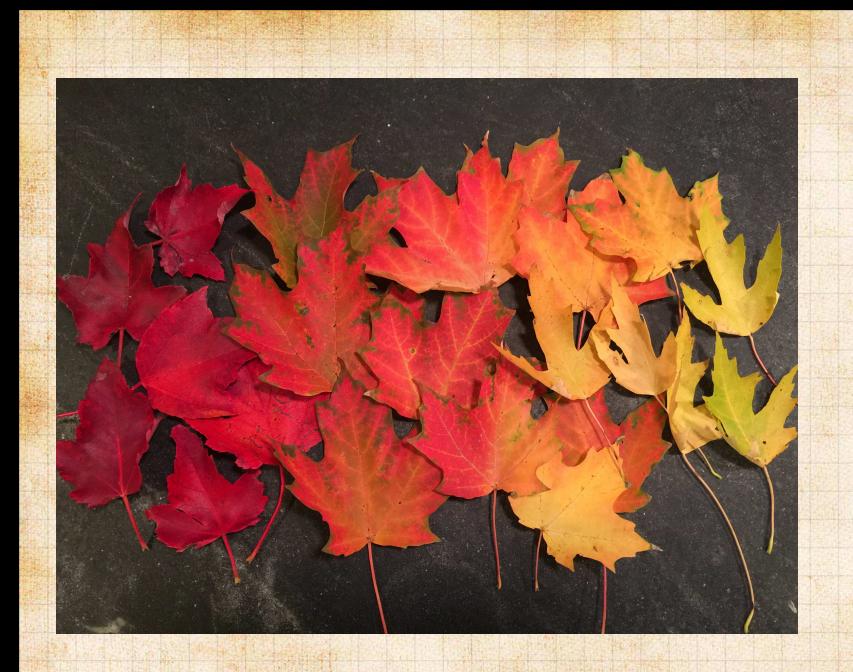

# Models

## Some important models:

- 1. Generalized random networks;
- 2. Small-world networks;
- 3. Generalized affiliation networks;
- 4. Scale-free networks;
- 5. Statistical generative models  $(p^{\ast}).$

#### [PoCS | @pocsvox](#page-0-0) Random **Networks**

- [Pure random](#page-6-0) networks [Definitions](#page-8-0) [How to build theoretically](#page-22-0) [Some visual examples](#page-40-0) [Clustering](#page-51-0) [Degree distributions](#page-60-0)
- [Generalized](#page-96-0) Random **Networks** [Configuration model](#page-96-0) [How to build in practice](#page-114-0) [Motifs](#page-144-0) [Random friends are](#page-158-0) strange [Largest component](#page-228-0)

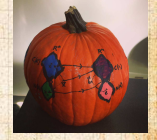

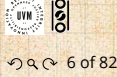

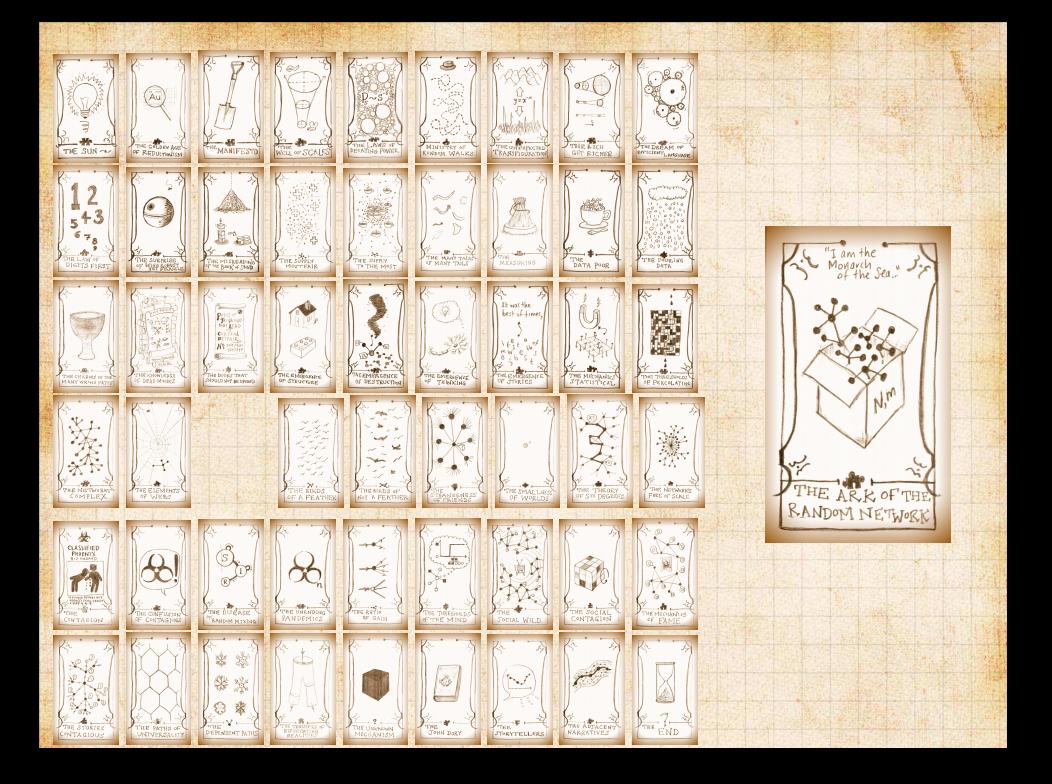

### Random network generator for  $N = 3$ :

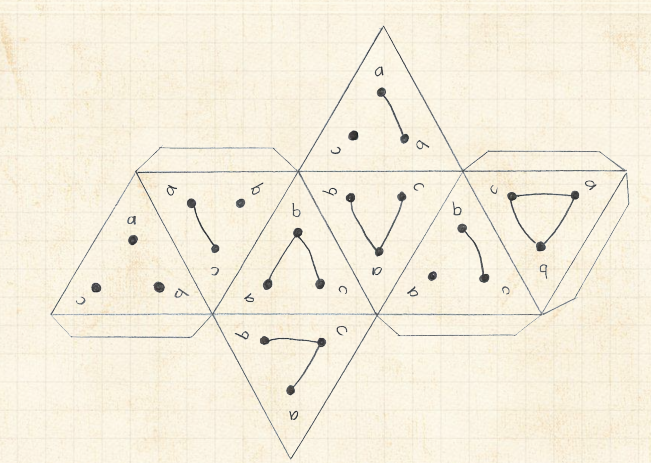

 $\clubsuit$  Get your own exciting generator [here](http://www.uvm.edu/pdodds/teaching/courses/2017-08UVM-300/docs/2011-02-26random-network-generator.png)  $\heartsuit$ . As  $N \nearrow$ , polyhedral die rapidly becomes a ball...

#### [PoCS | @pocsvox](#page-0-0) Random **Networks**

Pure random network [Definitions](#page-8-0)

[How to build theoretically](#page-22-0) [Some visual examples](#page-40-0) [Clustering](#page-51-0) [Degree distributions](#page-60-0)

[Generalized](#page-96-0) Random **Networks** [Configuration model](#page-96-0) [How to build in practice](#page-114-0) [Motifs](#page-144-0) [Random friends are](#page-158-0) strange [Largest component](#page-228-0)

[References](#page-308-0)

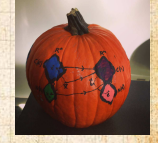

 $\frac{1}{2}$ ว Q ( 0 8 of 82 <span id="page-8-0"></span>**Outline** 

### [Pure random networks](#page-6-0) **[Definitions](#page-8-0)**

[Clustering](#page-51-0)

[Motifs](#page-144-0)

[How to build theoretically](#page-22-0) [Some visual examples](#page-40-0)

[Generalized Random Networks](#page-96-0) [Configuration model](#page-96-0) [How to build in practice](#page-114-0)

[Largest component](#page-228-0)

[Random friends are strange](#page-158-0)

[PoCS | @pocsvox](#page-0-0) Random **Networks** 

[Pure random](#page-6-0) networks

[Definitions](#page-8-0) [How to build theoretically](#page-22-0) [Some visual examples](#page-40-0) [Clustering](#page-51-0) [Degree distributions](#page-60-0)

[Generalized](#page-96-0) Random **Networks** [Configuration model](#page-96-0) [How to build in practice](#page-114-0) [Motifs](#page-144-0) [Random friends are](#page-158-0) strange [Largest component](#page-228-0)

[References](#page-308-0)

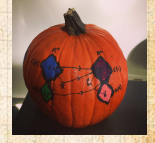

 $\frac{1}{2}$ 

. . 9 of 82 .. ..

# Pure, abstract random networks:

Consider set of all networks with N labelled nodes

Known as Erdős-Rényi random networks or ER

#### [PoCS | @pocsvox](#page-0-0) Random **Networks**

[Pure random](#page-6-0) networks

[Definitions](#page-8-0) [How to build theoretically](#page-22-0) [Some visual examples](#page-40-0) [Clustering](#page-51-0) [Degree distributions](#page-60-0)

[Generalized](#page-96-0) Random **Networks** [Configuration model](#page-96-0) [How to build in practice](#page-114-0) [Motifs](#page-144-0) [Random friends are](#page-158-0) strange [Largest component](#page-228-0)

[References](#page-308-0)

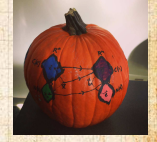

 $\frac{5}{2}$ 

ด 2 10 of 82

## Pure, abstract random networks:

- $\triangle$  Consider set of all networks with  $N$  labelled nodes and  $m$  edges.
	-
	- Known as Erdős-Rényi random networks or ER

#### [PoCS | @pocsvox](#page-0-0) Random **Networks**

[Pure random](#page-6-0) networks

[Definitions](#page-8-0) **[How to build theoretically](#page-22-0)** [Some visual examples](#page-40-0) [Clustering](#page-51-0) [Degree distributions](#page-60-0)

[Generalized](#page-96-0) Random **Networks** [Configuration model](#page-96-0) [How to build in practice](#page-114-0) [Motifs](#page-144-0) [Random friends are](#page-158-0) strange [Largest component](#page-228-0)

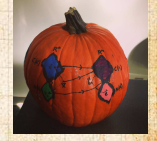

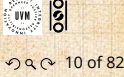

## Pure, abstract random networks:

- $\triangle$  Consider set of all networks with  $N$  labelled nodes and  *edges.*
- $\triangle$  Standard random network = one randomly chosen network from this set.
	- but it is always an assumption. Known as Erdős-Rényi random networks or ER

#### [PoCS | @pocsvox](#page-0-0) Random **Networks**

[Pure random](#page-6-0) networks

[Definitions](#page-8-0) **[How to build theoretically](#page-22-0)** [Some visual examples](#page-40-0) [Clustering](#page-51-0) [Degree distributions](#page-60-0)

[Generalized](#page-96-0) Random **Networks** [Configuration model](#page-96-0) [How to build in practice](#page-114-0) [Motifs](#page-144-0) [Random friends are](#page-158-0) strange [Largest component](#page-228-0)

[References](#page-308-0)

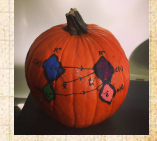

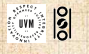

ด 2 10 of 82

## Pure, abstract random networks:

- $\triangle$  Consider set of all networks with  $N$  labelled nodes and  *edges.*
- $\triangle$  Standard random network = one randomly chosen network from this set.
- **B** To be clear: each network is equally probable.
	- Known as Erdős-Rényi random networks or ER

#### [PoCS | @pocsvox](#page-0-0) Random **Networks**

[Pure random](#page-6-0) networks

[Definitions](#page-8-0) low to build theoretically [Some visual examples](#page-40-0) [Clustering](#page-51-0) [Degree distributions](#page-60-0)

[Generalized](#page-96-0) Random **Networks** [Configuration model](#page-96-0) [How to build in practice](#page-114-0) [Motifs](#page-144-0) [Random friends are](#page-158-0) strange [Largest component](#page-228-0)

[References](#page-308-0)

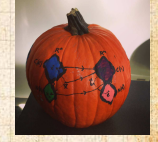

 $\frac{1}{2}$ 

ด 2 10 of 82

## Pure, abstract random networks:

- $\triangle$  Consider set of all networks with  $N$  labelled nodes and  *edges.*
- $\triangle$  Standard random network = one randomly chosen network from this set.
- **B** To be clear: each network is equally probable.
- Sometimes equiprobability is a good assumption, but it is always an assumption.

Known as Erdős-Rényi random networks or ER

#### [PoCS | @pocsvox](#page-0-0) Random **Networks**

[Pure random](#page-6-0) networks

[Definitions](#page-8-0) low to build theoretically [Some visual examples](#page-40-0) [Clustering](#page-51-0) [Degree distributions](#page-60-0)

[Generalized](#page-96-0) Random **Networks** [Configuration model](#page-96-0) [How to build in practice](#page-114-0) [Motifs](#page-144-0) [Random friends are](#page-158-0) strange [Largest component](#page-228-0)

[References](#page-308-0)

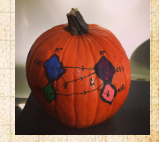

 $\frac{1}{2}$ ด 2 10 of 82

## Pure, abstract random networks:

- $\triangle$  Consider set of all networks with  $N$  labelled nodes and  *edges.*
- $\triangle$  Standard random network = one randomly chosen network from this set.
- **B** To be clear: each network is equally probable.
- Sometimes equiprobability is a good assumption, but it is always an assumption.
- **Known as Erdős-Rényi random networks or ER** graphs.

#### [PoCS | @pocsvox](#page-0-0) Random **Networks**

[Pure random](#page-6-0) networks

[Definitions](#page-8-0) w to build theoreticall [Some visual examples](#page-40-0) [Clustering](#page-51-0) [Degree distributions](#page-60-0)

[Generalized](#page-96-0) Random **Networks** [Configuration model](#page-96-0) [How to build in practice](#page-114-0) [Motifs](#page-144-0) [Random friends are](#page-158-0) strange [Largest component](#page-228-0)

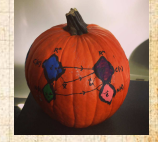

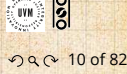

**Number of possible edges:** 

$$
0 \le m \le {N \choose 2} = \frac{N(N-1)}{2}
$$

Limit of  $m = 0$ : empty graph. **Limit of**  $m = {N \choose 2}$ **: complete or fully-connected** Number of possible networks with M labelled

Given *m* edges, there are  $\binom{3}{m}$  different possible networks are almost always.

### [PoCS | @pocsvox](#page-0-0) Random

**Networks** 

[Pure random](#page-6-0) networks

[Definitions](#page-8-0) [How to build theoretically](#page-22-0) [Some visual examples](#page-40-0) [Clustering](#page-51-0) [Degree distributions](#page-60-0)

[Generalized](#page-96-0) Random **Networks** [Configuration model](#page-96-0) [How to build in practice](#page-114-0) [Motifs](#page-144-0) [Random friends are](#page-158-0) strange [Largest component](#page-228-0)

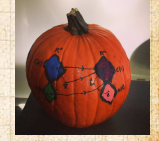

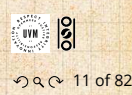

**S** Number of possible edges:

$$
0 \le m \le {N \choose 2} = \frac{N(N-1)}{2}
$$

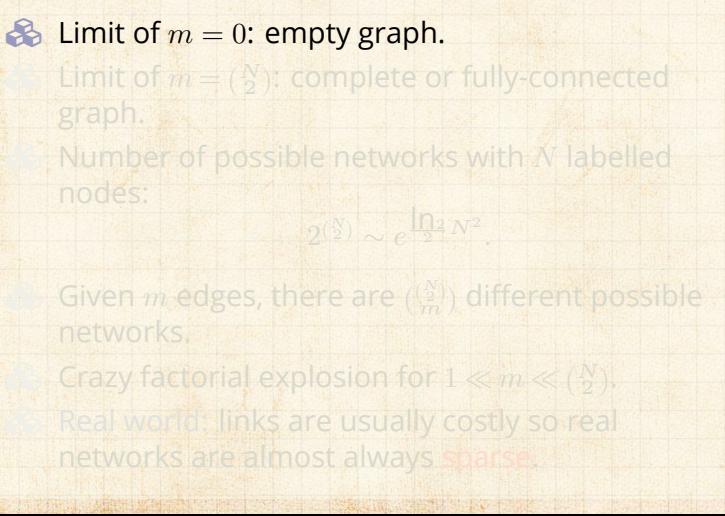

#### [PoCS | @pocsvox](#page-0-0) Random **Networks**

[Pure random](#page-6-0) networks

[Definitions](#page-8-0) [How to build theoretically](#page-22-0) [Some visual examples](#page-40-0) [Clustering](#page-51-0) [Degree distributions](#page-60-0)

[Generalized](#page-96-0) Random **Networks** [Configuration model](#page-96-0) [How to build in practice](#page-114-0) [Motifs](#page-144-0) [Random friends are](#page-158-0) strange [Largest component](#page-228-0)

[References](#page-308-0)

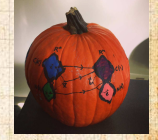

 $\frac{1}{2}$ ด 2 11 of 82

**S** Number of possible edges:

$$
0 \le m \le {N \choose 2} = \frac{N(N-1)}{2}
$$

 $\triangle$  Limit of  $m = 0$ : empty graph.  $\bullet$  Limit of  $m = (\frac{N}{2})$ : complete or fully-connected graph.

Number of possible networks with M labelled Given *m* edges, there are  $\binom{3}{m}$  different possible networks are almost always

#### [PoCS | @pocsvox](#page-0-0) Random **Networks**

[Pure random](#page-6-0) networks

[Definitions](#page-8-0) [How to build theoretically](#page-22-0) [Some visual examples](#page-40-0) [Clustering](#page-51-0) [Degree distributions](#page-60-0)

[Generalized](#page-96-0) Random **Networks** [Configuration model](#page-96-0) [How to build in practice](#page-114-0) [Motifs](#page-144-0) [Random friends are](#page-158-0) strange [Largest component](#page-228-0)

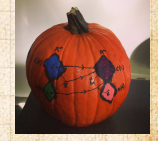

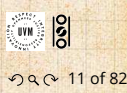

**S** Number of possible edges:

$$
0 \le m \le {N \choose 2} = \frac{N(N-1)}{2}
$$

 $\triangle$  Limit of  $m = 0$ : empty graph.

 $\bullet$  Limit of  $m = (\frac{N}{2})$ : complete or fully-connected graph.

 $\clubsuit$  Number of possible networks with N labelled nodes:

$$
2^{(\frac{N}{2})} \sim e^{\frac{\ln 2}{2}N^2}.
$$

Given *m* edges, there are  $\binom{2}{m}$  different possible

#### [PoCS | @pocsvox](#page-0-0) Random **Networks**

[Pure random](#page-6-0) networks

[Definitions](#page-8-0) [How to build theoretically](#page-22-0) [Some visual examples](#page-40-0) [Clustering](#page-51-0) [Degree distributions](#page-60-0)

[Generalized](#page-96-0) Random **Networks** [Configuration model](#page-96-0) [How to build in practice](#page-114-0) [Motifs](#page-144-0) [Random friends are](#page-158-0) strange [Largest component](#page-228-0)

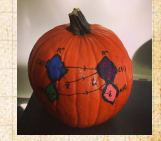

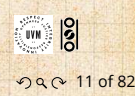

**S** Number of possible edges:

$$
0 \le m \le {N \choose 2} = \frac{N(N-1)}{2}
$$

 $\triangle$  Limit of  $m = 0$ : empty graph.

 $\bullet$  Limit of  $m = (\frac{N}{2})$ : complete or fully-connected graph.

 $\clubsuit$  Number of possible networks with  $N$  labelled nodes:

$$
2^{\binom{N}{2}} \sim e^{\frac{\ln 2}{2}N^2}.
$$

 $\clubsuit$  Given  $m$  edges, there are  $\binom{N}{m}$  different possible networks.

[PoCS | @pocsvox](#page-0-0) Random **Networks** 

[Pure random](#page-6-0) networks

[Definitions](#page-8-0) **[How to build theoretically](#page-22-0)** [Some visual examples](#page-40-0) [Clustering](#page-51-0) [Degree distributions](#page-60-0)

[Generalized](#page-96-0) Random **Networks** [Configuration model](#page-96-0) [How to build in practice](#page-114-0) [Motifs](#page-144-0) [Random friends are](#page-158-0) strange [Largest component](#page-228-0)

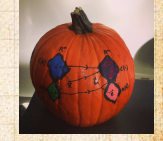

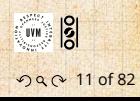

**S** Number of possible edges:

$$
0 \le m \le {N \choose 2} = \frac{N(N-1)}{2}
$$

 $\triangle$  Limit of  $m = 0$ : empty graph.

 $\bullet$  Limit of  $m = (\frac{N}{2})$ : complete or fully-connected graph.

 $\clubsuit$  Number of possible networks with  $N$  labelled nodes:

$$
2^{\binom{N}{2}} \sim e^{\frac{\ln 2}{2}N^2}.
$$

- $\clubsuit$  Given  $m$  edges, there are  $\binom{N}{m}$  different possible networks.
- $\clubsuit$  Crazy factorial explosion for  $1 \ll m \ll \binom{N}{2}$ .

networks are almost always.

[PoCS | @pocsvox](#page-0-0) Random **Networks** 

[Pure random](#page-6-0) networks

[Definitions](#page-8-0) **[How to build theoretically](#page-22-0)** [Some visual examples](#page-40-0) [Clustering](#page-51-0) [Degree distributions](#page-60-0)

[Generalized](#page-96-0) Random **Networks** [Configuration model](#page-96-0) [How to build in practice](#page-114-0) [Motifs](#page-144-0) [Random friends are](#page-158-0) strange [Largest component](#page-228-0)

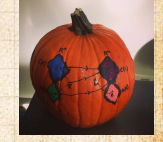

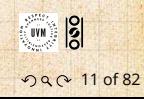

**S** Number of possible edges:

$$
0 \le m \le {N \choose 2} = \frac{N(N-1)}{2}
$$

 $\triangle$  Limit of  $m = 0$ : empty graph.

 $\bullet$  Limit of  $m = (\frac{N}{2})$ : complete or fully-connected graph.

 $\clubsuit$  Number of possible networks with  $N$  labelled nodes:

$$
2^{(\frac{N}{2})} \sim e^{\frac{\ln 2}{2} N^2}.
$$

 $\clubsuit$  Given  $m$  edges, there are  $\binom{N}{m}$  different possible networks.

 $\clubsuit$  Crazy factorial explosion for  $1 \ll m \ll \binom{N}{2}$ . Real world: links are usually costly so real networks are almost always sparse.

#### [PoCS | @pocsvox](#page-0-0) Random **Networks**

[Pure random](#page-6-0) networks

[Definitions](#page-8-0) low to build theoretically [Some visual examples](#page-40-0) [Clustering](#page-51-0) [Degree distributions](#page-60-0)

[Generalized](#page-96-0) Random **Networks** [Configuration model](#page-96-0) [How to build in practice](#page-114-0) [Motifs](#page-144-0) [Random friends are](#page-158-0) strange [Largest component](#page-228-0)

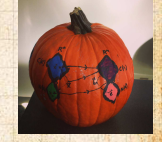

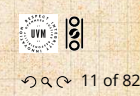

# <span id="page-22-0"></span>**Outline**

### [Pure random networks](#page-6-0)

### [How to build theoretically](#page-22-0)

[Some visual examples](#page-40-0)

[Generalized Random Networks](#page-96-0)

[How to build in practice](#page-114-0)

[Largest component](#page-228-0)

[Random friends are strange](#page-158-0)

[Motifs](#page-144-0)

#### [PoCS | @pocsvox](#page-0-0) Random **Networks**

[Pure random](#page-6-0) networks

[Definitions](#page-8-0)

How to build [theoretically](#page-22-0) [Some visual examples](#page-40-0)

[Clustering](#page-51-0)

[Degree distributions](#page-60-0)

[Generalized](#page-96-0) Random **Networks** [Configuration model](#page-96-0) [How to build in practice](#page-114-0) [Motifs](#page-144-0) [Random friends are](#page-158-0) strange [Largest component](#page-228-0)

[References](#page-308-0)

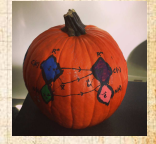

 $\frac{1}{2}$ 

. . 12 of 82 .. ..

# How to build standard random networks:

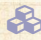

 $\mathbb{G}$  Given N and  $m$ .

1. Connect each of the  $(\frac{N}{2})$  pairs with appropriate

2. Take  $N$  nodes and add exactly  $m$  links by selecting edges without replacement.

#### [PoCS | @pocsvox](#page-0-0) Random

**Networks** 

[Pure random](#page-6-0) networks

[Definitions](#page-8-0)

How to build [theoretically](#page-22-0) Some visual example

[Clustering](#page-51-0) [Degree distributions](#page-60-0)

[Generalized](#page-96-0) Random **Networks** [Configuration model](#page-96-0) [How to build in practice](#page-114-0) [Motifs](#page-144-0) [Random friends are](#page-158-0) strange [Largest component](#page-228-0)

[References](#page-308-0)

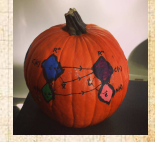

 $\frac{5}{2}$ ด 2 13 of 82

### How to build standard random networks:

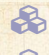

 $\mathbb{G}$  Given N and  $m$ .

**B** Two probablistic methods (we'll see a third later

1. Connect each of the  $(\frac{N}{2})$  pairs with appropriate

2. Take  $N$  nodes and add exactly  $m$  links by selecting edges without replacement.

### [PoCS | @pocsvox](#page-0-0) Random

**Networks** 

[Pure random](#page-6-0) networks

[Definitions](#page-8-0)

How to build [theoretically](#page-22-0) Some visual example

[Clustering](#page-51-0) [Degree distributions](#page-60-0)

[Generalized](#page-96-0) Random **Networks** [Configuration model](#page-96-0) [How to build in practice](#page-114-0) [Motifs](#page-144-0) [Random friends are](#page-158-0) strange [Largest component](#page-228-0)

[References](#page-308-0)

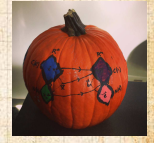

 $\frac{5}{2}$ ด 2 13 of 82

### How to build standard random networks:

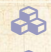

 $\mathbb{G}$  Given N and  $m$ .

**B** Two probablistic methods (we'll see a third later on)

1. Connect each of the  $(\frac{N}{2})$  pairs with appropriate 2. Take  $N$  nodes and add exactly  $m$  links by selecting

edges without replacement.

#### [PoCS | @pocsvox](#page-0-0) Random

**Networks** 

[Pure random](#page-6-0) networks

[Definitions](#page-8-0)

How to build [theoretically](#page-22-0) Some visual example

[Clustering](#page-51-0)

[Degree distributions](#page-60-0)

[Generalized](#page-96-0) Random **Networks** [Configuration model](#page-96-0) [How to build in practice](#page-114-0) [Motifs](#page-144-0) [Random friends are](#page-158-0) strange [Largest component](#page-228-0)

[References](#page-308-0)

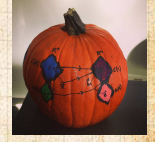

 $\frac{5}{2}$ ด 2 13 of 82

## How to build standard random networks:

- 
- $\mathbb{R}$  Given N and  $m$ .
- Two probablistic methods (we'll see a third later on)
	- 1. Connect each of the  $\binom{N}{2}$  pairs with appropriate probability p.
	- 2. Take  $N$  nodes and add exactly  $m$  links by selecting edges without replacement.

#### [PoCS | @pocsvox](#page-0-0) Random **Networks**

[Pure random](#page-6-0) networks

[Definitions](#page-8-0)

How to build [theoretically](#page-22-0) Some visual example

[Clustering](#page-51-0) [Degree distributions](#page-60-0)

[Generalized](#page-96-0) Random **Networks** [Configuration model](#page-96-0) [How to build in practice](#page-114-0) [Motifs](#page-144-0) [Random friends are](#page-158-0) strange [Largest component](#page-228-0)

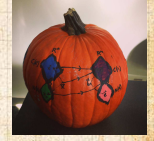

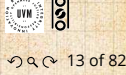

## How to build standard random networks:

- $\triangle$  Given N and  $m$ .
- **B** Two probablistic methods (we'll see a third later on)
	- 1. Connect each of the  $\binom{N}{2}$  pairs with appropriate probability  $p$ .
	- 2. Take N nodes and add exactly  $m$  links by selecting edges without replacement.

### [PoCS | @pocsvox](#page-0-0) Random

**Networks** 

[Pure random](#page-6-0) networks

[Definitions](#page-8-0)

How to build [theoretically](#page-22-0) Some visual example

[Clustering](#page-51-0) [Degree distributions](#page-60-0)

[Generalized](#page-96-0) Random **Networks** [Configuration model](#page-96-0) [How to build in practice](#page-114-0) [Motifs](#page-144-0) [Random friends are](#page-158-0) strange [Largest component](#page-228-0)

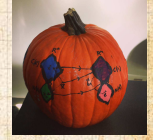

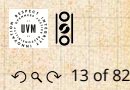

## How to build standard random networks:

- 
- $\triangle$  Given N and  $m$ . **B** Two probablistic methods (we'll see a third later
	- on)
	- 1. Connect each of the  $\binom{N}{2}$  pairs with appropriate probability  $p$ .
		- **O** Useful for theoretical work.
	- 2. Take N nodes and add exactly  $m$  links by selecting edges without replacement.

[PoCS | @pocsvox](#page-0-0) Random **Networks** 

[Pure random](#page-6-0) networks

[Definitions](#page-8-0) How to build [theoretically](#page-22-0)

Some visual example [Clustering](#page-51-0)

[Degree distributions](#page-60-0) [Generalized](#page-96-0)

Random **Networks** [Configuration model](#page-96-0) [How to build in practice](#page-114-0) [Motifs](#page-144-0) [Random friends are](#page-158-0) strange [Largest component](#page-228-0)

[References](#page-308-0)

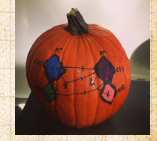

 $\frac{1}{2}$ ด 2 13 of 82

## How to build standard random networks:

- $\mathbb{G}$  Given N and  $m$ .
- **B** Two probablistic methods (we'll see a third later on)
	- 1. Connect each of the  $\binom{N}{2}$  pairs with appropriate probability  $p$ .
		- **O** Useful for theoretical work.
	- 2. Take N nodes and add exactly  $m$  links by selecting edges without replacement.
		- Algorithm: Randomly choose a pair of nodes  $i$  and  $i, i \neq j$ , and connect if unconnected; repeat until all  $m$  edges are allocated.
			- -

[PoCS | @pocsvox](#page-0-0) Random **Networks** 

[Pure random](#page-6-0) networks

[Definitions](#page-8-0) How to build [theoretically](#page-22-0) Some visual example

[Clustering](#page-51-0) [Degree distributions](#page-60-0)

[Generalized](#page-96-0) Random **Networks** [Configuration model](#page-96-0) [How to build in practice](#page-114-0) [Motifs](#page-144-0) [Random friends are](#page-158-0) strange [Largest component](#page-228-0)

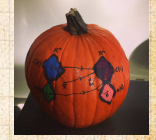

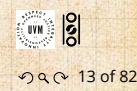

## How to build standard random networks:

- $\mathbb{G}$  Given N and  $m$ .
- **B** Two probablistic methods (we'll see a third later on)
	- 1. Connect each of the  $\binom{N}{2}$  pairs with appropriate probability  $p$ .
		- **Pullips** Useful for theoretical work.
	- 2. Take N nodes and add exactly  $m$  links by selecting edges without replacement.
		- Algorithm: Randomly choose a pair of nodes  $i$  and  $i, i \neq j$ , and connect if unconnected; repeat until all  $m$  edges are allocated.
		- $\bigcirc$  Best for adding relatively small numbers of links (most cases).

[PoCS | @pocsvox](#page-0-0) Random **Networks** 

[Pure random](#page-6-0) networks

[Definitions](#page-8-0) How to build theoreticall Some visual example

[Clustering](#page-51-0) [Degree distributions](#page-60-0)

[Generalized](#page-96-0) Random **Networks** [Configuration model](#page-96-0) [How to build in practice](#page-114-0) [Motifs](#page-144-0) [Random friends are](#page-158-0) strange [Largest component](#page-228-0)

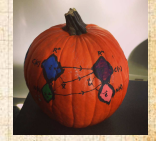

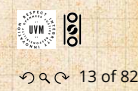

## How to build standard random networks:

- 
- $\mathbb{G}$  Given N and  $m$ .
- **B** Two probablistic methods (we'll see a third later on)
	- 1. Connect each of the  $\binom{N}{2}$  pairs with appropriate probability  $p$ .
		- **Pulled** Useful for theoretical work.
	- 2. Take N nodes and add exactly  $m$  links by selecting edges without replacement.
		- Algorithm: Randomly choose a pair of nodes  $i$  and  $i, i \neq j$ , and connect if unconnected; repeat until all  $m$  edges are allocated.
		- Best for adding relatively small numbers of links (most cases).
		- $\odot$  1 and 2 are effectively equivalent for large N.

### [PoCS | @pocsvox](#page-0-0) Random

**Networks** 

[Pure random](#page-6-0) networks

[Definitions](#page-8-0)

How to build theoreticall Some visual example

[Clustering](#page-51-0) [Degree distributions](#page-60-0)

[Generalized](#page-96-0) Random **Networks** [Configuration model](#page-96-0) [How to build in practice](#page-114-0) [Motifs](#page-144-0) [Random friends are](#page-158-0) strange [Largest component](#page-228-0)

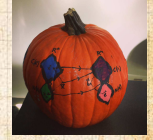

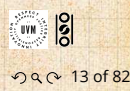

### A few more things:

For method 1,  $#$  links is probablistic:

$$
\langle m \rangle = p {N \choose 2} = p
$$

So the expected or average degree

If we keep  $\langle k \rangle$  constant then  $p \propto 1/N \rightarrow 0$  as

[PoCS | @pocsvox](#page-0-0) Random **Networks** 

[Pure random](#page-6-0) networks

[Definitions](#page-8-0)

How to build [theoretically](#page-22-0) [Some visual examples](#page-40-0)

[Clustering](#page-51-0) [Degree distributions](#page-60-0)

[Generalized](#page-96-0) Random **Networks** [Configuration model](#page-96-0) [How to build in practice](#page-114-0) [Motifs](#page-144-0) [Random friends are](#page-158-0) strange [Largest component](#page-228-0)

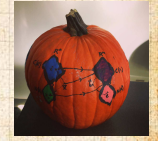

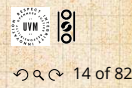

### A few more things:

For method 1,  $#$  links is probablistic:

So the expected or average degree

If we keep  $\langle k \rangle$  constant then  $p \propto 1/N \rightarrow 0$  as

$$
\langle m \rangle = p \binom{N}{2} = p \frac{1}{2} N(N-1)
$$

[PoCS | @pocsvox](#page-0-0) Random **Networks** 

[Pure random](#page-6-0) networks

[Definitions](#page-8-0)

How to build [theoretically](#page-22-0) [Some visual examples](#page-40-0)

[Clustering](#page-51-0) [Degree distributions](#page-60-0)

[Generalized](#page-96-0) Random **Networks** [Configuration model](#page-96-0) [How to build in practice](#page-114-0) [Motifs](#page-144-0) [Random friends are](#page-158-0) strange [Largest component](#page-228-0)

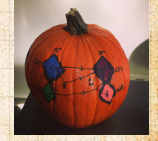

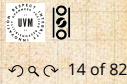

### A few more things:

 $\clubsuit$  For method 1, # links is probablistic:

$$
\langle m \rangle = p \binom{N}{2} = p \frac{1}{2} N(N-1)
$$

### So the expected or average degree is

 $N(N-1) = \frac{2}{N} p \frac{1}{2}$ 

If we keep  $\langle k \rangle$  constant then  $p \propto 1/N \rightarrow 0$  as

$$
\langle k \rangle = \frac{2 \langle m \rangle}{N}
$$

 $\mathcal{N}(N-1) = p(N-1).$ 

[PoCS | @pocsvox](#page-0-0) Random **Networks** 

[Pure random](#page-6-0) networks

[Definitions](#page-8-0)

How to build [theoretically](#page-22-0) Some visual example

[Clustering](#page-51-0) [Degree distributions](#page-60-0)

[Generalized](#page-96-0) Random **Networks** [Configuration model](#page-96-0) [How to build in practice](#page-114-0) [Motifs](#page-144-0) [Random friends are](#page-158-0) strange [Largest component](#page-228-0)

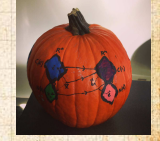

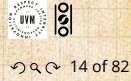

### A few more things:

For method 1,  $#$  links is probablistic:

$$
\langle m \rangle = p \binom{N}{2} = p \frac{1}{2} N(N-1)
$$

### So the expected or average degree is

$$
\langle k \rangle = \frac{2 \langle m \rangle}{N}
$$

If we keep  $\langle k \rangle$  constant then  $p \propto 1/N \rightarrow 0$  as

 $\mathcal{N}(N-1) = p(N-1).$ 

$$
=\frac{2}{N}p\frac{1}{2}N(N-1)=
$$

[PoCS | @pocsvox](#page-0-0) Random **Networks** 

[Pure random](#page-6-0) networks

[Definitions](#page-8-0)

How to build [theoretically](#page-22-0) Some visual example

[Clustering](#page-51-0)

[Degree distributions](#page-60-0)

[Generalized](#page-96-0) Random **Networks** [Configuration model](#page-96-0) [How to build in practice](#page-114-0) [Motifs](#page-144-0) [Random friends are](#page-158-0) strange [Largest component](#page-228-0)

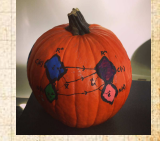

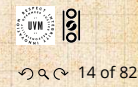
## A few more things:

For method 1,  $#$  links is probablistic:

$$
\langle m \rangle = p \binom{N}{2} = p \frac{1}{2} N(N-1)
$$

### So the expected or average degree is

$$
\langle k \rangle = \frac{2 \langle m \rangle}{N}
$$

$$
= \frac{2}{N} p \frac{1}{2} N(N-1) = \frac{2}{N} p \frac{1}{2} N(N-1)
$$

If we keep  $\langle k \rangle$  constant then  $p \propto 1/N \rightarrow 0$  as

#### [PoCS | @pocsvox](#page-0-0) Random **Networks**

[Pure random](#page-6-0) networks

[Definitions](#page-8-0)

How to build [theoretically](#page-22-0) [Some visual examples](#page-40-0)

[Clustering](#page-51-0) [Degree distributions](#page-60-0)

[Generalized](#page-96-0) Random **Networks** [Configuration model](#page-96-0) [How to build in practice](#page-114-0) [Motifs](#page-144-0) [Random friends are](#page-158-0) strange [Largest component](#page-228-0)

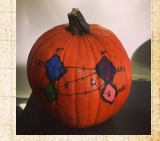

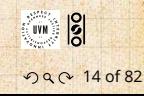

## A few more things:

For method 1,  $#$  links is probablistic:

$$
\langle m \rangle = p \binom{N}{2} = p \frac{1}{2} N(N-1)
$$

### So the expected or average degree is

$$
\langle k \rangle = \frac{2 \langle m \rangle}{N}
$$

$$
= \frac{2}{N} p \frac{1}{2} N(N-1) = \frac{2}{N} p \frac{1}{2} N(N-1) = p(N-1).
$$

If we keep  $\langle k \rangle$  constant then  $p \propto 1/N \rightarrow 0$  as

[PoCS | @pocsvox](#page-0-0) Random

**Networks** 

[Pure random](#page-6-0) networks

[Definitions](#page-8-0)

How to build [theoretically](#page-22-0) [Some visual examples](#page-40-0)

[Clustering](#page-51-0)

[Degree distributions](#page-60-0) [Generalized](#page-96-0)

Random **Networks** [Configuration model](#page-96-0) [How to build in practice](#page-114-0) [Motifs](#page-144-0) [Random friends are](#page-158-0) strange [Largest component](#page-228-0)

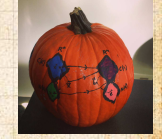

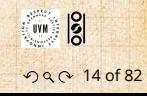

## A few more things:

For method 1,  $#$  links is probablistic:

$$
\langle m \rangle = p \binom{N}{2} = p \frac{1}{2} N(N-1)
$$

So the expected or average degree is

$$
\langle k \rangle = \frac{2 \langle m \rangle}{N}
$$

$$
= \frac{2}{N}p\frac{1}{2}N(N-1) = \frac{2}{N}p\frac{1}{2}N(N-1) = p(N-1).
$$

If we keep  $\langle k \rangle$  constant then  $p \propto 1/N \rightarrow 0$  as

Which is what it should be...

[PoCS | @pocsvox](#page-0-0) Random **Networks** 

[Pure random](#page-6-0) networks

[Definitions](#page-8-0)

How to build [theoretically](#page-22-0) [Some visual examples](#page-40-0)

[Clustering](#page-51-0) [Degree distributions](#page-60-0)

[Generalized](#page-96-0) Random **Networks** [Configuration model](#page-96-0) [How to build in practice](#page-114-0) [Motifs](#page-144-0) [Random friends are](#page-158-0) strange [Largest component](#page-228-0)

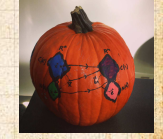

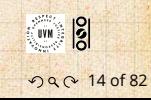

### A few more things:

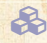

For method 1,  $#$  links is probablistic:

$$
\langle m \rangle = p \binom{N}{2} = p \frac{1}{2} N(N-1)
$$

So the expected or average degree is

$$
\langle k \rangle = \frac{2 \langle m \rangle}{N}
$$

$$
= \frac{2}{N}p\frac{1}{2}N(N-1) = \frac{2}{N}p\frac{1}{2}N(N-1) = p(N-1).
$$

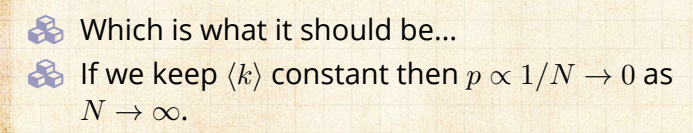

#### [PoCS | @pocsvox](#page-0-0) Random **Networks**

[Pure random](#page-6-0) networks

[Definitions](#page-8-0)

How to build [theoretically](#page-22-0) Some visual example

[Clustering](#page-51-0) [Degree distributions](#page-60-0)

[Generalized](#page-96-0) Random **Networks** [Configuration model](#page-96-0) [How to build in practice](#page-114-0) [Motifs](#page-144-0) [Random friends are](#page-158-0) strange [Largest component](#page-228-0)

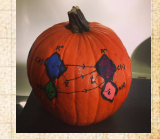

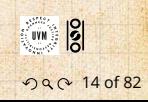

# <span id="page-40-0"></span>**Outline**

#### [Pure random networks](#page-6-0)

**[Definitions](#page-8-0)** 

[Motifs](#page-144-0)

#### [Some visual examples](#page-40-0)

[Generalized Random Networks](#page-96-0) [Configuration model](#page-96-0) [How to build in practice](#page-114-0)

[Largest component](#page-228-0)

[Random friends are strange](#page-158-0)

[How to build theoretically](#page-22-0)

[PoCS | @pocsvox](#page-0-0) Random **Networks** 

[Pure random](#page-6-0) networks

[Definitions](#page-8-0) [How to build theoretically](#page-22-0)

Some visual [examples](#page-40-0) [Clustering](#page-51-0) [Degree distributions](#page-60-0)

[Generalized](#page-96-0) Random **Networks** [Configuration model](#page-96-0) [How to build in practice](#page-114-0) [Motifs](#page-144-0) [Random friends are](#page-158-0) strange [Largest component](#page-228-0)

[References](#page-308-0)

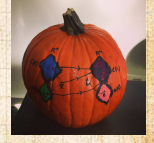

 $\frac{1}{2}$ 

. . 15 of 82 .. ..

## Next slides: Example realizations of random networks

Vary  $m_i$  the number of edges from 100 to 1000. Average degree (k) runs from 0.4 to 4.

#### [PoCS | @pocsvox](#page-0-0) Random

**Networks** 

[Pure random](#page-6-0) networks

[Definitions](#page-8-0) [How to build theoretically](#page-22-0)

Some visual [examples](#page-40-0) [Clustering](#page-51-0) [Degree distributions](#page-60-0)

[Generalized](#page-96-0) Random **Networks** [Configuration model](#page-96-0) [How to build in practice](#page-114-0) [Motifs](#page-144-0) [Random friends are](#page-158-0) strange [Largest component](#page-228-0)

[References](#page-308-0)

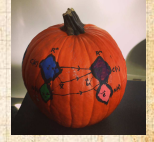

ด 2 16 of 82

# Next slides: Example realizations of random networks  $N = 500$

Vary  $m_i$  the number of edges from 100 to 1000. Average degree (k) runs from 0.4 to 4.

#### [PoCS | @pocsvox](#page-0-0) Random

**Networks** 

[Pure random](#page-6-0) networks

[Definitions](#page-8-0) [How to build theoretically](#page-22-0)

Some visual [examples](#page-40-0) [Clustering](#page-51-0) [Degree distributions](#page-60-0)

[Generalized](#page-96-0) Random **Networks** [Configuration model](#page-96-0) [How to build in practice](#page-114-0) [Motifs](#page-144-0) [Random friends are](#page-158-0) strange [Largest component](#page-228-0)

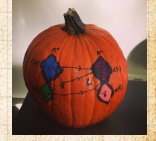

## Next slides:

#### Example realizations of random networks

- $N = 500$
- $\gg$  Vary  $m$ , the number of edges from 100 to 1000.
	- Average degree (k) runs from 0.4 to 4.

#### [PoCS | @pocsvox](#page-0-0) Random **Networks**

[Pure random](#page-6-0) networks

[Definitions](#page-8-0) [How to build theoretically](#page-22-0)

Some visual [examples](#page-40-0) [Clustering](#page-51-0) [Degree distributions](#page-60-0)

[Generalized](#page-96-0) Random **Networks** [Configuration model](#page-96-0) [How to build in practice](#page-114-0) [Motifs](#page-144-0) [Random friends are](#page-158-0) strange [Largest component](#page-228-0)

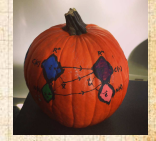

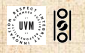

## Next slides:

#### Example realizations of random networks

## $N = 500$  $\gg$  Vary  $m$ , the number of edges from 100 to 1000. Average degree  $\langle k \rangle$  runs from 0.4 to 4.

#### [PoCS | @pocsvox](#page-0-0) Random **Networks**

[Pure random](#page-6-0) networks

[Definitions](#page-8-0) [How to build theoretically](#page-22-0)

Some visual [examples](#page-40-0) [Clustering](#page-51-0) [Degree distributions](#page-60-0)

[Generalized](#page-96-0) Random **Networks** [Configuration model](#page-96-0) [How to build in practice](#page-114-0) [Motifs](#page-144-0) [Random friends are](#page-158-0) strange [Largest component](#page-228-0)

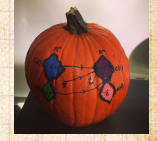

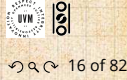

## Next slides:

#### Example realizations of random networks

 $N = 500$  $\gg$  Vary  $m$ , the number of edges from 100 to 1000. Average degree  $\langle k \rangle$  runs from 0.4 to 4. **Example 15 Look at full network plus the largest component.** 

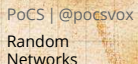

[Pure random](#page-6-0) networks

[Definitions](#page-8-0) [How to build theoretically](#page-22-0)

Some visual [examples](#page-40-0) [Clustering](#page-51-0) [Degree distributions](#page-60-0)

[Generalized](#page-96-0) Random **Networks** [Configuration model](#page-96-0) [How to build in practice](#page-114-0) [Motifs](#page-144-0) [Random friends are](#page-158-0) strange [Largest component](#page-228-0)

[References](#page-308-0)

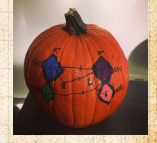

ด 2 16 of 82

## Random networks: examples for  $N=500$

#### [PoCS | @pocsvox](#page-0-0)

Random **Networks** 

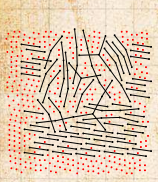

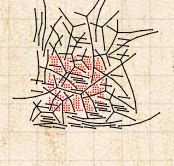

 $m = 200$  $\langle k \rangle$  = 0.8

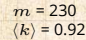

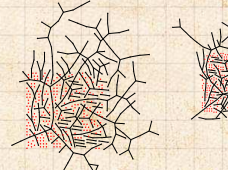

 $m = 250$  $\langle k \rangle = 1$ 

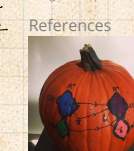

 $m = 260$  $\langle k \rangle$  = 1.04

 $m = 100$  $(k) = 0.4$ 

> $m = 280$  $\langle k \rangle$  = 1.12

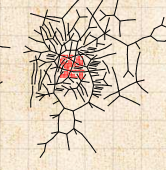

 $m = 300$  $\langle k \rangle$  = 1.2

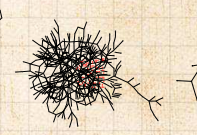

 $m = 240$  $\langle k \rangle$  = 0.96

 $m = 500$  $\langle k \rangle$  = 2

 $m = 1000$  $\langle k \rangle = 4$ 

[Pure random](#page-6-0) networks

[Definitions](#page-8-0)

[How to build theoretically](#page-22-0)

Some visual [examples](#page-40-0) [Clustering](#page-51-0)

[Degree distributions](#page-60-0)

**[Generalized](#page-96-0)** Random **Networks** [Configuration model](#page-96-0) [How to build in practice](#page-114-0) [Motifs](#page-144-0) [Random friends are](#page-158-0) strange [Largest component](#page-228-0)

 $\frac{1}{2}$ ด 2 17 of 82

## Random networks: largest components

#### [PoCS | @pocsvox](#page-0-0)

Random **Networks** 

[Pure random](#page-6-0) networks [Definitions](#page-8-0) [How to build theoretically](#page-22-0) Some visual [examples](#page-40-0)

[Clustering](#page-51-0) [Degree distributions](#page-60-0) [Generalized](#page-96-0)

Random **Networks** [Configuration model](#page-96-0) [How to build in practice](#page-114-0) [Motifs](#page-144-0) [Random friends are](#page-158-0) strange [Largest component](#page-228-0)

[References](#page-308-0)

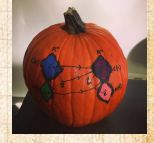

 $\overline{\frac{1}{20}}$ 

ด 2 18 of 82

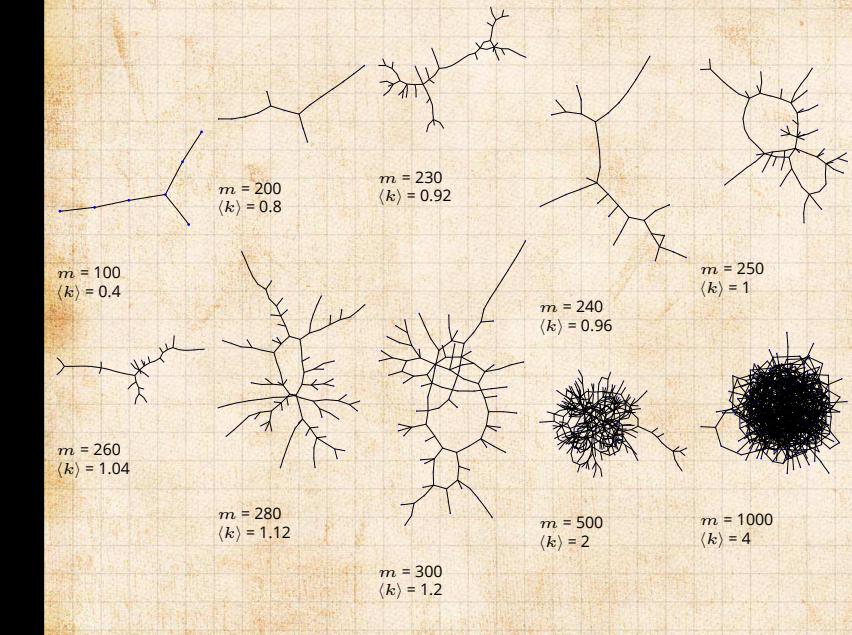

## Random networks: examples for  $N=500$

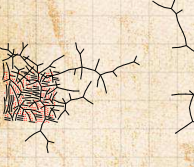

 $m = 250$  $\langle k \rangle$  = 1

 $m = 250$  $\langle k \rangle = 1$ 

 $m = 250$  $\langle k \rangle$  = 1

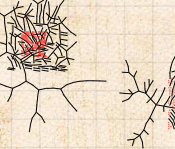

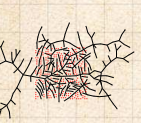

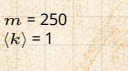

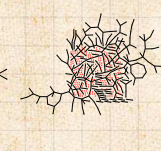

 $m = 250$  $\langle k \rangle$  = 1

 $m = 250$  $\langle k \rangle = 1$ 

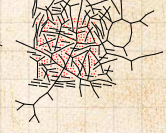

 $m = 250$  $\langle k \rangle = 1$ 

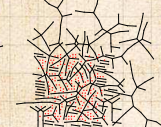

 $m = 250$  $\langle k \rangle = 1$ 

 $m = 250$  $\langle k \rangle = 1$ 

[PoCS | @pocsvox](#page-0-0)

Random **Networks** 

[Pure random](#page-6-0) networks [Definitions](#page-8-0)

[How to build theoretically](#page-22-0)

Some visual [examples](#page-40-0) [Clustering](#page-51-0)

[Degree distributions](#page-60-0)

[Generalized](#page-96-0) Random **Networks** [Configuration model](#page-96-0) [How to build in practice](#page-114-0) [Motifs](#page-144-0) [Random friends are](#page-158-0) strange [Largest component](#page-228-0)

[References](#page-308-0)

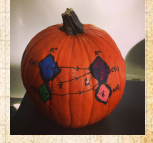

 $\frac{1}{2}$ 

ด 2 19 of 82

 $m = 250$  $\langle k \rangle$  = 1

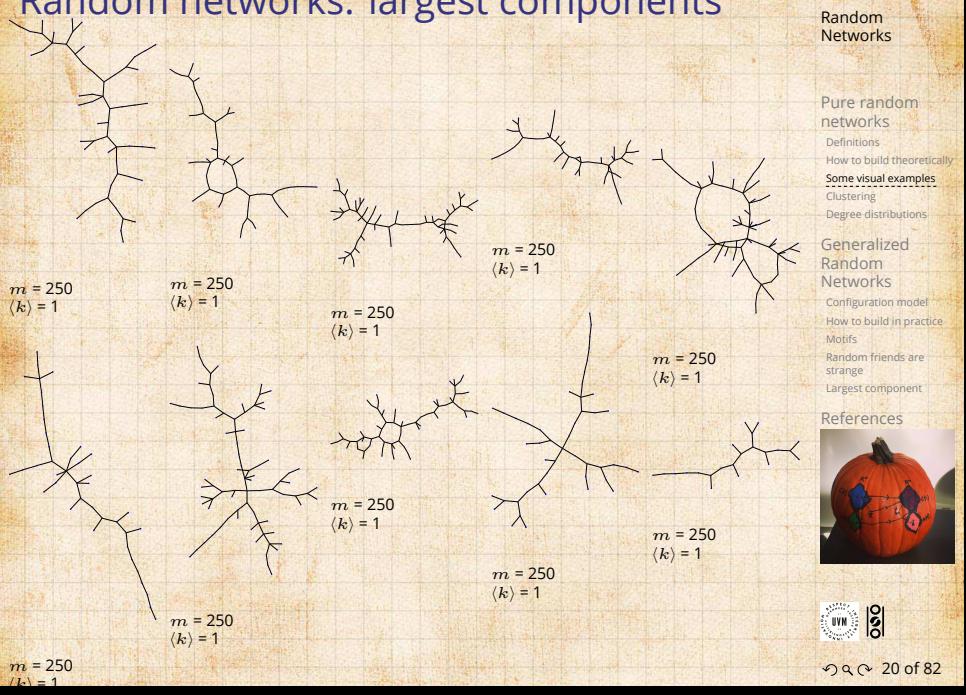

[PoCS | @pocsvox](#page-0-0)

## Random networks: largest components

# Giant component

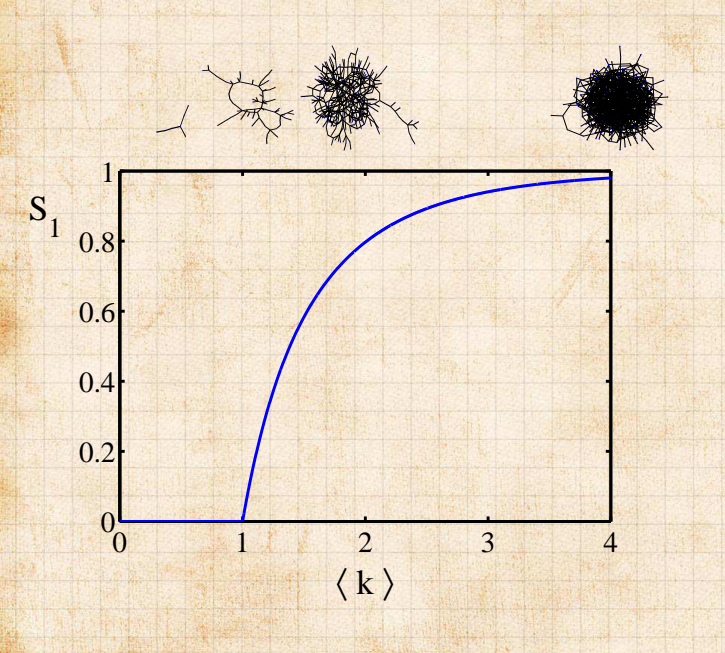

#### [PoCS | @pocsvox](#page-0-0) Random **Networks**

[Pure random](#page-6-0) networks

[Definitions](#page-8-0) [How to build theoretically](#page-22-0)

Some visual [examples](#page-40-0) [Clustering](#page-51-0) [Degree distributions](#page-60-0)

[Generalized](#page-96-0) Random **Networks** [Configuration model](#page-96-0) [How to build in practice](#page-114-0) **[Motifs](#page-144-0)** [Random friends are](#page-158-0) strange [Largest component](#page-228-0)

[References](#page-308-0)

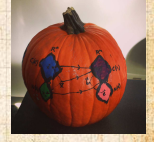

. . 21 of 82 .. ..

# <span id="page-51-0"></span>**Outline**

### [Pure random networks](#page-6-0)

[How to build theoretically](#page-22-0) [Some visual examples](#page-40-0)

[Generalized Random Networks](#page-96-0) [Configuration model](#page-96-0) [How to build in practice](#page-114-0)

[Largest component](#page-228-0)

[Random friends are strange](#page-158-0)

### **[Clustering](#page-51-0)**

[Motifs](#page-144-0)

**[Definitions](#page-8-0)** 

#### [PoCS | @pocsvox](#page-0-0) Random **Networks**

[Pure random](#page-6-0) networks [Definitions](#page-8-0) [How to build theoretically](#page-22-0) [Some visual examples](#page-40-0)

**[Clustering](#page-51-0)** [Degree distributions](#page-60-0)

[Generalized](#page-96-0) Random **Networks** [Configuration model](#page-96-0) [How to build in practice](#page-114-0) [Motifs](#page-144-0) [Random friends are](#page-158-0) strange [Largest component](#page-228-0)

[References](#page-308-0)

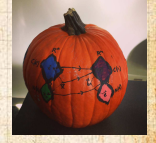

 $\frac{1}{2}$ 

. . 22 of 82 .. ..

## Clustering in random networks: **B** For construction method 1, what is the clustering coefficient for a finite network?

 $\mathcal{L}$  N consider triangle/triple clustering coefficient:  $\mathcal{L}$ 

#### [PoCS | @pocsvox](#page-0-0) Random **Networks**

[Pure random](#page-6-0) networks [Definitions](#page-8-0) [How to build theoretically](#page-22-0) [Some visual examples](#page-40-0)

**[Clustering](#page-51-0)** [Degree distributions](#page-60-0)

[Generalized](#page-96-0) Random **Networks** [Configuration model](#page-96-0) [How to build in practice](#page-114-0) [Motifs](#page-144-0) [Random friends are](#page-158-0) strange [Largest component](#page-228-0)

[References](#page-308-0)

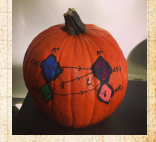

. . . . . . 23 of 82

 $\clubsuit$  For construction method 1, what is the clustering coefficient for a finite network?  $\clubsuit$  Consider triangle/triple clustering coefficient: [[7\]](#page-309-0)

> $C_2 =$  $3 \times$  #triangles #triples

[PoCS | @pocsvox](#page-0-0) Random **Networks** 

[Pure random](#page-6-0) networks [Definitions](#page-8-0) [How to build theoretically](#page-22-0) [Some visual examples](#page-40-0)

**[Clustering](#page-51-0)** [Degree distributions](#page-60-0)

[Generalized](#page-96-0) Random **Networks** [Configuration model](#page-96-0) [How to build in practice](#page-114-0) [Motifs](#page-144-0) [Random friends are](#page-158-0) strange [Largest component](#page-228-0)

[References](#page-308-0)

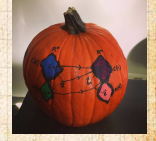

. . . . . . 23 of 82

 $\clubsuit$  For construction method 1, what is the clustering coefficient for a finite network?  $\clubsuit$  Consider triangle/triple clustering coefficient: [[7\]](#page-309-0)

> $C_2 =$  $3 \times$  #triangles #triples

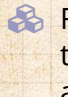

Recall:  $C_2$  = probability that two friends of a node are also friends.

#### [PoCS | @pocsvox](#page-0-0) Random **Networks**

[Pure random](#page-6-0) networks [Definitions](#page-8-0) [How to build theoretically](#page-22-0) [Some visual examples](#page-40-0)

[Clustering](#page-51-0) [Degree distributions](#page-60-0)

[Generalized](#page-96-0) Random **Networks** [Configuration model](#page-96-0) [How to build in practice](#page-114-0) [Motifs](#page-144-0) [Random friends are](#page-158-0) strange [Largest component](#page-228-0)

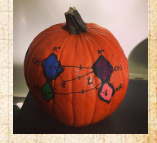

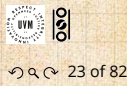

 $\clubsuit$  For construction method 1, what is the clustering coefficient for a finite network?  $\clubsuit$  Consider triangle/triple clustering coefficient: [[7\]](#page-309-0)

> $C_2 =$  $3 \times$  #triangles #triples

> > Recall:  $C_2$  = probability that two friends of a node are also friends.

> > > Or:  $C_2$  = probability that a triple is part of a triangle.

[PoCS | @pocsvox](#page-0-0) Random **Networks** 

[Pure random](#page-6-0) networks [Definitions](#page-8-0) [How to build theoretically](#page-22-0) [Some visual examples](#page-40-0)

[Clustering](#page-51-0) [Degree distributions](#page-60-0)

[Generalized](#page-96-0) Random **Networks** [Configuration model](#page-96-0) [How to build in practice](#page-114-0) [Motifs](#page-144-0) [Random friends are](#page-158-0) strange [Largest component](#page-228-0)

[References](#page-308-0)

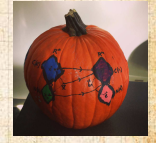

. . . . . . 23 of 82

**B** For construction method 1, what is the clustering coefficient for a finite network?  $\clubsuit$  Consider triangle/triple clustering coefficient: [[7\]](#page-309-0)

> $C_2 =$  $3 \times$  #triangles #triples

> > Recall:  $C_2$  = probability that two friends of a node are also friends.

- Or:  $C_2$  = probability that a triple is part of a triangle.
- **B** For standard random networks, we have simply that

$$
C_2 = p.
$$

[PoCS | @pocsvox](#page-0-0) Random **Networks** 

[Pure random](#page-6-0) networks [Definitions](#page-8-0) [How to build theoretically](#page-22-0) [Some visual examples](#page-40-0)

[Clustering](#page-51-0) [Degree distributions](#page-60-0)

[Generalized](#page-96-0) Random **Networks** [Configuration model](#page-96-0) [How to build in practice](#page-114-0) [Motifs](#page-144-0) [Random friends are](#page-158-0) strange [Largest component](#page-228-0)

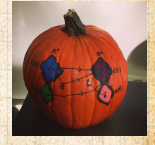

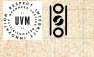

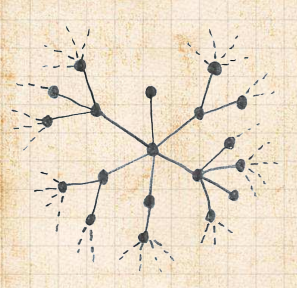

So for large random networks  $(N \to \infty)$ , clustering drops to zero.

random networks is that

[PoCS | @pocsvox](#page-0-0) Random **Networks** 

[Pure random](#page-6-0) networks [Definitions](#page-8-0) [How to build theoretically](#page-22-0) [Some visual examples](#page-40-0)

**[Clustering](#page-51-0)** [Degree distributions](#page-60-0)

[Generalized](#page-96-0) Random **Networks** [Configuration model](#page-96-0) [How to build in practice](#page-114-0) [Motifs](#page-144-0) [Random friends are](#page-158-0) strange [Largest component](#page-228-0)

[References](#page-308-0)

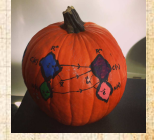

 $\frac{1}{2}$ ว Q Q 24 of 82

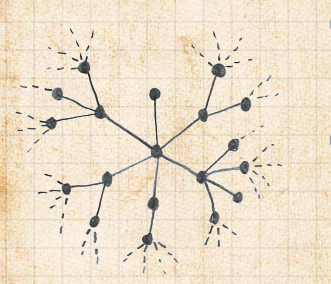

So for large random networks  $(N \to \infty)$ , clustering drops to zero. **Key structural feature of** random networks is that they locally look like pure branching networks

[PoCS | @pocsvox](#page-0-0) Random **Networks** 

[Pure random](#page-6-0) networks [Definitions](#page-8-0) [How to build theoretically](#page-22-0) [Some visual examples](#page-40-0)

[Clustering](#page-51-0) [Degree distributions](#page-60-0)

[Generalized](#page-96-0) Random **Networks** [Configuration model](#page-96-0) [How to build in practice](#page-114-0) [Motifs](#page-144-0) [Random friends are](#page-158-0) strange [Largest component](#page-228-0)

[References](#page-308-0)

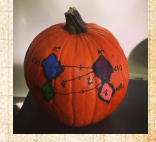

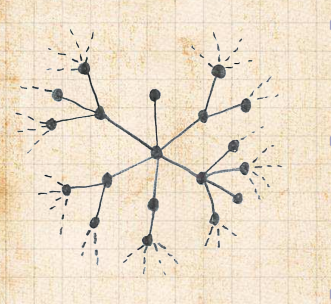

So for large random networks  $(N \to \infty)$ , clustering drops to zero. **Key structural feature of** random networks is that they locally look like pure branching networks **S** No small loops.

[PoCS | @pocsvox](#page-0-0) Random **Networks** 

[Pure random](#page-6-0) networks [Definitions](#page-8-0) [How to build theoretically](#page-22-0) [Some visual examples](#page-40-0)

[Clustering](#page-51-0) [Degree distributions](#page-60-0)

[Generalized](#page-96-0) Random **Networks** [Configuration model](#page-96-0) [How to build in practice](#page-114-0) [Motifs](#page-144-0) [Random friends are](#page-158-0) strange [Largest component](#page-228-0)

[References](#page-308-0)

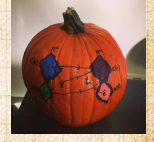

# <span id="page-60-0"></span>**Outline**

[Motifs](#page-144-0)

### [Pure random networks](#page-6-0)

## [Degree distributions](#page-60-0)

[Largest component](#page-228-0)

[How to build theoretically](#page-22-0) [Some visual examples](#page-40-0)

[Generalized Random Networks](#page-96-0) [Configuration model](#page-96-0) [How to build in practice](#page-114-0)

[Random friends are strange](#page-158-0)

[PoCS | @pocsvox](#page-0-0) Random **Networks** 

[Pure random](#page-6-0) networks [Definitions](#page-8-0) [How to build theoretically](#page-22-0) [Some visual examples](#page-40-0) [Clustering](#page-51-0)

Degree [distributions](#page-60-0)

[Generalized](#page-96-0) Random **Networks** [Configuration model](#page-96-0) [How to build in practice](#page-114-0) [Motifs](#page-144-0) [Random friends are](#page-158-0) strange [Largest component](#page-228-0)

[References](#page-308-0)

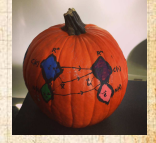

 $\frac{1}{2}$ 

. . 25 of 82 .. ..

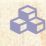

## Recall  $P_k$  = probability that a randomly selected node has degree  $k$ .

Now consider one node: there are  $'N-1$  choose  $k'$ ways the node can be connected to  $k$  of the other

Each connection occurs with probability  $p$ , each non-connection with probability  $(1-p)$ .

[PoCS | @pocsvox](#page-0-0) Random **Networks** 

[Pure random](#page-6-0) networks [Definitions](#page-8-0) [How to build theoretically](#page-22-0) [Some visual examples](#page-40-0) [Clustering](#page-51-0)

Degree [distributions](#page-60-0)

[Generalized](#page-96-0) Random **Networks** [Configuration model](#page-96-0) [How to build in practice](#page-114-0) [Motifs](#page-144-0) [Random friends are](#page-158-0) strange [Largest component](#page-228-0)

[References](#page-308-0)

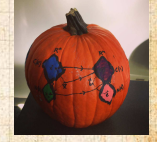

- Recall  $P_k$  = probability that a randomly selected node has degree  $k$ .
- **B** Consider method 1 for constructing random networks: each possible link is realized with probability *p*.
	- ways the node can be connected to  $k$  of the other
	- Each connection occurs with probability  $p$ , each non-connection with probability  $(1-p)$ .
	-

#### [PoCS | @pocsvox](#page-0-0) Random **Networks**

- [Pure random](#page-6-0) networks [Definitions](#page-8-0) [How to build theoretically](#page-22-0) [Some visual examples](#page-40-0) [Clustering](#page-51-0)
- Degree [distributions](#page-60-0)
- [Generalized](#page-96-0) Random **Networks** [Configuration model](#page-96-0) [How to build in practice](#page-114-0) [Motifs](#page-144-0) [Random friends are](#page-158-0) strange [Largest component](#page-228-0)

#### [References](#page-308-0)

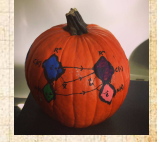

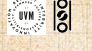

- Recall  $P_k$  = probability that a randomly selected node has degree  $k$ .
- **B** Consider method 1 for constructing random networks: each possible link is realized with probability *p*.
- Now consider one node: there are ' $N-1$  choose  $k'$ ways the node can be connected to  $k$  of the other  $N-1$  nodes.

Each connection occurs with probability  $p$ , each non-connection with probability  $(1-p)$ .

#### [PoCS | @pocsvox](#page-0-0) Random **Networks**

[Pure random](#page-6-0) networks [Definitions](#page-8-0) [How to build theoretically](#page-22-0) [Some visual examples](#page-40-0) [Clustering](#page-51-0)

Degree [distributions](#page-60-0)

[Generalized](#page-96-0) Random **Networks** [Configuration model](#page-96-0) [How to build in practice](#page-114-0) [Motifs](#page-144-0) [Random friends are](#page-158-0) strange [Largest component](#page-228-0)

[References](#page-308-0)

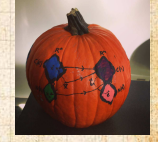

- Recall  $P_k$  = probability that a randomly selected node has degree  $k$ .
- **B** Consider method 1 for constructing random networks: each possible link is realized with probability *p*.
- Now consider one node: there are ' $N-1$  choose  $k'$ ways the node can be connected to  $k$  of the other  $N-1$  nodes.
- $\clubsuit$  Each connection occurs with probability  $p$ , each non-connection with probability  $(1 - p)$ .

[PoCS | @pocsvox](#page-0-0) Random **Networks** 

[Pure random](#page-6-0) networks [Definitions](#page-8-0) [How to build theoretically](#page-22-0) [Some visual examples](#page-40-0) [Clustering](#page-51-0)

Degree [distributions](#page-60-0)

[Generalized](#page-96-0) Random **Networks** [Configuration model](#page-96-0) [How to build in practice](#page-114-0) [Motifs](#page-144-0) [Random friends are](#page-158-0) strange [Largest component](#page-228-0)

[References](#page-308-0)

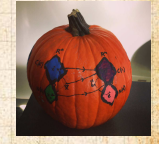

- Recall  $P_k$  = probability that a randomly selected node has degree  $k$ .
- **B** Consider method 1 for constructing random networks: each possible link is realized with probability *p*.
- Now consider one node: there are ' $N-1$  choose  $k'$ ways the node can be connected to  $k$  of the other  $N-1$  nodes.
- $\clubsuit$  Each connection occurs with probability  $p$ , each non-connection with probability  $(1 - p)$ .
- $\clubsuit$  Therefore have a binomial [distribution](https://en.wikipedia.org/wiki/Binomial_distribution)  $\heartsuit$ :

$$
P(k; p, N) = {N-1 \choose k} p^{k} (1-p)^{N-1-k}.
$$

#### [PoCS | @pocsvox](#page-0-0) Random **Networks**

[Pure random](#page-6-0) networks [Definitions](#page-8-0) [How to build theoretically](#page-22-0) [Some visual examples](#page-40-0) [Clustering](#page-51-0)

Degree [distributions](#page-60-0)

[Generalized](#page-96-0) Random **Networks** [Configuration model](#page-96-0) [How to build in practice](#page-114-0) [Motifs](#page-144-0) [Random friends are](#page-158-0) strange [Largest component](#page-228-0)

[References](#page-308-0)

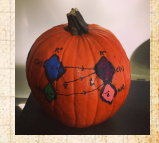

 Our degree distribution: What happens as  $N \to \infty$ ? We must end up with the normal distribution

If  $p$  is fixed, then we would end up with a Gaussian with average degree  $\langle k \rangle \simeq pN \to \infty$ . But we want to keep  $(k)$  fixed...

 $\overline{N-1}$ 

#### [PoCS | @pocsvox](#page-0-0) Random **Networks**

[Pure random](#page-6-0) networks [Definitions](#page-8-0) [How to build theoretically](#page-22-0) [Some visual examples](#page-40-0) [Clustering](#page-51-0)

Degree [distributions](#page-60-0)

[Generalized](#page-96-0) Random **Networks** [Configuration model](#page-96-0) [How to build in practice](#page-114-0) [Motifs](#page-144-0) [Random friends are](#page-158-0) strange [Largest component](#page-228-0)

[References](#page-308-0)

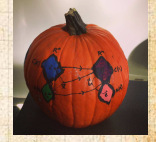

 $\frac{5}{5}$ 

ด 27 of 82

**S** Our degree distribution:  $P(k; p, N) = {N-1 \choose k} p^{k} (1-p)^{N-1-k}.$ What happens as  $N \rightarrow \infty$ ? We must end up with the normal distribution If  $p$  is fixed, then we would end up with a Gaussian with average degree  $\langle k \rangle \simeq pN \to \infty$ . But we want to keep  $\langle k \rangle$  fixed...  $\overline{N-1}$ 

#### [PoCS | @pocsvox](#page-0-0) Random

**Networks** 

[Pure random](#page-6-0) networks [Definitions](#page-8-0) [How to build theoretically](#page-22-0) [Some visual examples](#page-40-0) [Clustering](#page-51-0)

Degree [distributions](#page-60-0)

[Generalized](#page-96-0) Random **Networks** [Configuration model](#page-96-0) [How to build in practice](#page-114-0) [Motifs](#page-144-0) [Random friends are](#page-158-0) strange [Largest component](#page-228-0)

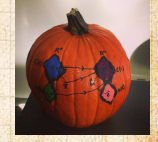

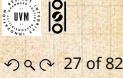

**S** Our degree distribution:  $P(k; p, N) = {N-1 \choose k} p^{k} (1-p)^{N-1-k}.$  $\triangle$  What happens as  $N \to \infty$ ?

 We must end up with the normal distribution If  $p$  is fixed, then we would end up with a Gaussian with average degree  $\langle k \rangle \simeq pN \to \infty$ . But we want to keep  $\langle k \rangle$  fixed...

 $\overline{N-1}$ 

#### [PoCS | @pocsvox](#page-0-0) Random

**Networks** 

[Pure random](#page-6-0) networks [Definitions](#page-8-0) [How to build theoretically](#page-22-0) [Some visual examples](#page-40-0) [Clustering](#page-51-0)

Degree [distributions](#page-60-0)

[Generalized](#page-96-0) Random **Networks** [Configuration model](#page-96-0) [How to build in practice](#page-114-0) [Motifs](#page-144-0) [Random friends are](#page-158-0) strange [Largest component](#page-228-0)

[References](#page-308-0)

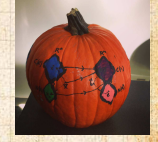

 $\frac{5}{5}$ ด 27 of 82

- **S** Our degree distribution:  $P(k; p, N) = {N-1 \choose k} p^{k} (1-p)^{N-1-k}.$
- $\triangle$  What happens as  $N \to \infty$ ?
- We must end up with the normal distribution right?
	- If  $p$  is fixed, then we would end up with a Gaussian with average degree  $\langle k \rangle \simeq pN \to \infty$ . But we want to keep  $\langle k \rangle$  fixed... So examine limit of  $P(k;p,N)$  when  $p \rightarrow 0$  and

 $\overline{N-1}$ 

#### [PoCS | @pocsvox](#page-0-0) Random **Networks**

- [Pure random](#page-6-0) networks [Definitions](#page-8-0) [How to build theoretically](#page-22-0) [Some visual examples](#page-40-0) [Clustering](#page-51-0)
- Degree [distributions](#page-60-0)
- [Generalized](#page-96-0) Random **Networks** [Configuration model](#page-96-0) [How to build in practice](#page-114-0) [Motifs](#page-144-0) [Random friends are](#page-158-0) strange [Largest component](#page-228-0)

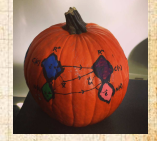

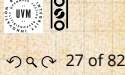

**S** Our degree distribution:  $P(k; p, N) = {N-1 \choose k} p^{k} (1-p)^{N-1-k}.$ 

But we want to keep  $\langle k \rangle$  fixed...

- $\triangle$  What happens as  $N \to \infty$ ?
- We must end up with the normal distribution right?
- $\clubsuit$  If  $p$  is fixed, then we would end up with a Gaussian with average degree  $\langle k \rangle \simeq pN \to \infty$ .

 $\overline{N-1}$ 

So examine limit of  $P(k;p,N)$  when  $p \rightarrow 0$  and

#### [PoCS | @pocsvox](#page-0-0) Random **Networks**

[Pure random](#page-6-0) networks [Definitions](#page-8-0) [How to build theoretically](#page-22-0) [Some visual examples](#page-40-0) [Clustering](#page-51-0)

Degree [distributions](#page-60-0)

[Generalized](#page-96-0) Random **Networks** [Configuration model](#page-96-0) [How to build in practice](#page-114-0) [Motifs](#page-144-0) [Random friends are](#page-158-0) strange [Largest component](#page-228-0)

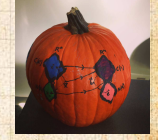

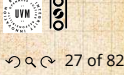

- **S** Our degree distribution:  $P(k; p, N) = {N-1 \choose k} p^{k} (1-p)^{N-1-k}.$
- $\triangle$  What happens as  $N \to \infty$ ?
- We must end up with the normal distribution right?
- $\clubsuit$  If  $p$  is fixed, then we would end up with a Gaussian with average degree  $\langle k \rangle \simeq pN \to \infty$ .

So examine limit of  $P(k;p, N)$  when  $p \rightarrow 0$  and

 $\overline{N-1}$ 

But we want to keep  $\langle k \rangle$  fixed...

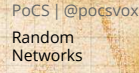

[Pure random](#page-6-0) networks [Definitions](#page-8-0) [How to build theoretically](#page-22-0) [Some visual examples](#page-40-0) [Clustering](#page-51-0)

Degree [distributions](#page-60-0)

[Generalized](#page-96-0) Random **Networks** [Configuration model](#page-96-0) [How to build in practice](#page-114-0) [Motifs](#page-144-0) [Random friends are](#page-158-0) strange [Largest component](#page-228-0)

[References](#page-308-0)

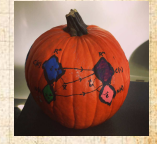

 $\frac{1}{2}$ ด 27 of 82
### Limiting form of  $P(k; p, N)$ :

- 
- Our degree distribution:
	- $P(k; p, N) = {N-1 \choose k} p^{k} (1-p)^{N-1-k}.$
- $\clubsuit$  What happens as  $N \to \infty$ ?
- We must end up with the normal distribution right?
- If  $p$  is fixed, then we would end up with a Gaussian with average degree  $\langle k \rangle \simeq pN \to \infty$ .
- But we want to keep  $\langle k \rangle$  fixed...
- So examine limit of  $P(k; p, N)$  when  $p \to 0$  and  $N \to \infty$  with  $\langle k \rangle = p(N-1)$  = constant.

$$
P(k; p, N) \simeq \frac{\langle k \rangle^k}{k!} \left( 1 - \frac{\langle k \rangle}{N-1} \right)^{N-1-k} \to \frac{\langle k \rangle^k}{k!} e^{-\langle k \rangle}
$$

#### [PoCS | @pocsvox](#page-0-0) Random **Networks**

[Pure random](#page-6-0) networks [Definitions](#page-8-0) [How to build theoretically](#page-22-0) [Some visual examples](#page-40-0) [Clustering](#page-51-0)

Degree [distributions](#page-60-0)

[Generalized](#page-96-0) Random **Networks** [Configuration model](#page-96-0) [How to build in practice](#page-114-0) [Motifs](#page-144-0) [Random friends are](#page-158-0) strange [Largest component](#page-228-0)

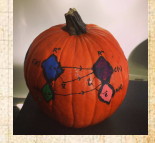

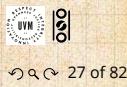

### Limiting form of  $P(k; p, N)$ :

- 
- Our degree distribution:
	- $P(k; p, N) = {N-1 \choose k} p^{k} (1-p)^{N-1-k}.$
- $\clubsuit$  What happens as  $N \to \infty$ ?
- We must end up with the normal distribution right?
- If  $p$  is fixed, then we would end up with a Gaussian with average degree  $\langle k \rangle \simeq pN \to \infty$ .
- But we want to keep  $\langle k \rangle$  fixed...
- So examine limit of  $P(k; p, N)$  when  $p \to 0$  and  $N \to \infty$  with  $\langle k \rangle = p(N-1)$  = constant.

$$
P(k; p, N) \simeq \frac{\langle k \rangle^k}{k!} \left( 1 - \frac{\langle k \rangle}{N-1} \right)^{N-1-k} \to \frac{\langle k \rangle^k}{k!} e^{-\langle k \rangle}
$$

**B** This is a Poisson [distribution](http://en.wikipedia.org/wiki/Poisson_distribution)  $\mathbb{Z}$  with mean  $\langle k \rangle$ .

[PoCS | @pocsvox](#page-0-0) Random **Networks** 

[Pure random](#page-6-0) networks [Definitions](#page-8-0) [How to build theoretically](#page-22-0) [Some visual examples](#page-40-0) [Clustering](#page-51-0)

Degree [distributions](#page-60-0)

[Generalized](#page-96-0) Random **Networks** [Configuration model](#page-96-0) [How to build in practice](#page-114-0) [Motifs](#page-144-0) [Random friends are](#page-158-0) strange [Largest component](#page-228-0)

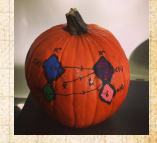

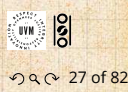

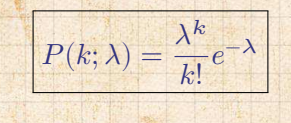

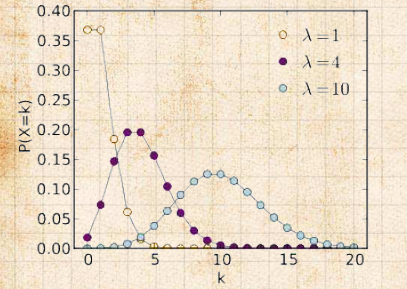

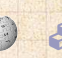

8

a.

 $\lambda > 0$  $k = 0, 1, 2, 3, ...$ **S** Classic use: probability that an event occurs  $k$ times in a given time period, given an average rate of occurrence.  $e.g.:$ 

phone calls/minute, horse-kick deaths. <sup>8</sup> 'Law of small numbers' PoCS | @pocsvox Random **Networks** 

Pure random networks Definitions How to build theoretically Some visual examples Clustering

Degree distributions

Generalized Random Networks Configuration model How to build in practice Motife Pandom friends are strange Largest component

References

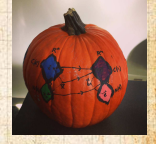

 $\frac{5}{2}$  $\Omega$   $\Omega$  28 of 82

**Normalization: we must have** 

$$
\sum_{k=0}^{\infty} P(k; \langle k \rangle) = 1
$$

 $\frac{1}{2}$ 

#### [PoCS | @pocsvox](#page-0-0) Random **Networks**

[Pure random](#page-6-0) networks [Definitions](#page-8-0) [How to build theoretically](#page-22-0) [Some visual examples](#page-40-0) [Clustering](#page-51-0)

Degree [distributions](#page-60-0)

[Generalized](#page-96-0) Random **Networks** [Configuration model](#page-96-0) [How to build in practice](#page-114-0) [Motifs](#page-144-0) [Random friends are](#page-158-0) strange [Largest component](#page-228-0)

[References](#page-308-0)

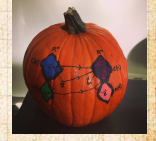

**CUVN**  $\frac{1}{20}$ 

**Normalization: we must have** 

$$
\sum_{k=0}^{\infty} P(k; \langle k \rangle) = 1
$$

**&** Checking:

$$
\sum_{k=0}^{\infty} P(k; \langle k \rangle) = \sum_{k=0}^{\infty} \frac{\langle k \rangle^k}{k!} e^{-\langle k \rangle}
$$

[PoCS | @pocsvox](#page-0-0) Random **Networks** 

[Pure random](#page-6-0) networks [Definitions](#page-8-0) [How to build theoretically](#page-22-0) [Some visual examples](#page-40-0) [Clustering](#page-51-0)

Degree [distributions](#page-60-0)

[Generalized](#page-96-0) Random **Networks** [Configuration model](#page-96-0) [How to build in practice](#page-114-0) [Motifs](#page-144-0) [Random friends are](#page-158-0) strange [Largest component](#page-228-0)

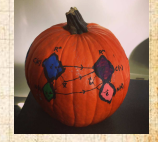

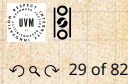

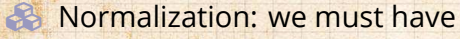

$$
\sum_{k=0}^{\infty} P(k; \langle k \rangle) = 1
$$

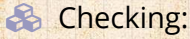

$$
\sum_{k=0}^{\infty} P(k; \langle k \rangle) = \sum_{k=0}^{\infty} \frac{\langle k \rangle^k}{k!} e^{-\langle k \rangle}
$$

$$
=e^{-\langle k\rangle}\sum_{k=0}^{\infty}\frac{\langle k\rangle^k}{k!}
$$

[PoCS | @pocsvox](#page-0-0) Random **Networks** 

[Pure random](#page-6-0) networks [Definitions](#page-8-0) [How to build theoretically](#page-22-0) [Some visual examples](#page-40-0) [Clustering](#page-51-0)

Degree [distributions](#page-60-0)

[Generalized](#page-96-0) Random **Networks** [Configuration model](#page-96-0) [How to build in practice](#page-114-0) [Motifs](#page-144-0) [Random friends are](#page-158-0) strange [Largest component](#page-228-0)

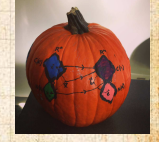

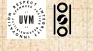

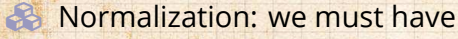

$$
\sum_{k=0}^{\infty} P(k; \langle k \rangle) = 1
$$

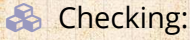

$$
\sum_{k=0}^{\infty} P(k; \langle k \rangle) = \sum_{k=0}^{\infty} \frac{\langle k \rangle^k}{k!} e^{-\langle k \rangle}
$$

$$
=e^{-\langle k \rangle }\sum_{k=0}^{\infty}\frac{\langle k \rangle^k}{k!}
$$

 $= e^{-\langle k \rangle} e^{\langle k \rangle}$ 

[PoCS | @pocsvox](#page-0-0) Random **Networks** 

[Pure random](#page-6-0) networks [Definitions](#page-8-0) [How to build theoretically](#page-22-0) [Some visual examples](#page-40-0) [Clustering](#page-51-0)

Degree [distributions](#page-60-0)

[Generalized](#page-96-0) Random **Networks** [Configuration model](#page-96-0) [How to build in practice](#page-114-0) [Motifs](#page-144-0) [Random friends are](#page-158-0) strange [Largest component](#page-228-0)

[References](#page-308-0)

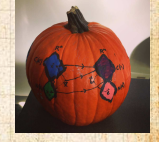

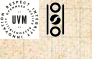

. . . . . . 29 of 82

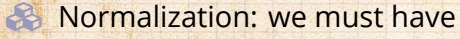

$$
\sum_{k=0}^{\infty} P(k; \langle k \rangle) = 1
$$

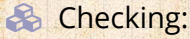

$$
\sum_{k=0}^{\infty} P(k; \langle k \rangle) = \sum_{k=0}^{\infty} \frac{\langle k \rangle^k}{k!} e^{-\langle k \rangle}
$$

$$
=e^{-\langle k \rangle }\sum_{k=0}^{\infty}\frac{\langle k \rangle^k}{k!}
$$

$$
=e^{-\langle k \rangle}e^{\langle k \rangle}=1
$$

[PoCS | @pocsvox](#page-0-0) Random **Networks** 

[Pure random](#page-6-0) networks [Definitions](#page-8-0) [How to build theoretically](#page-22-0) [Some visual examples](#page-40-0) [Clustering](#page-51-0)

Degree [distributions](#page-60-0)

[Generalized](#page-96-0) Random **Networks** [Configuration model](#page-96-0) [How to build in practice](#page-114-0) [Motifs](#page-144-0) [Random friends are](#page-158-0) strange [Largest component](#page-228-0)

[References](#page-308-0)

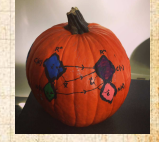

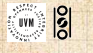

. . . . . . 29 of 82

Checking:

**Mean degree: we must have** 

 $=$   $\sqrt{2}$ 

$$
\langle k \rangle = \sum_{k=0}^{\infty} k P(k; \langle k \rangle).
$$

[PoCS | @pocsvox](#page-0-0) Random **Networks** 

[Pure random](#page-6-0) networks [Definitions](#page-8-0) [How to build theoretically](#page-22-0) [Some visual examples](#page-40-0) [Clustering](#page-51-0)

Degree [distributions](#page-60-0)

[Generalized](#page-96-0) Random **Networks** [Configuration model](#page-96-0) [How to build in practice](#page-114-0) [Motifs](#page-144-0) [Random friends are](#page-158-0) strange [Largest component](#page-228-0)

[References](#page-308-0)

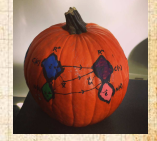

**CUVN**  $\frac{1}{20}$ 

**Mean degree: we must have** 

 $=$   $\frac{1}{2}$  $\frac{1}{2}$  $\frac{1}{2}$  $\frac{1}{2}$  $\frac{1}{2}$ 

$$
\langle k \rangle = \sum_{k=0}^{\infty} k P(k; \langle k \rangle).
$$

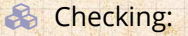

this...

$$
\sum_{k=0}^{\infty} k P(k; \langle k \rangle) = \sum_{k=0}^{\infty} k \frac{\langle k \rangle^k}{k!} e^{-\langle k \rangle}
$$

#### [PoCS | @pocsvox](#page-0-0) Random **Networks**

[Pure random](#page-6-0) networks [Definitions](#page-8-0) [How to build theoretically](#page-22-0) [Some visual examples](#page-40-0) [Clustering](#page-51-0)

Degree [distributions](#page-60-0)

[Generalized](#page-96-0) Random **Networks** [Configuration model](#page-96-0) [How to build in practice](#page-114-0) [Motifs](#page-144-0) [Random friends are](#page-158-0) strange [Largest component](#page-228-0)

[References](#page-308-0)

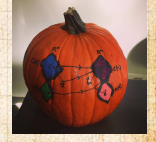

 $\frac{1}{20}$ .<br>UVN

**Mean degree: we must have** 

 $=$   $\frac{1}{2}$  $\frac{1}{2}$ 

$$
\langle k \rangle = \sum_{k=0}^{\infty} k P(k; \langle k \rangle).
$$

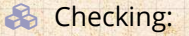

$$
\sum_{k=0}^{\infty}kP(k;\langle k\rangle)=\sum_{k=0}^{\infty}k\frac{\langle k\rangle^k}{k!}e^{-\langle k\rangle}
$$

$$
=e^{-\langle k\rangle}\sum_{k=1}^\infty\frac{\langle k\rangle^k}{(k-1)!}
$$

[PoCS | @pocsvox](#page-0-0) Random **Networks** 

[Pure random](#page-6-0) networks [Definitions](#page-8-0) [How to build theoretically](#page-22-0) [Some visual examples](#page-40-0) [Clustering](#page-51-0)

Degree [distributions](#page-60-0)

[Generalized](#page-96-0) Random **Networks** [Configuration model](#page-96-0) [How to build in practice](#page-114-0) [Motifs](#page-144-0) [Random friends are](#page-158-0) strange [Largest component](#page-228-0)

[References](#page-308-0)

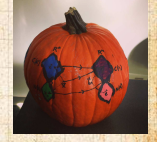

 $\frac{1}{20}$  $\mathsf{U}\mathsf{V}\mathsf{M}$  . ด 20 of 82

**Mean degree: we must have** 

 $\mathbb{Z}[\mathbb{Z} \times \mathbb{Z}^n]$ 

$$
\langle k \rangle = \sum_{k=0}^{\infty} k P(k; \langle k \rangle).
$$

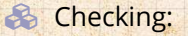

$$
\sum_{k=0}^{\infty}kP(k;\langle k\rangle)=\sum_{k=0}^{\infty}k\frac{\langle k\rangle^k}{k!}e^{-\langle k\rangle}
$$

$$
=e^{-\langle k\rangle }\sum_{k=1}^{\infty}\frac{\langle k\rangle^{k}}{(k-1)!}
$$

$$
= \langle k \rangle e^{-\langle k \rangle} \sum_{k=1}^\infty \frac{\langle k \rangle^{k-1}}{(k-1)!}
$$

#### [PoCS | @pocsvox](#page-0-0) Random **Networks**

[Pure random](#page-6-0) networks [Definitions](#page-8-0) [How to build theoretically](#page-22-0) [Some visual examples](#page-40-0) [Clustering](#page-51-0)

Degree [distributions](#page-60-0)

[Generalized](#page-96-0) Random **Networks** [Configuration model](#page-96-0) [How to build in practice](#page-114-0) [Motifs](#page-144-0) [Random friends are](#page-158-0) strange [Largest component](#page-228-0)

[References](#page-308-0)

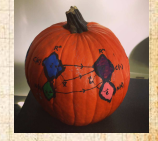

 $\frac{1}{20}$ ด 20 of 82

 $\mathsf{U}\mathsf{V}\mathsf{M}$  .

**Mean degree: we must have** 

$$
\langle k \rangle = \sum_{k=0}^{\infty} k P(k; \langle k \rangle).
$$

**&** Checking:

$$
\sum_{k=0}^{\infty}kP(k;\langle k\rangle)=\sum_{k=0}^{\infty}k\frac{\langle k\rangle^k}{k!}e^{-\langle k\rangle}
$$

$$
=e^{-\langle k\rangle }\sum_{k=1}^{\infty}\frac{\langle k\rangle^{k}}{(k-1)!}
$$

$$
= \langle k \rangle e^{-\langle k \rangle} \sum_{k=1}^\infty \frac{\langle k \rangle^{k-1}}{(k-1)!}
$$

$$
= \langle k \rangle e^{-\langle k \rangle} \sum_{i=0}^{\infty} \frac{\langle k \rangle^i}{i!}
$$

[PoCS | @pocsvox](#page-0-0) Random **Networks** 

[Pure random](#page-6-0) networks [Definitions](#page-8-0) [How to build theoretically](#page-22-0) [Some visual examples](#page-40-0) [Clustering](#page-51-0)

Degree [distributions](#page-60-0)

[Generalized](#page-96-0) Random **Networks** [Configuration model](#page-96-0) [How to build in practice](#page-114-0) [Motifs](#page-144-0) [Random friends are](#page-158-0) strange [Largest component](#page-228-0)

[References](#page-308-0)

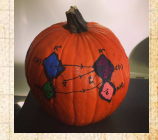

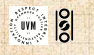

**Mean degree: we must have** 

$$
\langle k \rangle = \sum_{k=0}^{\infty} k P(k; \langle k \rangle).
$$

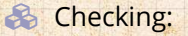

$$
\sum_{k=0}^{\infty}kP(k;\langle k\rangle)=\sum_{k=0}^{\infty}k\frac{\langle k\rangle^k}{k!}e^{-\langle k\rangle}
$$

$$
=e^{-\langle k\rangle }\sum_{k=1}^{\infty}\frac{\langle k\rangle^{k}}{(k-1)!}
$$

$$
= \langle k \rangle e^{-\langle k \rangle} \sum_{k=1}^\infty \frac{\langle k \rangle^{k-1}}{(k-1)!}
$$

$$
=\langle k\rangle e^{-\langle k\rangle}\sum_{i=0}^{\infty}\frac{\langle k\rangle^{i}}{i!}=\langle k\rangle e^{-\langle k\rangle}e^{\langle k\rangle}
$$

#### [PoCS | @pocsvox](#page-0-0) Random **Networks**

[Pure random](#page-6-0) networks [Definitions](#page-8-0) [How to build theoretically](#page-22-0) [Some visual examples](#page-40-0) [Clustering](#page-51-0)

Degree [distributions](#page-60-0)

[Generalized](#page-96-0) Random **Networks** [Configuration model](#page-96-0) [How to build in practice](#page-114-0) [Motifs](#page-144-0) [Random friends are](#page-158-0) strange [Largest component](#page-228-0)

[References](#page-308-0)

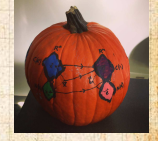

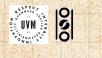

**Mean degree: we must have** 

$$
\langle k \rangle = \sum_{k=0}^{\infty} k P(k; \langle k \rangle).
$$

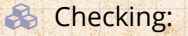

$$
\sum_{k=0}^{\infty}kP(k;\langle k\rangle)=\sum_{k=0}^{\infty}k\frac{\langle k\rangle^k}{k!}e^{-\langle k\rangle}
$$

$$
=e^{-\langle k\rangle }\sum_{k=1}^{\infty}\frac{\langle k\rangle^{k}}{(k-1)!}
$$

$$
= \langle k \rangle e^{-\langle k \rangle} \sum_{k=1}^\infty \frac{\langle k \rangle^{k-1}}{(k-1)!}
$$

$$
=\langle k\rangle e^{-\langle k\rangle}\sum_{i=0}^{\infty}\frac{\langle k\rangle^{i}}{i!}=\langle k\rangle e^{-\langle k\rangle}e^{\langle k\rangle}=\langle k\rangle
$$

#### [PoCS | @pocsvox](#page-0-0) Random **Networks**

[Pure random](#page-6-0) networks [Definitions](#page-8-0) [How to build theoretically](#page-22-0) [Some visual examples](#page-40-0) [Clustering](#page-51-0)

Degree [distributions](#page-60-0)

[Generalized](#page-96-0) Random **Networks** [Configuration model](#page-96-0) [How to build in practice](#page-114-0) [Motifs](#page-144-0) [Random friends are](#page-158-0) strange [Largest component](#page-228-0)

[References](#page-308-0)

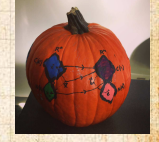

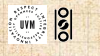

**Mean degree: we must have** 

$$
\langle k \rangle = \sum_{k=0}^{\infty} k P(k; \langle k \rangle).
$$

**&** Checking:

$$
\sum_{k=0}^{\infty}kP(k;\langle k\rangle)=\sum_{k=0}^{\infty}k\frac{\langle k\rangle^k}{k!}e^{-\langle k\rangle}
$$

$$
=e^{-\langle k\rangle }\sum_{k=1}^{\infty}\frac{\langle k\rangle^{k}}{(k-1)!}
$$

$$
= \langle k \rangle e^{-\langle k \rangle} \sum_{k=1}^\infty \frac{\langle k \rangle^{k-1}}{(k-1)!}
$$

$$
=\langle k\rangle e^{-\langle k\rangle}\sum_{i=0}^{\infty}\frac{\langle k\rangle^i}{i!}=\langle k\rangle e^{-\langle k\rangle}e^{\langle k\rangle}=\langle k\rangle
$$

**B** In CocoNuTs, we find a different, crazier way of doing this...

#### [PoCS | @pocsvox](#page-0-0) Random

**Networks** 

[Pure random](#page-6-0) networks [Definitions](#page-8-0) [How to build theoretically](#page-22-0) [Some visual examples](#page-40-0) [Clustering](#page-51-0)

Degree [distributions](#page-60-0)

[Generalized](#page-96-0) Random **Networks** [Configuration model](#page-96-0) [How to build in practice](#page-114-0) [Motifs](#page-144-0) [Random friends are](#page-158-0) strange [Largest component](#page-228-0)

[References](#page-308-0)

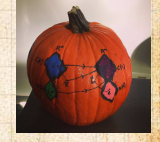

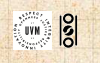

Variance is then

The variance of degree distributions for random networks turns out to be very important.

 $\frac{1}{2}$   $\frac{1}{2}$   $\frac{2}{3}$  +  $\frac{1}{2}$   $\frac{1}{2}$ 

find the second moment to be:

[PoCS | @pocsvox](#page-0-0) Random **Networks** 

[Pure random](#page-6-0) networks [Definitions](#page-8-0) [How to build theoretically](#page-22-0) [Some visual examples](#page-40-0) [Clustering](#page-51-0)

Degree [distributions](#page-60-0)

[Generalized](#page-96-0) Random **Networks** [Configuration model](#page-96-0) [How to build in practice](#page-114-0) [Motifs](#page-144-0) [Random friends are](#page-158-0) strange [Largest component](#page-228-0)

[References](#page-308-0)

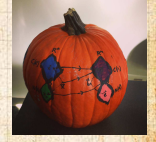

 $\frac{5}{2}$ ด 21 of 82

Variance is then

**The variance of degree distributions for random** networks turns out to be very important. Using calculation similar to one for finding  $\langle k \rangle$  we find the second moment to be:

$$
\langle k^2 \rangle = \langle k \rangle^2 + \langle k \rangle.
$$

Note: This is a special property of Poisson

distribution and can trip us up...

#### [PoCS | @pocsvox](#page-0-0) Random **Networks**

[Pure random](#page-6-0) networks [Definitions](#page-8-0) [How to build theoretically](#page-22-0) [Some visual examples](#page-40-0) [Clustering](#page-51-0)

Degree [distributions](#page-60-0)

[Generalized](#page-96-0) Random **Networks** [Configuration model](#page-96-0) [How to build in practice](#page-114-0) [Motifs](#page-144-0) [Random friends are](#page-158-0) strange [Largest component](#page-228-0)

[References](#page-308-0)

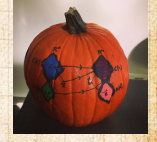

ด 21 of 82

**The variance of degree distributions for random** networks turns out to be very important. Using calculation similar to one for finding  $\langle k \rangle$  we find the second moment to be:

$$
\langle k^2 \rangle = \langle k \rangle^2 + \langle k \rangle.
$$

*P* Variance is then

 $\sigma^2 = \langle k^2 \rangle - \langle k \rangle^2$ 

Note: This is a special property of Poisson

distribution and can trip us up...

#### [PoCS | @pocsvox](#page-0-0) Random **Networks**

[Pure random](#page-6-0) networks [Definitions](#page-8-0) [How to build theoretically](#page-22-0) [Some visual examples](#page-40-0) [Clustering](#page-51-0)

Degree [distributions](#page-60-0)

[Generalized](#page-96-0) Random **Networks** [Configuration model](#page-96-0) [How to build in practice](#page-114-0) [Motifs](#page-144-0) [Random friends are](#page-158-0) strange [Largest component](#page-228-0)

[References](#page-308-0)

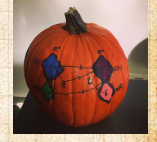

 $\frac{1}{2}$ ด 21 of 82

**The variance of degree distributions for random** networks turns out to be very important. Using calculation similar to one for finding  $\langle k \rangle$  we find the second moment to be:

$$
\langle k^2 \rangle = \langle k \rangle^2 + \langle k \rangle.
$$

*P* Variance is then

 $\sigma^2 = \langle k^2 \rangle - \langle k \rangle^2 = \langle k \rangle^2 + \langle k \rangle - \langle k \rangle^2$ 

Note: This is a special property of Poisson

distribution and can trip us up...

[PoCS | @pocsvox](#page-0-0) Random **Networks** 

[Pure random](#page-6-0) networks [Definitions](#page-8-0) [How to build theoretically](#page-22-0) [Some visual examples](#page-40-0) [Clustering](#page-51-0)

Degree [distributions](#page-60-0)

[Generalized](#page-96-0) Random **Networks** [Configuration model](#page-96-0) [How to build in practice](#page-114-0) [Motifs](#page-144-0) [Random friends are](#page-158-0) strange [Largest component](#page-228-0)

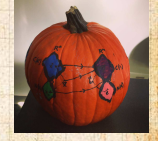

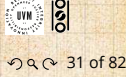

**The variance of degree distributions for random** networks turns out to be very important. Using calculation similar to one for finding  $\langle k \rangle$  we find the second moment to be:

$$
\langle k^2 \rangle = \langle k \rangle^2 + \langle k \rangle.
$$

*P* Variance is then

 $\sigma^2 = \langle k^2 \rangle - \langle k \rangle^2 = \langle k \rangle^2 + \langle k \rangle - \langle k \rangle^2 = \langle k \rangle.$ 

Note: This is a special property of Poisson

distribution and can trip us up...

#### [PoCS | @pocsvox](#page-0-0) Random **Networks**

[Pure random](#page-6-0) networks [Definitions](#page-8-0) [How to build theoretically](#page-22-0) [Some visual examples](#page-40-0) [Clustering](#page-51-0)

Degree [distributions](#page-60-0)

[Generalized](#page-96-0) Random **Networks** [Configuration model](#page-96-0) [How to build in practice](#page-114-0) [Motifs](#page-144-0) [Random friends are](#page-158-0) strange [Largest component](#page-228-0)

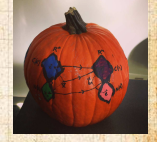

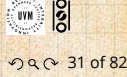

**The variance of degree distributions for random** networks turns out to be very important. Using calculation similar to one for finding  $\langle k \rangle$  we find the second moment to be:

$$
\langle k^2 \rangle = \langle k \rangle^2 + \langle k \rangle.
$$

*P* Variance is then

$$
\sigma^2 = \langle k^2 \rangle - \langle k \rangle^2 = \langle k \rangle^2 + \langle k \rangle - \langle k \rangle^2 = \langle k \rangle.
$$

So standard deviation  $\sigma$  is equal to  $\sqrt{\langle k \rangle}$ . Note: This is a special property of Poisson

distribution and can trip us up...

#### [PoCS | @pocsvox](#page-0-0) Random **Networks**

[Pure random](#page-6-0) networks [Definitions](#page-8-0) [How to build theoretically](#page-22-0) [Some visual examples](#page-40-0) [Clustering](#page-51-0)

Degree [distributions](#page-60-0)

[Generalized](#page-96-0) Random **Networks** [Configuration model](#page-96-0) [How to build in practice](#page-114-0) [Motifs](#page-144-0) [Random friends are](#page-158-0) strange [Largest component](#page-228-0)

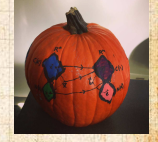

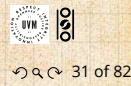

**The variance of degree distributions for random** networks turns out to be very important. Using calculation similar to one for finding  $\langle k \rangle$  we find the second moment to be:

$$
\langle k^2 \rangle = \langle k \rangle^2 + \langle k \rangle.
$$

*P* Variance is then

$$
\sigma^2 = \langle k^2 \rangle - \langle k \rangle^2 = \langle k \rangle^2 + \langle k \rangle - \langle k \rangle^2 = \langle k \rangle.
$$

So standard deviation  $\sigma$  is equal to  $\sqrt{\langle k \rangle}$ . **Note: This is a special property of Poisson** distribution and can trip us up...

[PoCS | @pocsvox](#page-0-0) Random **Networks** 

[Pure random](#page-6-0) networks [Definitions](#page-8-0) [How to build theoretically](#page-22-0) [Some visual examples](#page-40-0) [Clustering](#page-51-0)

Degree [distributions](#page-60-0)

[Generalized](#page-96-0) Random **Networks** [Configuration model](#page-96-0) [How to build in practice](#page-114-0) [Motifs](#page-144-0) [Random friends are](#page-158-0) strange [Largest component](#page-228-0)

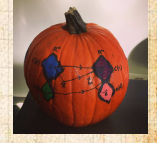

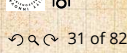

# Neural reboot (NR):

Unrelated: Feline elevation

#### [PoCS | @pocsvox](#page-0-0) Random **Networks**

[Pure random](#page-6-0) networks [Definitions](#page-8-0) [How to build theoretically](#page-22-0) [Some visual examples](#page-40-0) [Clustering](#page-51-0)

Degree [distributions](#page-60-0)

[Generalized](#page-96-0) Random **Networks** [Configuration model](#page-96-0) [How to build in practice](#page-114-0) [Motifs](#page-144-0) [Random friends are](#page-158-0) strange [Largest component](#page-228-0)

[References](#page-308-0)

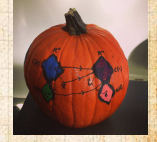

 $\frac{1}{20}$ E UVN ด 22 of 82

# <span id="page-96-0"></span>**Outline**

**[Definitions](#page-8-0)** 

[Clustering](#page-51-0)

[Motifs](#page-144-0)

#### [PoCS | @pocsvox](#page-0-0) Random

**Networks** 

[Pure random](#page-6-0) networks [Definitions](#page-8-0) [How to build theoretically](#page-22-0) [Some visual examples](#page-40-0) [Clustering](#page-51-0) [Degree distributions](#page-60-0)

[Generalized](#page-96-0) Random **Networks** 

[Configuration](#page-96-0) model [How to build in practice](#page-114-0)

[Motifs](#page-144-0)

strange

[Largest component](#page-228-0)

#### [References](#page-308-0)

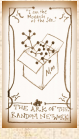

 $\frac{1}{2}$ ..

..

[Random friends are](#page-158-0)

. . 33 of 82

[Generalized Random Networks](#page-96-0) [Configuration model](#page-96-0)

[How to build in practice](#page-114-0)

[Largest component](#page-228-0)

[Random friends are strange](#page-158-0)

[How to build theoretically](#page-22-0) [Some visual examples](#page-40-0)

#### So... standard random networks have a Poisson degree distribution

eralize telanomary decree distribution

PoCS | @pocsvox Random

**Networks** 

Pure random networks Definitions How to build theoretically Some visual examples Clustering Degree distributions

Generalized Random Networks

Configuration model How to build in practice

Motife

Pandom friends are strange

Largest component

#### References

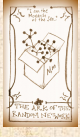

 $\frac{1}{2}$ 

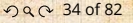

So... standard random networks have a Poisson degree distribution  $\clubsuit$  Generalize to arbitrary degree distribution  $P_k$ .

PoCS | @pocsvox Random **Networks** 

Pure random networks Definitions How to build theoretically Some visual examples Clustering Degree distributions

Generalized Random Networks

Configuration model How to build in practice

Motife

Pandom friends are strange

Largest component

References

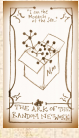

UVN 8

- So... standard random networks have a Poisson degree distribution  $\gg$  Generalize to arbitrary degree distribution  $P_k$ .
- Also known as the configuration model. [7]

#### PoCS | @pocsvox Random **Networks**

Pure random networks Definitions How to build theoretically Some visual examples Clustering Degree distributions

Generalized Random Networks

Configuration model How to build in practice

Motife

Pandom friends are strange

Largest component

#### References

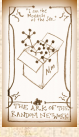

းမြိ **UVM** 

So... standard random networks have a Poisson degree distribution  $\clubsuit$  Generalize to arbitrary degree distribution  $P_k$ . Also known as the configuration model. [7] **& Can generalize construction method from ER** random networks.

#### PoCS | @pocsvox Random **Networks**

Pure random networks Definitions How to build theoretically Some visual examples Clustering Degree distributions

Generalized Random Networks

Configuration model How to build in practice

Motife

Pandom friends are strange

Largest component

#### References

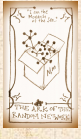

UVN 0

So... standard random networks have a Poisson degree distribution  $\clubsuit$  Generalize to arbitrary degree distribution  $P_k$ . Also known as the configuration model. [7] **es** Can generalize construction method from ER random networks. Assign each node a weight w from some distribution  $P_w$  and form links with probability

P(link between i and j)  $\propto w_i w_j$ .

#### PoCS | @pocsvox Random **Networks**

Pure random networks Definitions How to build theoretically Some visual examples Clustering Degree distributions

Generalized Random Networks Configuration model How to build in practice Motify

Pandom friends are strange Largest component

References

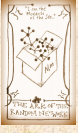

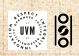

So... standard random networks have a Poisson degree distribution  $\clubsuit$  Generalize to arbitrary degree distribution  $P_k$ . Also known as the configuration model. [7] **es** Can generalize construction method from ER random networks. Assign each node a weight w from some distribution  $P_{\mu}$  and form links with probability

P(link between i and j)  $\propto w_i w_j$ .

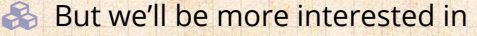

#### PoCS | @pocsvox Random **Networks**

Pure random networks Definitions How to build theoretically Some visual examples Clustering Degree distributions

Generalized Random Networks Configuration model How to build in practice

Pandom friends are strange

Largest component

#### References

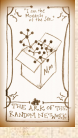

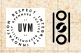

So... standard random networks have a Poisson degree distribution  $\clubsuit$  Generalize to arbitrary degree distribution  $P_k$ . Also known as the configuration model. [7] **es** Can generalize construction method from ER random networks. Assign each node a weight w from some distribution  $P_{\mu}$  and form links with probability

P(link between i and j)  $\propto w_i w_j$ .

**But we'll be more interested in** 1. Randomly wiring up (and rewiring) already existing nodes with fixed degrees.

PoCS | @pocsvox Random **Networks** 

Pure random networks Definitions How to build theoretically Some visual examples Clustering Degree distributions

Generalized Random Networks Configuration model How to build in practice Pandom friends are strange

Largest component

References

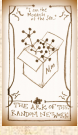

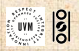

So... standard random networks have a Poisson degree distribution  $\clubsuit$  Generalize to arbitrary degree distribution  $P_k$ . Also known as the configuration model. [7] **es** Can generalize construction method from ER random networks. Assign each node a weight w from some

distribution  $P_{\mu}$  and form links with probability

P(link between i and j)  $\propto w_i w_j$ .

**But we'll be more interested in** 

- 1. Randomly wiring up (and rewiring) already existing nodes with fixed degrees.
- 2. Examining mechanisms that lead to networks with certain degree distributions.

#### PoCS | @pocsvox Random **Networks**

Pure random networks Definitions How to build theoretically Some visual examples Clustering Degree distributions

Generalized Random Networks Configuration model low to build in practice

Pandom friends are strange Largest component

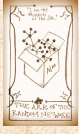

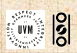

### Random networks: examples

#### Coming up:

Example realizations of random networks with power law degree distributions:

Set  $P_0 = 0$  (no isolated nodes). Vary exponent  $\gamma$  between 2.10 and 2.91. Again, look at full network plus the largest Apart from degree distribution, wiring is random.

#### [PoCS | @pocsvox](#page-0-0) Random **Networks**

[Pure random](#page-6-0) networks [Definitions](#page-8-0) [How to build theoretically](#page-22-0) [Some visual examples](#page-40-0) [Clustering](#page-51-0) [Degree distributions](#page-60-0)

[Generalized](#page-96-0) Random **Networks** [Configuration](#page-96-0) model

[How to build in practice](#page-114-0) [Motifs](#page-144-0)

[Random friends are](#page-158-0) strange

[Largest component](#page-228-0)

#### [References](#page-308-0)

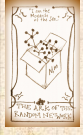

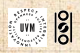

. . . . . . 35 of 82

### Random networks: examples

#### Coming up:

Example realizations of random networks with power law degree distributions:

 $N = 1000$ .

Set  $P_0 = 0$  (no isolated nodes). Vary exponent  $\gamma$  between 2.10 and 2.91. Again, look at full network plus the largest Apart from degree distribution, wiring is random.

#### [PoCS | @pocsvox](#page-0-0) Random **Networks**

[Pure random](#page-6-0) networks [Definitions](#page-8-0) [How to build theoretically](#page-22-0) [Some visual examples](#page-40-0) [Clustering](#page-51-0) [Degree distributions](#page-60-0)

[Generalized](#page-96-0) Random **Networks** 

[Configuration](#page-96-0) model [How to build in practice](#page-114-0)

[Motifs](#page-144-0) [Random friends are](#page-158-0) strange

[Largest component](#page-228-0)

#### [References](#page-308-0)

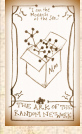

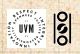

. . . . . . 35 of 82

### Random networks: examples

#### Coming up:

Example realizations of random networks with power law degree distributions:

- $N = 1000$ .
- $\mathbb{R} P_k \propto k^{-\gamma}$  for  $k \geq 1$ .

Set  $P_0^* = 0$  (no isolated nodes). Vary exponent  $\gamma$  between 2.10 and 2.91. Again, look at full network plus the largest Apart from degree distribution, wiring is random.

#### [PoCS | @pocsvox](#page-0-0) Random **Networks**

[Pure random](#page-6-0) networks [Definitions](#page-8-0) [How to build theoretically](#page-22-0) [Some visual examples](#page-40-0) [Clustering](#page-51-0) [Degree distributions](#page-60-0)

[Generalized](#page-96-0) Random **Networks** 

[Configuration](#page-96-0) model [How to build in practice](#page-114-0)

[Motifs](#page-144-0) [Random friends are](#page-158-0)

strange

[Largest component](#page-228-0)

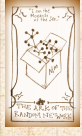

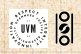
### Coming up:

Example realizations of random networks with power law degree distributions:

 $N = 1000$ .

$$
\text{ so } P_k \propto k^{-\gamma} \text{ for } k \ge 1.
$$

Set  $P_0 = 0$  (no isolated nodes).

Vary exponent  $\gamma$  between 2.10 and 2.91. Again, look at full network plus the largest Apart from degree distribution, wiring is random.

#### [PoCS | @pocsvox](#page-0-0) Random **Networks**

[Pure random](#page-6-0) networks [Definitions](#page-8-0) [How to build theoretically](#page-22-0) [Some visual examples](#page-40-0) [Clustering](#page-51-0) [Degree distributions](#page-60-0)

[Generalized](#page-96-0) Random **Networks** 

[Configuration](#page-96-0) model [How to build in practice](#page-114-0)

[Motifs](#page-144-0) [Random friends are](#page-158-0) strange

[Largest component](#page-228-0)

#### [References](#page-308-0)

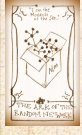

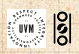

### Coming up:

Example realizations of random networks with power law degree distributions:

- $N = 1000$ .
- $\mathbb{R} P_k \propto k^{-\gamma}$  for  $k \geq 1$ .
- Set  $P_0 = 0$  (no isolated nodes).
- $\gg$  Vary exponent  $\gamma$  between 2.10 and 2.91.

 Again, look at full network plus the largest Apart from degree distribution, wiring is random.

#### [PoCS | @pocsvox](#page-0-0) Random **Networks**

[Pure random](#page-6-0) networks [Definitions](#page-8-0) [How to build theoretically](#page-22-0) [Some visual examples](#page-40-0) [Clustering](#page-51-0) [Degree distributions](#page-60-0)

[Generalized](#page-96-0) Random **Networks** 

[Configuration](#page-96-0) model [How to build in practice](#page-114-0)

[Motifs](#page-144-0) [Random friends are](#page-158-0) strange

[Largest component](#page-228-0)

#### [References](#page-308-0)

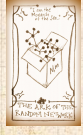

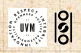

. . . . . . 35 of 82

### Coming up:

Example realizations of random networks with power law degree distributions:

- $N = 1000$ .
- $\mathbb{R} P_k \propto k^{-\gamma}$  for  $k \geq 1$ .
- Set  $P_0 = 0$  (no isolated nodes).
- $\gg$  Vary exponent  $\gamma$  between 2.10 and 2.91.
- Again, look at full network plus the largest component.

Apart from degree distribution, wiring is random.

#### [PoCS | @pocsvox](#page-0-0) Random **Networks**

[Pure random](#page-6-0) networks [Definitions](#page-8-0) [How to build theoretically](#page-22-0) [Some visual examples](#page-40-0) [Clustering](#page-51-0) [Degree distributions](#page-60-0)

[Generalized](#page-96-0) Random **Networks** 

[Configuration](#page-96-0) model [How to build in practice](#page-114-0)

[Motifs](#page-144-0) [Random friends are](#page-158-0) strange

[Largest component](#page-228-0)

#### [References](#page-308-0)

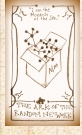

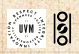

### Coming up:

Example realizations of random networks with power law degree distributions:

- $N = 1000$ .
- $\mathbb{R} P_k \propto k^{-\gamma}$  for  $k \geq 1$ .
- Set  $P_0 = 0$  (no isolated nodes).
- $\gg$  Vary exponent  $\gamma$  between 2.10 and 2.91.
- Again, look at full network plus the largest component.
- Apart from degree distribution, wiring is random.

#### [PoCS | @pocsvox](#page-0-0) Random **Networks**

[Pure random](#page-6-0) networks [Definitions](#page-8-0) [How to build theoretically](#page-22-0) [Some visual examples](#page-40-0) [Clustering](#page-51-0) [Degree distributions](#page-60-0)

[Generalized](#page-96-0) Random **Networks** [Configuration](#page-96-0) model [How to build in practice](#page-114-0)

[Motifs](#page-144-0) [Random friends are](#page-158-0) strange

[Largest component](#page-228-0)

#### [References](#page-308-0)

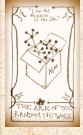

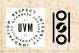

. . . . . . 35 of 82

### Random networks: examples for  $N=1000$

### [PoCS | @pocsvox](#page-0-0)

Random **Networks** 

[Pure random](#page-6-0) networks [Definitions](#page-8-0) [How to build theoretically](#page-22-0) [Some visual examples](#page-40-0)

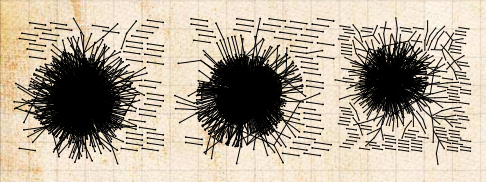

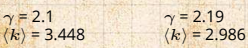

 $\gamma = 2.55$  $\langle k \rangle$  = 1.712

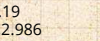

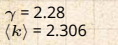

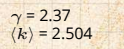

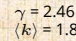

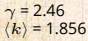

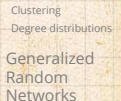

[Configuration](#page-96-0) model [How to build in practice](#page-114-0) [Motifs](#page-144-0)

[Random friends are](#page-158-0) strange

[Largest component](#page-228-0)

#### [References](#page-308-0)

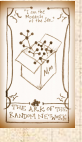

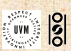

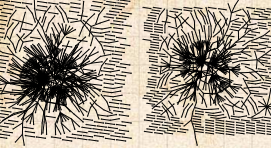

 $v = 2.64$  $\langle k \rangle$  = 1.6

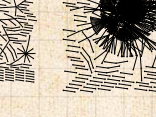

 $y = 2.73$  $\langle k \rangle$  = 1.862

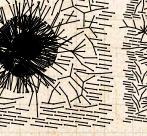

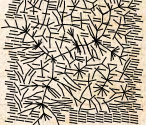

 $v = 2.82$  $\langle k \rangle$  = 1.386

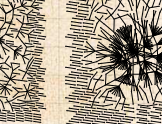

 $v = 2.91$  $\langle k \rangle$  = 1.49

. . . . . . 36 of 82

### Random networks: largest components

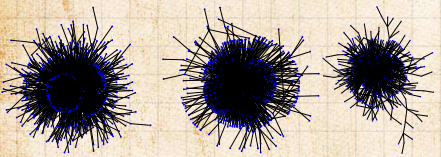

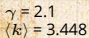

 $\gamma = 2.19$  $\langle k \rangle$  = 2.986

 $\langle k \rangle$  = 2.306

 $\gamma = 2.37$  $\langle k \rangle$  = 2.504

 $\langle k \rangle$  = 1.856

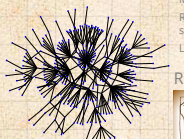

[Pure random](#page-6-0) networks [Definitions](#page-8-0) [How to build theoretically](#page-22-0) [Some visual examples](#page-40-0)

[Clustering](#page-51-0) [Degree distributions](#page-60-0) [Generalized](#page-96-0)

Random **Networks** [Configuration](#page-96-0) model

[How to build in practice](#page-114-0) [Motifs](#page-144-0)

[Random friends are](#page-158-0) strange

[Largest component](#page-228-0)

[References](#page-308-0)

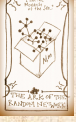

. . . . . . 37 of 82

 $\gamma = 2.82$  $\langle k \rangle$  = 1.386  $v = 2.91$  $\langle k \rangle$  = 1.49

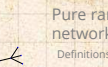

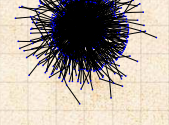

 $v = 2.46$ 

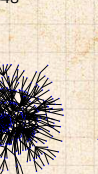

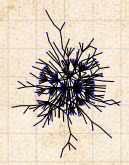

 $\gamma = 2.55$  $\langle k \rangle$  = 1.712

 $v = 2.64$  $\langle k \rangle$  = 1.6

 $y = 2.73$  $\langle k \rangle$  = 1.862

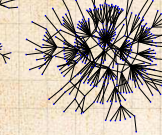

**Networks** 

 $\gamma = 2.28$ 

## <span id="page-114-0"></span>**Outline**

**[Definitions](#page-8-0)** 

[Clustering](#page-51-0)

[Motifs](#page-144-0)

#### [PoCS | @pocsvox](#page-0-0) Random **Networks**

[Pure random](#page-6-0) networks [Definitions](#page-8-0) [How to build theoretically](#page-22-0) [Some visual examples](#page-40-0) [Clustering](#page-51-0)

[Generalized](#page-96-0) Random **Networks** 

How to build in [practice](#page-114-0)

[Random friends are](#page-158-0) strange

[Largest component](#page-228-0)

#### [References](#page-308-0)

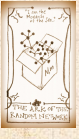

 $\frac{1}{2}$ 

# [Degree distributions](#page-60-0)

[Configuration model](#page-96-0)

[Motifs](#page-144-0)

[Generalized Random Networks](#page-96-0)

[How to build theoretically](#page-22-0) [Some visual examples](#page-40-0)

[How to build in practice](#page-114-0)

[Largest component](#page-228-0)

[Random friends are strange](#page-158-0)

. . 38 of 82 .. ..

[PoCS | @pocsvox](#page-0-0) Random **Networks** 

[Pure random](#page-6-0) networks [Definitions](#page-8-0) [How to build theoretically](#page-22-0) [Some visual examples](#page-40-0) [Clustering](#page-51-0) [Degree distributions](#page-60-0)

[Generalized](#page-96-0) Random **Networks** [Configuration model](#page-96-0)

How to build in [practice](#page-114-0) [Motifs](#page-144-0)

[Random friends are](#page-158-0) strange

[Largest component](#page-228-0)

[References](#page-308-0)

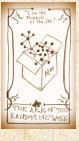

 $\frac{1}{2}$ 

. . . . . . 39 of 82

## Generalized random networks:

Wire nodes together randomly.

Create ensemble to test deviations from

#### [PoCS | @pocsvox](#page-0-0) Random **Networks**

[Pure random](#page-6-0) networks [Definitions](#page-8-0) [How to build theoretically](#page-22-0) [Some visual examples](#page-40-0) [Clustering](#page-51-0) [Degree distributions](#page-60-0)

[Generalized](#page-96-0) Random **Networks** [Configuration model](#page-96-0)

How to build in [practice](#page-114-0) [Motifs](#page-144-0)

[Random friends are](#page-158-0) strange

[Largest component](#page-228-0)

#### [References](#page-308-0)

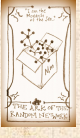

 $\frac{1}{2}$ 

. . . . . . 39 of 82

Arbitrary degree distribution  $P_k$ . Wire nodes together randomly.

Generalized random networks:

Create ensemble to test deviations from

### Generalized random networks:

Arbitrary degree distribution  $P_k$ . Create (unconnected) nodes with degrees sampled from  $P_k$ .

Wire nodes together randomly. Create ensemble to test deviations from

#### [PoCS | @pocsvox](#page-0-0) Random **Networks**

[Pure random](#page-6-0) networks [Definitions](#page-8-0) [How to build theoretically](#page-22-0) [Some visual examples](#page-40-0) [Clustering](#page-51-0) [Degree distributions](#page-60-0)

[Generalized](#page-96-0) Random **Networks** [Configuration model](#page-96-0)

How to build in [practice](#page-114-0) [Motifs](#page-144-0)

[Random friends are](#page-158-0) strange

[Largest component](#page-228-0)

[References](#page-308-0)

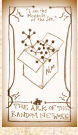

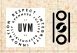

. . . . . . 39 of 82

### Generalized random networks:

Arbitrary degree distribution  $P_k$ .

**Create (unconnected) nodes with degrees** sampled from  $P_k$ .

**&** Wire nodes together randomly.

Create ensemble to test deviations from

#### [PoCS | @pocsvox](#page-0-0) Random **Networks**

[Pure random](#page-6-0) networks [Definitions](#page-8-0) [How to build theoretically](#page-22-0) [Some visual examples](#page-40-0) [Clustering](#page-51-0) [Degree distributions](#page-60-0)

[Generalized](#page-96-0) Random **Networks** [Configuration model](#page-96-0)

How to build in [practice](#page-114-0) [Motifs](#page-144-0)

[Random friends are](#page-158-0) strange

[Largest component](#page-228-0)

#### [References](#page-308-0)

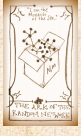

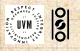

. . . . . . 39 of 82

### Generalized random networks:

- Arbitrary degree distribution  $P_k$ .
- **Create (unconnected) nodes with degrees** sampled from  $P_k$ .
- **Wire nodes together randomly.**
- **Create ensemble to test deviations from** randomness.

#### [PoCS | @pocsvox](#page-0-0) Random **Networks**

- [Pure random](#page-6-0) networks [Definitions](#page-8-0) [How to build theoretically](#page-22-0) [Some visual examples](#page-40-0) [Clustering](#page-51-0) [Degree distributions](#page-60-0)
- [Generalized](#page-96-0) Random **Networks** [Configuration model](#page-96-0)
- How to build in [practice](#page-114-0) [Motifs](#page-144-0)
- [Random friends are](#page-158-0) strange
- [Largest component](#page-228-0)

#### [References](#page-308-0)

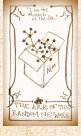

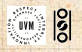

### Phase 1:

**B** Idea: start with a soup of unconnected nodes with stubs (half-edges):

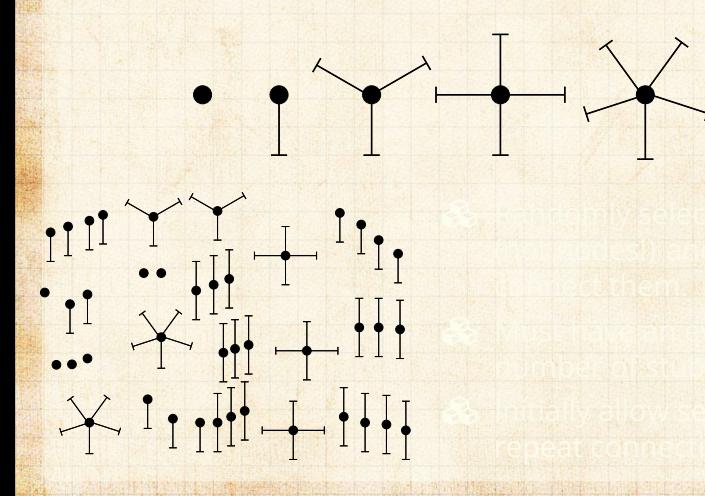

[PoCS | @pocsvox](#page-0-0) Random **Networks** 

[Pure random](#page-6-0) networks [Definitions](#page-8-0) [How to build theoretically](#page-22-0) [Some visual examples](#page-40-0) [Clustering](#page-51-0) [Degree distributions](#page-60-0)

[Generalized](#page-96-0) Random **Networks** [Configuration model](#page-96-0)

How to build in [practice](#page-114-0) [Motifs](#page-144-0)

[Random friends are](#page-158-0) strange

[Largest component](#page-228-0)

[References](#page-308-0)

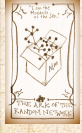

 $\frac{1}{2}$ 

คุณ 40 of 82

### Phase 1:

**B** Idea: start with a soup of unconnected nodes with stubs (half-edges):

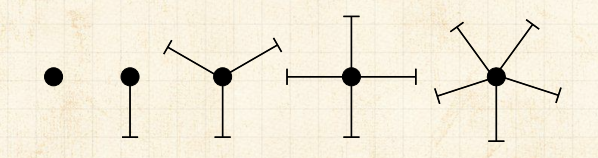

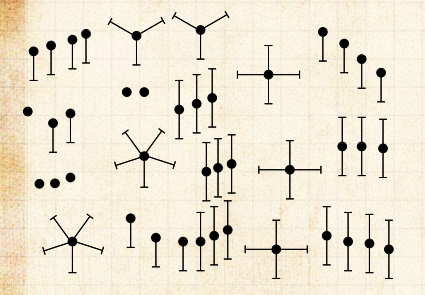

 Randomly select stubs (not nodes!) and Must have an even

#### [PoCS | @pocsvox](#page-0-0) Random **Networks**

[Pure random](#page-6-0) networks [Definitions](#page-8-0) [How to build theoretically](#page-22-0) [Some visual examples](#page-40-0) [Clustering](#page-51-0) [Degree distributions](#page-60-0)

[Generalized](#page-96-0) Random **Networks** [Configuration model](#page-96-0)

How to build in [practice](#page-114-0) [Motifs](#page-144-0)

[Random friends are](#page-158-0) strange

[Largest component](#page-228-0)

#### [References](#page-308-0)

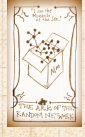

คุณ 40 of 82

### Phase 1:

 Idea: start with a soup of unconnected nodes with stubs (half-edges):

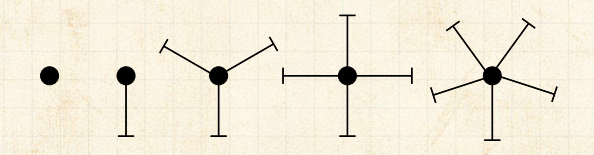

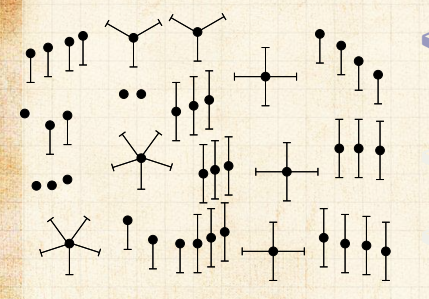

**Randomly select stubs** (not nodes!) and connect them.

Must have an even

[PoCS | @pocsvox](#page-0-0) Random **Networks** 

[Pure random](#page-6-0) networks [Definitions](#page-8-0) [How to build theoretically](#page-22-0) [Some visual examples](#page-40-0) [Clustering](#page-51-0) [Degree distributions](#page-60-0)

[Generalized](#page-96-0) Random **Networks** [Configuration model](#page-96-0) How to build in [practice](#page-114-0)

[Random friends are](#page-158-0) strange

[Largest component](#page-228-0)

#### [References](#page-308-0)

[Motifs](#page-144-0)

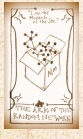

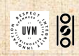

คุณ 40 of 82

### Phase 1:

 Idea: start with a soup of unconnected nodes with stubs (half-edges):

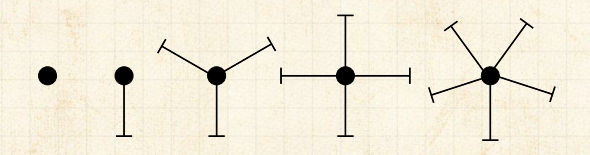

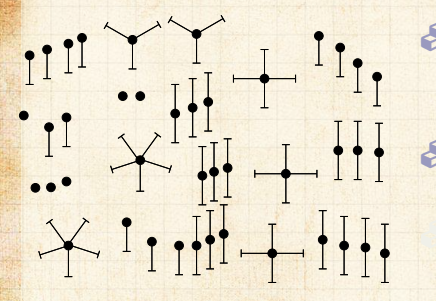

 Randomly select stubs (not nodes!) and connect them. Must have an even number of stubs.

### [PoCS | @pocsvox](#page-0-0) Random **Networks**

[Pure random](#page-6-0) networks [Definitions](#page-8-0) [How to build theoretically](#page-22-0) [Some visual examples](#page-40-0) [Clustering](#page-51-0) [Degree distributions](#page-60-0)

[Generalized](#page-96-0) Random **Networks** [Configuration model](#page-96-0) How to build in [practice](#page-114-0) [Motifs](#page-144-0)

[Random friends are](#page-158-0) strange

[Largest component](#page-228-0)

#### [References](#page-308-0)

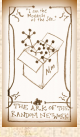

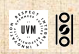

### Phase 1:

 Idea: start with a soup of unconnected nodes with stubs (half-edges):

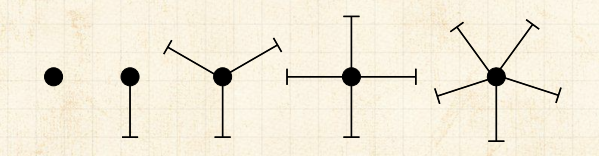

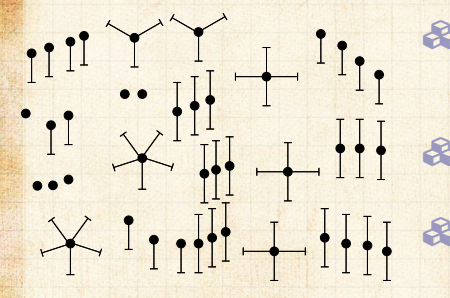

 Randomly select stubs (not nodes!) and connect them. Must have an even number of stubs. Initially allow self- and repeat connections.

#### [PoCS | @pocsvox](#page-0-0) Random **Networks**

[Pure random](#page-6-0) networks [Definitions](#page-8-0) [How to build theoretically](#page-22-0) [Some visual examples](#page-40-0) [Clustering](#page-51-0) [Degree distributions](#page-60-0)

[Generalized](#page-96-0) Random **Networks** [Configuration model](#page-96-0) How to build in [practice](#page-114-0) [Motifs](#page-144-0)

[Random friends are](#page-158-0) strange

[Largest component](#page-228-0)

#### [References](#page-308-0)

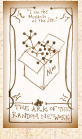

 $\frac{1}{2}$ 

## Building random networks: First rewiring

### Phase 2:

 Now find any (A) self-loops and (B) repeat edges and randomly rewire them.

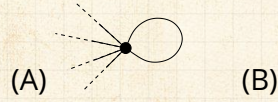

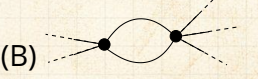

we can't change the degree of any node, so we can't simply move links around. randomly rewire two edges at a

[PoCS | @pocsvox](#page-0-0) Random **Networks** 

[Pure random](#page-6-0) networks [Definitions](#page-8-0) [How to build theoretically](#page-22-0) [Some visual examples](#page-40-0) [Clustering](#page-51-0) [Degree distributions](#page-60-0)

[Generalized](#page-96-0) Random **Networks** [Configuration model](#page-96-0)

How to build in [practice](#page-114-0) [Motifs](#page-144-0)

[Random friends are](#page-158-0) strange

[Largest component](#page-228-0)

#### [References](#page-308-0)

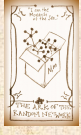

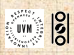

ค 2 41 of 82

## Building random networks: First rewiring

### Phase 2:

 Now find any (A) self-loops and (B) repeat edges and randomly rewire them.

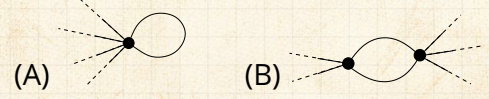

Being careful: we can't change the degree of any node, so we can't simply move links around.

[PoCS | @pocsvox](#page-0-0) Random **Networks** 

[Pure random](#page-6-0) networks [Definitions](#page-8-0) [How to build theoretically](#page-22-0) [Some visual examples](#page-40-0) [Clustering](#page-51-0) [Degree distributions](#page-60-0)

[Generalized](#page-96-0) Random **Networks** [Configuration model](#page-96-0) How to build in [practice](#page-114-0)

[Random friends are](#page-158-0) strange

[Largest component](#page-228-0)

[References](#page-308-0)

[Motifs](#page-144-0)

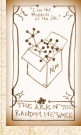

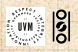

ค 2 41 of 82

## Building random networks: First rewiring

### Phase 2:

 Now find any (A) self-loops and (B) repeat edges and randomly rewire them.

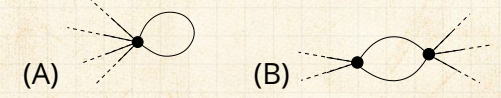

Being careful: we can't change the degree of any node, so we can't simply move links around. Simplest solution: randomly rewire two edges at a time.

[PoCS | @pocsvox](#page-0-0) Random **Networks** 

[Pure random](#page-6-0) networks [Definitions](#page-8-0) [How to build theoretically](#page-22-0) [Some visual examples](#page-40-0) [Clustering](#page-51-0) [Degree distributions](#page-60-0)

[Generalized](#page-96-0) Random **Networks** [Configuration model](#page-96-0) How to build in [practice](#page-114-0)

[Random friends are](#page-158-0) strange

[Largest component](#page-228-0)

[References](#page-308-0)

[Motifs](#page-144-0)

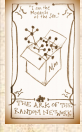

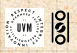

ค 2 41 of 82

*i*  $\frac{1}{4}$ 

1

*e*

 $\overline{c}$ 

*e*  $\frac{1}{2}$ 

1

*i*

*i* 3 **Randomly choose two edges.** (Or choose problem edge and a random edge)

[PoCS | @pocsvox](#page-0-0) Random **Networks** 

[Pure random](#page-6-0) networks [Definitions](#page-8-0) [How to build theoretically](#page-22-0) [Some visual examples](#page-40-0) [Clustering](#page-51-0) [Degree distributions](#page-60-0)

**[Generalized](#page-96-0)** Random **Networks** [Configuration model](#page-96-0)

How to build in [practice](#page-114-0) [Motifs](#page-144-0)

[Random friends are](#page-158-0) strange

[Largest component](#page-228-0)

[References](#page-308-0)

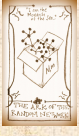

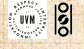

*i*  $\frac{1}{4}$ 

1

*e*

 $\overline{c}$ 

*e*  $\frac{1}{2}$ 

1

*i*

*i* 3

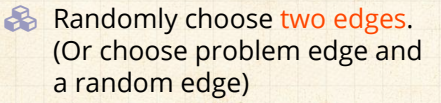

**Check to make sure edges are** disjoint.

#### [PoCS | @pocsvox](#page-0-0) Random **Networks**

[Pure random](#page-6-0) networks [Definitions](#page-8-0) [How to build theoretically](#page-22-0) [Some visual examples](#page-40-0) [Clustering](#page-51-0) [Degree distributions](#page-60-0)

[Generalized](#page-96-0) Random **Networks** [Configuration model](#page-96-0)

How to build in [practice](#page-114-0) [Motifs](#page-144-0)

[Random friends are](#page-158-0) strange

[Largest component](#page-228-0)

#### [References](#page-308-0)

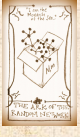

 $\frac{1}{2}$ 

1

*e*

 $\overline{c}$ 

*e*  $\frac{1}{2}$ 

1

*i*

*i* 3

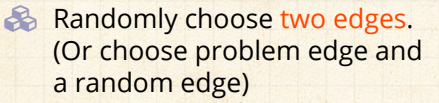

**Check to make sure edges are** disjoint.

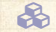

*i*  $\frac{1}{4}$ 

### Rewire one end of each edge.

Node degrees

4-cycles. and rotating them.

#### [PoCS | @pocsvox](#page-0-0) Random **Networks**

[Pure random](#page-6-0) networks [Definitions](#page-8-0) [How to build theoretically](#page-22-0) [Some visual examples](#page-40-0) [Clustering](#page-51-0) [Degree distributions](#page-60-0)

[Generalized](#page-96-0) Random **Networks** [Configuration model](#page-96-0)

How to build in [practice](#page-114-0) [Motifs](#page-144-0)

[Random friends are](#page-158-0) strange

[Largest component](#page-228-0)

#### [References](#page-308-0)

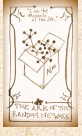

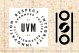

*i*  $\frac{1}{4}$ 

*i*  $\frac{1}{4}$ 

*e'*2

1

*e*

 $\overline{c}$ 

*e*  $\frac{1}{2}$ 

> *i*  $\overline{2}$

1

*i*

*i* 3

*i*  $\overline{3}$ 

1 *e'*

*i*

**Randomly choose two edges.** (Or choose problem edge and a random edge)

**Check to make sure edges are** disjoint.

**18 Rewire one end of each edge.** 

Node degrees do not change.

4-cycles. and rotating them.

[PoCS | @pocsvox](#page-0-0) Random **Networks** 

[Pure random](#page-6-0) networks [Definitions](#page-8-0) [How to build theoretically](#page-22-0) [Some visual examples](#page-40-0) [Clustering](#page-51-0) [Degree distributions](#page-60-0)

[Generalized](#page-96-0) Random **Networks** [Configuration model](#page-96-0)

How to build in [practice](#page-114-0) [Motifs](#page-144-0)

[Random friends are](#page-158-0) strange

[Largest component](#page-228-0)

[References](#page-308-0)

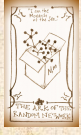

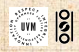

*i*  $\frac{1}{4}$ 

*i*  $\frac{1}{4}$ 

*e'*2

1

*e*

 $\overline{c}$ 

*e*  $\frac{1}{2}$ 

> *i*  $\overline{2}$

1

*i*

*i* 3

*i*  $\overline{3}$ 

1 *e'*

*i*

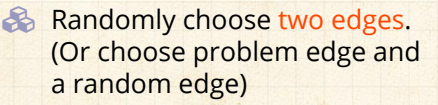

**Check to make sure edges are** disjoint.

- **18 Rewire one end of each edge.** 
	- Node degrees do not change.
- $\bullet$  Works if  $e_1$  is a self-loop or repeated edge.

4-cycles. and rotating them.

#### [PoCS | @pocsvox](#page-0-0) Random **Networks**

[Pure random](#page-6-0) networks [Definitions](#page-8-0) [How to build theoretically](#page-22-0) [Some visual examples](#page-40-0) [Clustering](#page-51-0) [Degree distributions](#page-60-0)

[Generalized](#page-96-0) Random **Networks** [Configuration model](#page-96-0)

How to build in [practice](#page-114-0) [Motifs](#page-144-0)

[Random friends are](#page-158-0) strange

[Largest component](#page-228-0)

#### [References](#page-308-0)

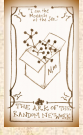

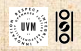

*i*  $\frac{1}{4}$ 

*i*  $\frac{1}{4}$ 

*e'*2

1

*e*

 $\overline{c}$ 

*e*  $\frac{1}{2}$ 

> *i*  $\overline{2}$

1

*i*

*i* 3

*i*  $\overline{3}$ 

1 *e'*

*i*

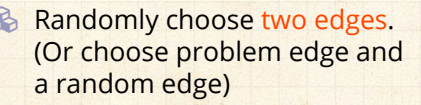

**Check to make sure edges are** disjoint.

- **18 Rewire one end of each edge.** 
	- Node degrees do not change.
- $\bullet$  Works if  $e_1$  is a self-loop or repeated edge.
	- Same as finding on/off/on/off 4-cycles. and rotating them.

[PoCS | @pocsvox](#page-0-0) Random **Networks** 

[Pure random](#page-6-0) networks [Definitions](#page-8-0) [How to build theoretically](#page-22-0) [Some visual examples](#page-40-0) [Clustering](#page-51-0) [Degree distributions](#page-60-0)

[Generalized](#page-96-0) Random **Networks** [Configuration model](#page-96-0)

How to build in [practice](#page-114-0) [Motifs](#page-144-0)

[Random friends are](#page-158-0) strange

[Largest component](#page-228-0)

[References](#page-308-0)

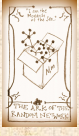

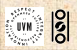

### Phase 2:

 Use rewiring algorithm to remove all self and repeat loops.

[PoCS | @pocsvox](#page-0-0) Random **Networks** 

[Pure random](#page-6-0) networks [Definitions](#page-8-0) [How to build theoretically](#page-22-0) [Some visual examples](#page-40-0) [Clustering](#page-51-0) [Degree distributions](#page-60-0)

[Generalized](#page-96-0) Random **Networks** [Configuration model](#page-96-0)

How to build in [practice](#page-114-0) [Motifs](#page-144-0)

[Random friends are](#page-158-0) strange

[Largest component](#page-228-0)

[References](#page-308-0)

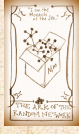

. . . . . . 43 of 82

### Phase 2:

 Use rewiring algorithm to remove all self and repeat loops.

### Phase 3:

**B** Randomize network wiring by applying rewiring algorithm liberally.

Rule of thumb: # Rewirings  $\approx 10 \times$  # edges

#### [PoCS | @pocsvox](#page-0-0) Random **Networks**

[Pure random](#page-6-0) networks [Definitions](#page-8-0) [How to build theoretically](#page-22-0) [Some visual examples](#page-40-0) [Clustering](#page-51-0) [Degree distributions](#page-60-0)

[Generalized](#page-96-0) Random **Networks** [Configuration model](#page-96-0)

How to build in [practice](#page-114-0) [Motifs](#page-144-0)

[Random friends are](#page-158-0) strange

[Largest component](#page-228-0)

#### [References](#page-308-0)

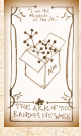

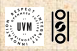

. . . . . . 43 of 82

### Phase 2:

 Use rewiring algorithm to remove all self and repeat loops.

### Phase 3:

**B** Randomize network wiring by applying rewiring algorithm liberally.

Rule of thumb: # Rewirings  $\simeq 10 \times 4$  edges <sup>[\[5\]](#page-309-0)</sup>.

#### [PoCS | @pocsvox](#page-0-0) Random **Networks**

[Pure random](#page-6-0) networks [Definitions](#page-8-0) [How to build theoretically](#page-22-0) [Some visual examples](#page-40-0) [Clustering](#page-51-0) [Degree distributions](#page-60-0)

[Generalized](#page-96-0) Random **Networks** [Configuration model](#page-96-0)

How to build in [practice](#page-114-0) [Motifs](#page-144-0)

[Random friends are](#page-158-0) strange

[Largest component](#page-228-0)

#### [References](#page-308-0)

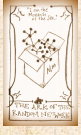

 $\frac{1}{2}$ 

## Random sampling

**B** Problem with only joining up stubs is failure to randomly sample from all possible networks.

 $\mathbb{E}[\mathbb{E}[\mathbb{$ 

[PoCS | @pocsvox](#page-0-0) Random **Networks** 

[Pure random](#page-6-0) networks [Definitions](#page-8-0) [How to build theoretically](#page-22-0) [Some visual examples](#page-40-0) [Clustering](#page-51-0) [Degree distributions](#page-60-0)

[Generalized](#page-96-0) Random **Networks** [Configuration model](#page-96-0)

How to build in [practice](#page-114-0) [Motifs](#page-144-0)

[Random friends are](#page-158-0) strange

[Largest component](#page-228-0)

[References](#page-308-0)

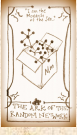

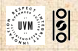

คุณ 44 of 82

## Random sampling

**B** Problem with only joining up stubs is failure to randomly sample from all possible networks.  $\&$  Example from Milo et al. (2003)<sup>[\[5\]](#page-309-0)</sup>:

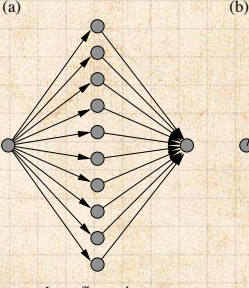

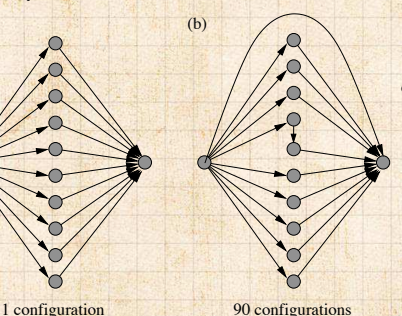

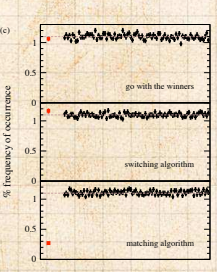

[PoCS | @pocsvox](#page-0-0) Random **Networks** 

[Pure random](#page-6-0) networks [Definitions](#page-8-0) [How to build theoretically](#page-22-0) [Some visual examples](#page-40-0) [Clustering](#page-51-0) [Degree distributions](#page-60-0)

[Generalized](#page-96-0) Random **Networks** [Configuration model](#page-96-0) How to build in [practice](#page-114-0)

[Motifs](#page-144-0)

[Random friends are](#page-158-0) strange

[Largest component](#page-228-0)

#### [References](#page-308-0)

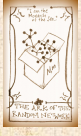

 $\frac{1}{2}$ 

distribution <del>/ </del>

### What if we have  $P_k$  instead of  $N_k$ ? Must now create nodes before start of the

#### [PoCS | @pocsvox](#page-0-0) Random **Networks**

[Pure random](#page-6-0) networks [Definitions](#page-8-0) [How to build theoretically](#page-22-0) [Some visual examples](#page-40-0) [Clustering](#page-51-0) [Degree distributions](#page-60-0)

[Generalized](#page-96-0) Random **Networks** [Configuration model](#page-96-0)

How to build in [practice](#page-114-0) [Motifs](#page-144-0)

[Random friends are](#page-158-0) strange

[Largest component](#page-228-0)

#### [References](#page-308-0)

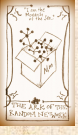

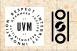

. . . . . . 45 of 82

distribution <del>/ </del>

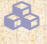

What if we have  $P_k$  instead of  $N_k$ ? **Must now create nodes before start of the** construction algorithm.

#### [PoCS | @pocsvox](#page-0-0) Random **Networks**

[Pure random](#page-6-0) networks [Definitions](#page-8-0) [How to build theoretically](#page-22-0) [Some visual examples](#page-40-0) [Clustering](#page-51-0) [Degree distributions](#page-60-0)

[Generalized](#page-96-0) Random **Networks** [Configuration model](#page-96-0)

How to build in [practice](#page-114-0) [Motifs](#page-144-0)

[Random friends are](#page-158-0) strange

[Largest component](#page-228-0)

[References](#page-308-0)

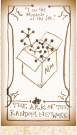

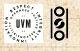

. . . . . . 45 of 82

What if we have  $P_k$  instead of  $N_k$ ? Must now create nodes before start of the construction algorithm.

 $\clubsuit$  Generate  $N$  nodes by sampling from degree distribution  $P_k$ .

#### [PoCS | @pocsvox](#page-0-0) Random **Networks**

[Pure random](#page-6-0) networks [Definitions](#page-8-0) [How to build theoretically](#page-22-0) [Some visual examples](#page-40-0) [Clustering](#page-51-0) [Degree distributions](#page-60-0)

[Generalized](#page-96-0) Random **Networks** [Configuration model](#page-96-0)

How to build in [practice](#page-114-0) [Motifs](#page-144-0)

[Random friends are](#page-158-0) strange

[Largest component](#page-228-0)

[References](#page-308-0)

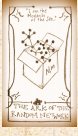

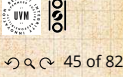

What if we have  $P_k$  instead of  $N_k$ ? **Must now create nodes before start of the** construction algorithm.  $\clubsuit$  Generate  $N$  nodes by sampling from degree distribution  $P_k$ . Easy to do exactly numerically since  $k$  is discrete. **Networks** 

[PoCS | @pocsvox](#page-0-0) Random

[Pure random](#page-6-0) networks [Definitions](#page-8-0) [How to build theoretically](#page-22-0) [Some visual examples](#page-40-0) [Clustering](#page-51-0) [Degree distributions](#page-60-0)

[Generalized](#page-96-0) Random **Networks** [Configuration model](#page-96-0)

How to build in [practice](#page-114-0) [Motifs](#page-144-0)

[Random friends are](#page-158-0) strange

[Largest component](#page-228-0)

[References](#page-308-0)

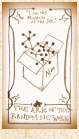

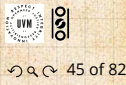

What if we have  $P_k$  instead of  $N_k$ ? **Must now create nodes before start of the** construction algorithm.  $\clubsuit$  Generate  $N$  nodes by sampling from degree distribution  $P_k$ . Easy to do exactly numerically since  $k$  is discrete.  $\mathcal{B}_1$  Note: not all  $P_k$  will always give nodes that can be wired together.

#### [PoCS | @pocsvox](#page-0-0) Random **Networks**

[Pure random](#page-6-0) networks [Definitions](#page-8-0) [How to build theoretically](#page-22-0) [Some visual examples](#page-40-0) [Clustering](#page-51-0) [Degree distributions](#page-60-0)

[Generalized](#page-96-0) Random **Networks** [Configuration model](#page-96-0)

How to build in [practice](#page-114-0) [Motifs](#page-144-0)

[Random friends are](#page-158-0) strange

[Largest component](#page-228-0)

[References](#page-308-0)

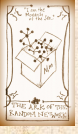

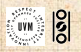

. . . . . . 45 of 82
## <span id="page-144-0"></span>**Outline**

**[Definitions](#page-8-0)** 

#### [PoCS | @pocsvox](#page-0-0) Random

**Networks** 

[Pure random](#page-6-0) networks [Definitions](#page-8-0) [How to build theoretically](#page-22-0) [Some visual examples](#page-40-0) [Clustering](#page-51-0) [Degree distributions](#page-60-0)

[Generalized](#page-96-0) Random **Networks** [Configuration model](#page-96-0) [How to build in practice](#page-114-0)

**[Motifs](#page-144-0)** [Random friends are](#page-158-0) strange [Largest component](#page-228-0)

#### [References](#page-308-0)

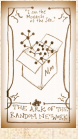

 $\frac{1}{2}$   $\frac{1}{2}$ 

### [Generalized Random Networks](#page-96-0)

[How to build in practice](#page-114-0)

[Largest component](#page-228-0)

[Random friends are strange](#page-158-0)

[How to build theoretically](#page-22-0) [Some visual examples](#page-40-0)

**[Motifs](#page-144-0)** 

. . 46 of 82 .. ..

and 424 operons (nodes).

### **B** Idea of motifs<sup>[[8](#page-310-0)]</sup> introduced by Shen-Orr, Alon et al. in 2002.

appeared more or less often than expected

[PoCS | @pocsvox](#page-0-0) Random **Networks** 

[Pure random](#page-6-0) networks [Definitions](#page-8-0) [How to build theoretically](#page-22-0) [Some visual examples](#page-40-0) [Clustering](#page-51-0) [Degree distributions](#page-60-0)

[Generalized](#page-96-0) Random **Networks** [Configuration model](#page-96-0) [How to build in practice](#page-114-0)

**[Motifs](#page-144-0)** [Random friends are](#page-158-0) strange [Largest component](#page-228-0)

[References](#page-308-0)

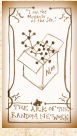

- **B** Idea of motifs<sup>[[8](#page-310-0)]</sup> introduced by Shen-Orr, Alon et al. in 2002.
- **Expression within full context of** transcriptional regulation networks.

appeared more or less often than expected

and 424 operons (nodes).

[PoCS | @pocsvox](#page-0-0) Random **Networks** 

[Pure random](#page-6-0) networks [Definitions](#page-8-0) [How to build theoretically](#page-22-0) [Some visual examples](#page-40-0) [Clustering](#page-51-0) [Degree distributions](#page-60-0)

[Generalized](#page-96-0) Random **Networks** [Configuration model](#page-96-0) [How to build in practice](#page-114-0)

**[Motifs](#page-144-0)** [Random friends are](#page-158-0) strange [Largest component](#page-228-0)

#### [References](#page-308-0)

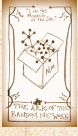

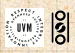

- **B** Idea of motifs<sup>[[8](#page-310-0)]</sup> introduced by Shen-Orr, Alon et al. in 2002.
- **& Looked at gene expression within full context of** transcriptional regulation networks.

appeared more or less often than expected

Specific example of Escherichia coli.

and 424 operons (nodes).

[PoCS | @pocsvox](#page-0-0) Random **Networks** 

[Pure random](#page-6-0) networks [Definitions](#page-8-0) [How to build theoretically](#page-22-0) [Some visual examples](#page-40-0) [Clustering](#page-51-0) [Degree distributions](#page-60-0)

[Generalized](#page-96-0) Random **Networks** [Configuration model](#page-96-0) [How to build in practice](#page-114-0)

**[Motifs](#page-144-0)** [Random friends are](#page-158-0) strange [Largest component](#page-228-0)

[References](#page-308-0)

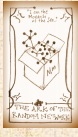

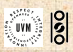

- **B** Idea of motifs<sup>[[8](#page-310-0)]</sup> introduced by Shen-Orr, Alon et al. in 2002.
	- Looked at gene expression within full context of transcriptional regulation networks.
- Specific example of Escherichia coli.
	- Directed network with 577 interactions (edges) and 424 operons (nodes).

appeared more or less often than expected

[PoCS | @pocsvox](#page-0-0) Random **Networks** 

[Pure random](#page-6-0) networks [Definitions](#page-8-0) [How to build theoretically](#page-22-0) [Some visual examples](#page-40-0) [Clustering](#page-51-0) [Degree distributions](#page-60-0)

[Generalized](#page-96-0) Random **Networks** [Configuration model](#page-96-0) [How to build in practice](#page-114-0)

**[Motifs](#page-144-0)** [Random friends are](#page-158-0) strange [Largest component](#page-228-0)

[References](#page-308-0)

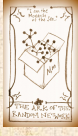

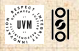

- **B** Idea of motifs<sup>[[8](#page-310-0)]</sup> introduced by Shen-Orr, Alon et al. in 2002.
- **B** Looked at gene expression within full context of transcriptional regulation networks.
- Specific example of Escherichia coli.
	- Directed network with 577 interactions (edges) and 424 operons (nodes).

appeared more or less often than expected

 Used network randomization to produce ensemble of alternate networks with same degree frequency  $N_{\iota}$ .

[PoCS | @pocsvox](#page-0-0) Random **Networks** 

[Pure random](#page-6-0) networks [Definitions](#page-8-0) [How to build theoretically](#page-22-0) [Some visual examples](#page-40-0) [Clustering](#page-51-0) [Degree distributions](#page-60-0)

[Generalized](#page-96-0) Random **Networks** [Configuration model](#page-96-0) [How to build in practice](#page-114-0)

**[Motifs](#page-144-0)** [Random friends are](#page-158-0) strange [Largest component](#page-228-0)

[References](#page-308-0)

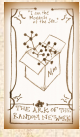

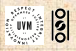

- **B** Idea of motifs<sup>[[8](#page-310-0)]</sup> introduced by Shen-Orr, Alon et al. in 2002.
- **B** Looked at gene expression within full context of transcriptional regulation networks.
- Specific example of Escherichia coli.
	- Directed network with 577 interactions (edges) and 424 operons (nodes).
- Used network randomization to produce ensemble of alternate networks with same degree frequency  $N_k$ .
- **B** Looked for certain subnetworks (motifs) that appeared more or less often than expected

[PoCS | @pocsvox](#page-0-0) Random **Networks** 

[Pure random](#page-6-0) networks [Definitions](#page-8-0) [How to build theoretically](#page-22-0) [Some visual examples](#page-40-0) [Clustering](#page-51-0) [Degree distributions](#page-60-0)

[Generalized](#page-96-0) Random **Networks** [Configuration model](#page-96-0) [How to build in practice](#page-114-0)

**[Motifs](#page-144-0)** [Random friends are](#page-158-0) strange [Largest component](#page-228-0)

[References](#page-308-0)

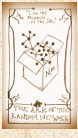

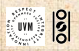

#### [PoCS | @pocsvox](#page-0-0) Random **Networks**

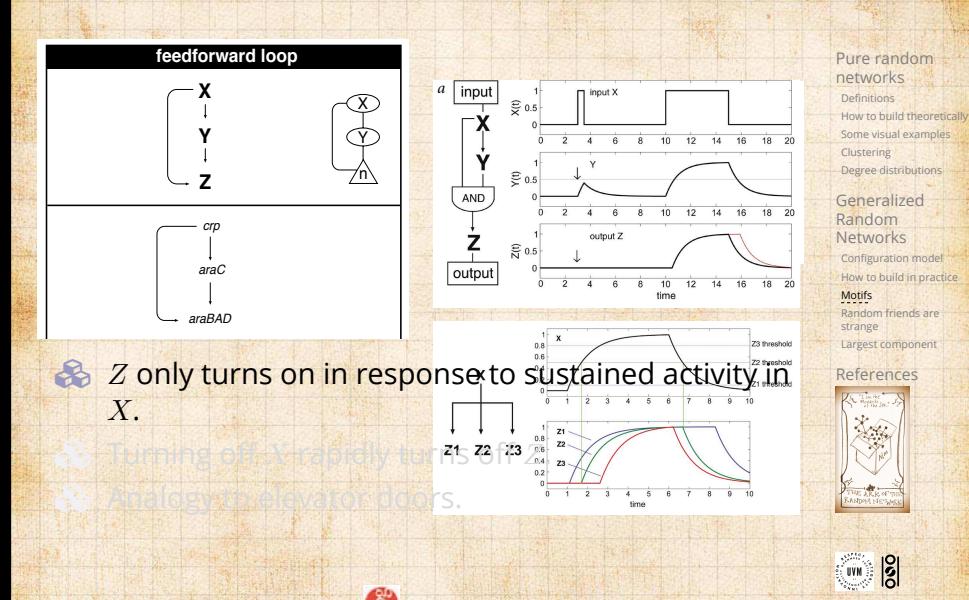

#### [PoCS | @pocsvox](#page-0-0) Random **Networks**

[Definitions](#page-8-0) [How to build theoretically](#page-22-0) [Some visual examples](#page-40-0) [Clustering](#page-51-0)

[Configuration model](#page-96-0) [How to build in practice](#page-114-0)

[Random friends are](#page-158-0) strange [Largest component](#page-228-0)

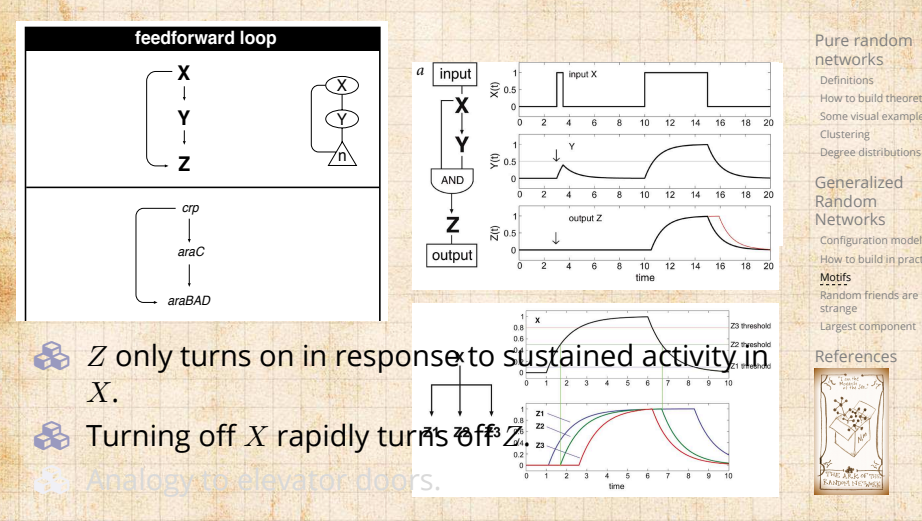

 $\frac{1}{2}$ UVM

#### [PoCS | @pocsvox](#page-0-0) Random **Networks**

[Definitions](#page-8-0) [How to build theoretically](#page-22-0) [Some visual examples](#page-40-0) [Clustering](#page-51-0) [Degree distributions](#page-60-0)

[Configuration model](#page-96-0) [How to build in practice](#page-114-0) **[Motifs](#page-144-0)** [Random friends are](#page-158-0) strange [Largest component](#page-228-0)

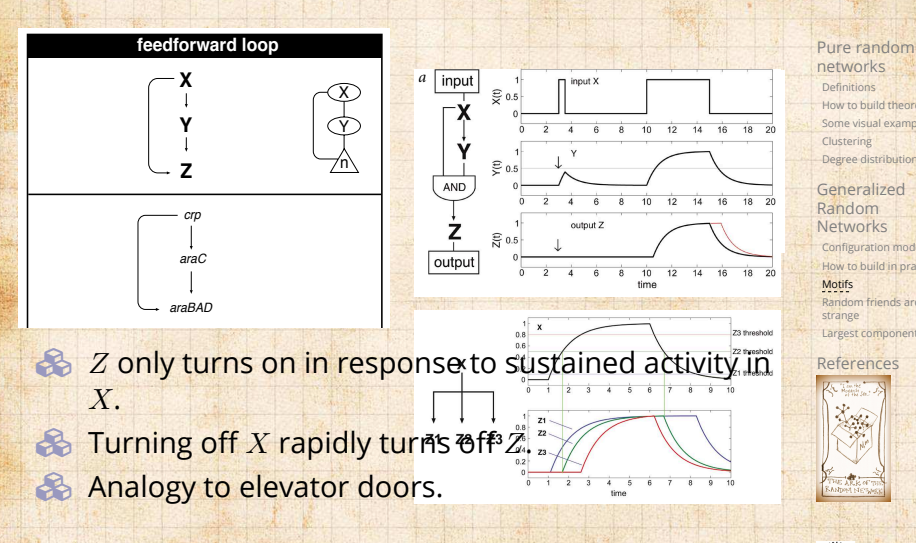

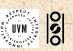

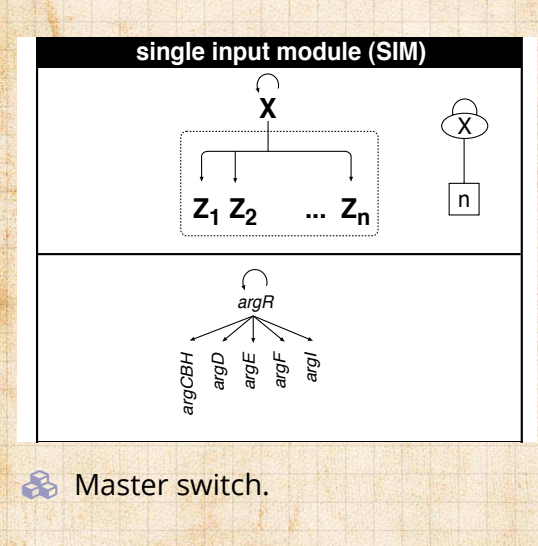

#### [PoCS | @pocsvox](#page-0-0) Random **Networks**

[Pure random](#page-6-0) networks [Definitions](#page-8-0) [How to build theoretically](#page-22-0) [Some visual examples](#page-40-0) [Clustering](#page-51-0) [Degree distributions](#page-60-0)

[Generalized](#page-96-0) Random **Networks** [Configuration model](#page-96-0) [How to build in practice](#page-114-0)

[Motifs](#page-144-0) [Random friends are](#page-158-0) strange [Largest component](#page-228-0)

#### [References](#page-308-0)

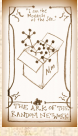

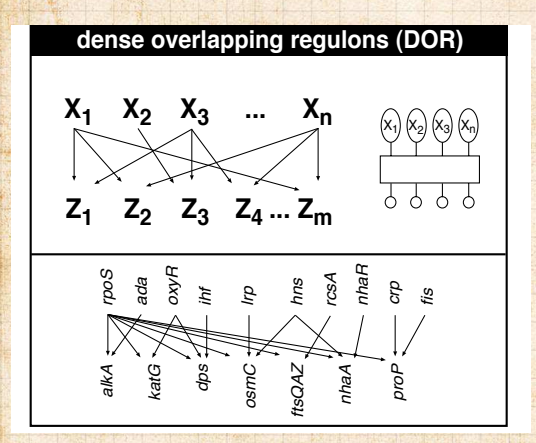

#### [PoCS | @pocsvox](#page-0-0) Random **Networks**

[Pure random](#page-6-0) networks [Definitions](#page-8-0) [How to build theoretically](#page-22-0) [Some visual examples](#page-40-0) [Clustering](#page-51-0) [Degree distributions](#page-60-0)

[Generalized](#page-96-0) Random **Networks** [Configuration model](#page-96-0) [How to build in practice](#page-114-0)

[Motifs](#page-144-0) [Random friends are](#page-158-0) strange [Largest component](#page-228-0)

#### [References](#page-308-0)

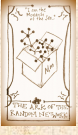

 $\frac{1}{2}$ . UVM

Columbia<sup>.</sup>

#### [PoCS | @pocsvox](#page-0-0) Random **Networks**

[Pure random](#page-6-0) networks [Definitions](#page-8-0) [How to build theoretically](#page-22-0) [Some visual examples](#page-40-0) [Clustering](#page-51-0) [Degree distributions](#page-60-0)

[Generalized](#page-96-0) Random **Networks** [Configuration model](#page-96-0) [How to build in practice](#page-114-0)

[Motifs](#page-144-0) [Random friends are](#page-158-0) strange [Largest component](#page-228-0)

[References](#page-308-0)

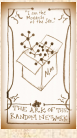

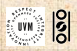

. . . . . . 51 of 82

### Note: selection of motifs to test is reasonable but nevertheless ad-hoc.

For more, see work carried out by Wiggins *et al.* at

#### [PoCS | @pocsvox](#page-0-0) Random **Networks**

[Pure random](#page-6-0) networks [Definitions](#page-8-0) [How to build theoretically](#page-22-0) [Some visual examples](#page-40-0) [Clustering](#page-51-0) [Degree distributions](#page-60-0)

[Generalized](#page-96-0) Random **Networks** [Configuration model](#page-96-0) [How to build in practice](#page-114-0)

**[Motifs](#page-144-0)** [Random friends are](#page-158-0) strange [Largest component](#page-228-0)

#### [References](#page-308-0)

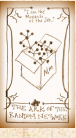

 $\frac{1}{2}$ 

 Note: selection of motifs to test is reasonable but nevertheless ad-hoc. For more, see work carried out by Wiggins *et al.* at Columbia.

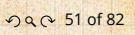

## <span id="page-158-0"></span>**Outline**

**[Definitions](#page-8-0)** 

[Motifs](#page-144-0)

#### [PoCS | @pocsvox](#page-0-0) Random

**Networks** 

[Pure random](#page-6-0) networks [Definitions](#page-8-0) [How to build theoretically](#page-22-0) [Some visual examples](#page-40-0) [Clustering](#page-51-0) [Degree distributions](#page-60-0)

[Generalized](#page-96-0) Random **Networks** [Configuration model](#page-96-0) [How to build in practice](#page-114-0) **Motife** 

[Random](#page-158-0) friends are strange [Largest component](#page-228-0)

#### [References](#page-308-0)

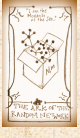

 $\frac{1}{2}$ ..

. . 52 of 82 ..

### [Generalized Random Networks](#page-96-0)

[How to build in practice](#page-114-0)

[Largest component](#page-228-0)

[How to build theoretically](#page-22-0) [Some visual examples](#page-40-0)

[Random friends are strange](#page-158-0)

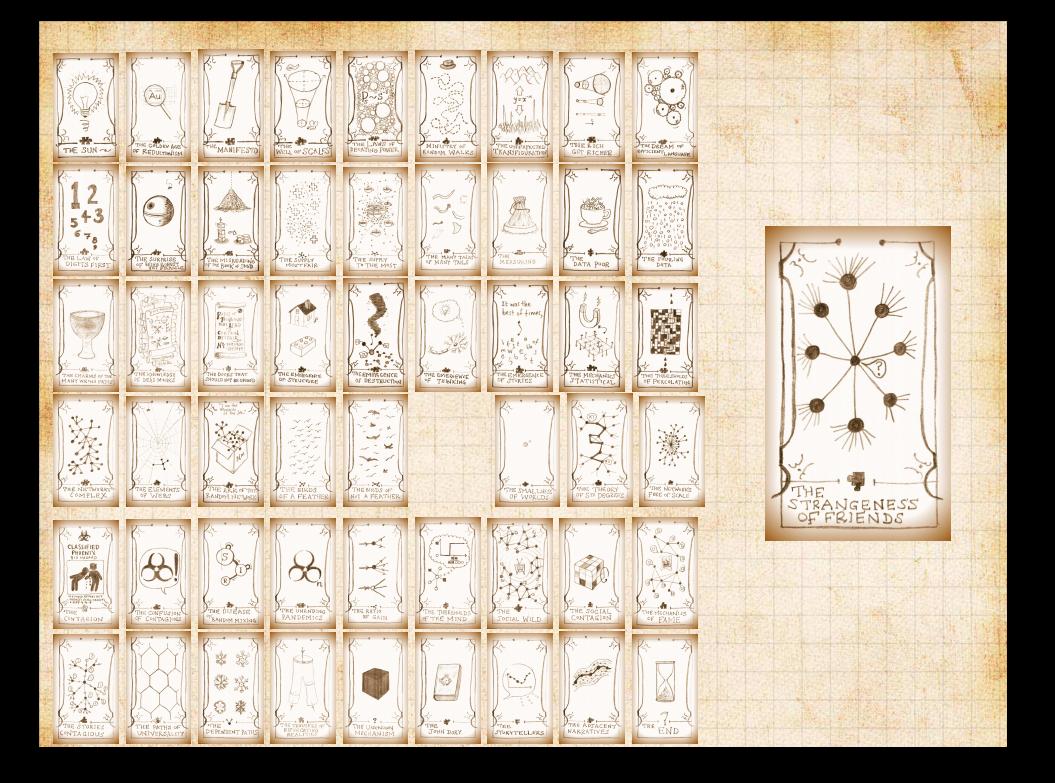

The degree distribution  $P_k$  is fundamental for our description of many complex networks

choosing randomly on edges rather than on nodes.

 $\mathcal{A}$  is the degree of randomly chosen node.

end of  $\mathbb{R}^n$  , and  $\mathbb{R}^n$  is interpretations degree  $\mathbb{R}^n$ Now choosing nodes based on their degree (i.e., size):

Big deal: Rich-get-richer mechanism is built into this

### [PoCS | @pocsvox](#page-0-0)

Random **Networks** 

[Pure random](#page-6-0) networks [Definitions](#page-8-0) [How to build theoretically](#page-22-0) [Some visual examples](#page-40-0) [Clustering](#page-51-0) [Degree distributions](#page-60-0)

[Generalized](#page-96-0) Random **Networks** [Configuration model](#page-96-0) [How to build in practice](#page-114-0) **Motife** 

[Random](#page-158-0) friends are strange [Largest component](#page-228-0)

#### [References](#page-308-0)

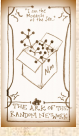

းခြ UVM

The degree distribution  $P_k$  is fundamental for our description of many complex networks

Again:  $P_k$  is the degree of randomly chosen node.

choosing randomly on edges rather than on nodes.

end of  $\mathbb{R}^n$  , and  $\mathbb{R}^n$  is interpretations degree  $\mathbb{R}^n$ Now choosing nodes based on their degree (i.e., size):

Big deal: Rich-get-richer mechanism is built into this

#### [PoCS | @pocsvox](#page-0-0) Random

**Networks** 

[Pure random](#page-6-0) networks [Definitions](#page-8-0) [How to build theoretically](#page-22-0) [Some visual examples](#page-40-0) [Clustering](#page-51-0) [Degree distributions](#page-60-0)

[Generalized](#page-96-0) Random **Networks** [Configuration model](#page-96-0) [How to build in practice](#page-114-0) **Motife** 

[Random](#page-158-0) friends are strange [Largest component](#page-228-0)

#### [References](#page-308-0)

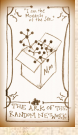

 $\frac{8}{2}$ 

- The degree distribution  $P_k$  is fundamental for our description of many complex networks
- Again:  $P_k$  is the degree of randomly chosen node.
- A second very important distribution arises from choosing randomly on edges rather than on nodes.

end of  $\mathbb{R}^n$  , and  $\mathbb{R}^n$  is interpretations degree  $\mathbb{R}^n$ Now choosing nodes based on their degree (i.e., size):

Big deal: Rich-get-richer mechanism is built into this

#### [PoCS | @pocsvox](#page-0-0) Random **Networks**

[Pure random](#page-6-0) networks [Definitions](#page-8-0) [How to build theoretically](#page-22-0) [Some visual examples](#page-40-0) [Clustering](#page-51-0) [Degree distributions](#page-60-0)

[Generalized](#page-96-0) Random **Networks** [Configuration model](#page-96-0) [How to build in practice](#page-114-0) [Motifs](#page-144-0)

[Random](#page-158-0) friends are strange [Largest component](#page-228-0)

[References](#page-308-0)

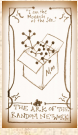

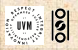

- The degree distribution  $P_k$  is fundamental for our description of many complex networks
- Again:  $P_k$  is the degree of randomly chosen node.
- A second very important distribution arises from choosing randomly on edges rather than on nodes.
- $\odot$  Define  $Q<sub>k</sub>$  to be the probability the node at a random end of a randomly chosen edge has degree  $k$ .

Now choosing nodes based on their degree (i.e., size):

Big deal: Rich-get-richer mechanism is built into this

#### [PoCS | @pocsvox](#page-0-0) Random **Networks**

[Pure random](#page-6-0) networks [Definitions](#page-8-0) [How to build theoretically](#page-22-0) [Some visual examples](#page-40-0) [Clustering](#page-51-0) [Degree distributions](#page-60-0)

[Generalized](#page-96-0) Random **Networks** [Configuration model](#page-96-0) [How to build in practice](#page-114-0) [Motifs](#page-144-0)

[Random](#page-158-0) friends are strange [Largest component](#page-228-0)

[References](#page-308-0)

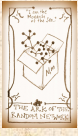

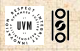

- The degree distribution  $P_k$  is fundamental for our description of many complex networks
- Again:  $P_k$  is the degree of randomly chosen node.
- A second very important distribution arises from choosing randomly on edges rather than on nodes.
- $\mathcal{B}_0$  Define  $Q_k$  to be the probability the node at a random end of a randomly chosen edge has degree  $k$ .
- Now choosing nodes based on their degree (i.e., size):

Big deal: Rich-get-richer mechanism is built into this

 $Q_k \propto k P_k$ 

#### [PoCS | @pocsvox](#page-0-0) Random **Networks**

[Pure random](#page-6-0) networks [Definitions](#page-8-0) [How to build theoretically](#page-22-0) [Some visual examples](#page-40-0) [Clustering](#page-51-0) [Degree distributions](#page-60-0)

[Generalized](#page-96-0) Random **Networks** [Configuration model](#page-96-0) [How to build in practice](#page-114-0) [Motifs](#page-144-0)

[Random](#page-158-0) friends are strange [Largest component](#page-228-0)

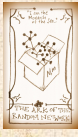

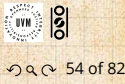

- The degree distribution  $P_k$  is fundamental for our description of many complex networks
- Again:  $P_k$  is the degree of randomly chosen node.
- A second very important distribution arises from choosing randomly on edges rather than on nodes.
- $\mathcal{B}_0$  Define  $Q_k$  to be the probability the node at a random end of a randomly chosen edge has degree  $k$ .
- Now choosing nodes based on their degree (i.e., size):

 $Q_k \propto k P_k$ 

Normalized form:

$$
Q_k = \frac{kP_k}{\sum_{k'=0}^{\infty} k'P_{k'}}
$$

Big deal: Rich-get-richer mechanism is built into this

#### [PoCS | @pocsvox](#page-0-0) Random **Networks**

[Pure random](#page-6-0) networks [Definitions](#page-8-0) [How to build theoretically](#page-22-0) [Some visual examples](#page-40-0) [Clustering](#page-51-0) [Degree distributions](#page-60-0)

[Generalized](#page-96-0) Random **Networks** [Configuration model](#page-96-0) [How to build in practice](#page-114-0) [Motifs](#page-144-0)

[Random](#page-158-0) friends are strange [Largest component](#page-228-0)

#### [References](#page-308-0)

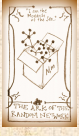

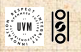

- The degree distribution  $P_k$  is fundamental for our description of many complex networks
- Again:  $P_k$  is the degree of randomly chosen node.
- A second very important distribution arises from choosing randomly on edges rather than on nodes.
- $\mathcal{B}_0$  Define  $Q_k$  to be the probability the node at a random end of a randomly chosen edge has degree  $k$ .
- Now choosing nodes based on their degree (i.e., size):

Normalized form:

$$
Q_k = \frac{kP_k}{\sum_{k'=0}^{\infty} k'P_{k'}} = \frac{kP_k}{\langle k \rangle}.
$$

Big deal: Rich-get-richer mechanism is built into this

 $Q_k \propto k P_k$ 

#### [PoCS | @pocsvox](#page-0-0) Random **Networks**

[Pure random](#page-6-0) networks [Definitions](#page-8-0) [How to build theoretically](#page-22-0) [Some visual examples](#page-40-0) [Clustering](#page-51-0) [Degree distributions](#page-60-0)

[Generalized](#page-96-0) Random **Networks** [Configuration model](#page-96-0) [How to build in practice](#page-114-0) [Motifs](#page-144-0)

[Random](#page-158-0) friends are strange [Largest component](#page-228-0)

[References](#page-308-0)

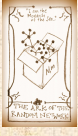

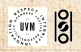

- **The degree distribution**  $P_k$  **is fundamental for our** description of many complex networks
- Again:  $P_k$  is the degree of randomly chosen node.
- A second very important distribution arises from choosing randomly on edges rather than on nodes.
- $\mathcal{B}_0$  Define  $Q_k$  to be the probability the node at a random end of a randomly chosen edge has degree  $k$ .
- Now choosing nodes based on their degree (i.e., size):

Normalized form:

$$
Q_k = \frac{kP_k}{\sum_{k'=0}^{\infty} k'P_{k'}} = \frac{kP_k}{\langle k \rangle}.
$$

 $Q_k \propto k P_k$ 

[PoCS | @pocsvox](#page-0-0) Random **Networks** 

> [Pure random](#page-6-0) networks [Definitions](#page-8-0) [How to build theoretically](#page-22-0) [Some visual examples](#page-40-0) [Clustering](#page-51-0) [Degree distributions](#page-60-0)

[Generalized](#page-96-0) Random **Networks** [Configuration model](#page-96-0) [How to build in practice](#page-114-0) [Motifs](#page-144-0)

[Random](#page-158-0) friends are strange [Largest component](#page-228-0)

[References](#page-308-0)

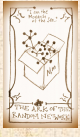

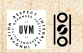

 Big deal: Rich-get-richer mechanism is built into this selection process.

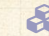

**Probability of randomly** selecting a node of degree  $k$ by choosing from nodes:  $P_1 = 3/7$ ,  $P_2 = 2/7$ ,  $P_3 = 1/7$ ,  $P_6 = 1/7.$ 

[PoCS | @pocsvox](#page-0-0)

Random **Networks** 

[Pure random](#page-6-0) networks [Definitions](#page-8-0) [How to build theoretically](#page-22-0) [Some visual examples](#page-40-0) [Clustering](#page-51-0) [Degree distributions](#page-60-0)

[Generalized](#page-96-0) Random **Networks** [Configuration model](#page-96-0) [How to build in practice](#page-114-0) **Motife** 

[Random](#page-158-0) friends are strange [Largest component](#page-228-0)

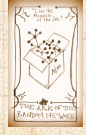

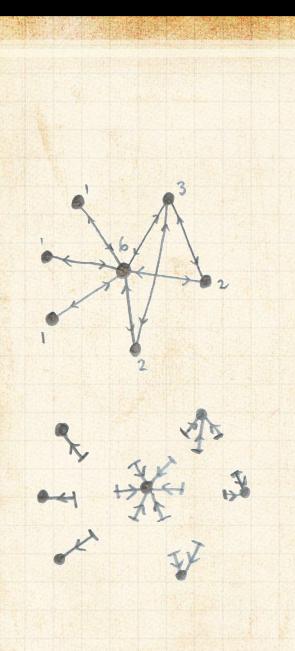

**Probability of randomly** selecting a node of degree  $k$ by choosing from nodes:  $P_1 = 3/7$ ,  $P_2 = 2/7$ ,  $P_3 = 1/7$ ,  $P_6 = 1/7.$ 

**Probability of landing on a** node of degree  $k$  after randomly selecting an edge and then randomly choosing one direction to travel:  $Q_1 = 3/16$ ,  $Q_2 = 4/16$ ,  $Q_3 = 3/16$ ,  $Q_6 = 6/16$ .

### [PoCS | @pocsvox](#page-0-0)

Random **Networks** 

[Pure random](#page-6-0) networks [Definitions](#page-8-0) [How to build theoretically](#page-22-0) [Some visual examples](#page-40-0) [Clustering](#page-51-0) [Degree distributions](#page-60-0)

[Generalized](#page-96-0) Random **Networks** [Configuration model](#page-96-0) [How to build in practice](#page-114-0) [Motifs](#page-144-0)

[Random](#page-158-0) friends are strange [Largest component](#page-228-0)

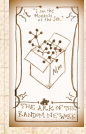

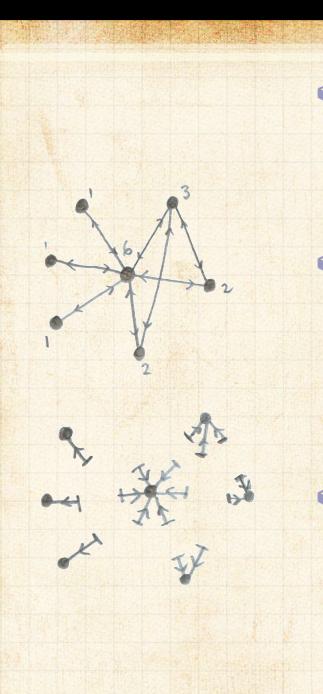

**Probability of randomly** selecting a node of degree  $k$ by choosing from nodes:  $P_1 = 3/7$ ,  $P_2 = 2/7$ ,  $P_3 = 1/7$ ,  $P_6 = 1/7.$ 

**Probability of landing on a** node of degree  $k$  after randomly selecting an edge and then randomly choosing one direction to travel:  $Q_1 = 3/16$ ,  $Q_2 = 4/16$ ,  $Q_3 = 3/16$ ,  $Q_6 = 6/16$ .

 $\bullet$  Probability of finding # outgoing edges =  $k$  after randomly selecting an edge and then randomly choosing one direction to travel:  $R_0 = 3/16 R_1 = 4/16$ ,

 $R_2 = 3/16$ ,  $R_5 = 6/16$ .

### [PoCS | @pocsvox](#page-0-0)

Random **Networks** 

[Pure random](#page-6-0) networks [Definitions](#page-8-0) [How to build theoretically](#page-22-0) [Some visual examples](#page-40-0) [Clustering](#page-51-0) [Degree distributions](#page-60-0)

[Generalized](#page-96-0) Random **Networks** [Configuration model](#page-96-0) [How to build in practice](#page-114-0) [Motifs](#page-144-0)

[Random](#page-158-0) friends are strange [Largest component](#page-228-0)

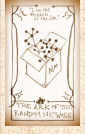

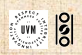

 $\mathcal{C}(\mathbb{R}^d)$  is an only

For random networks,  $Q_k$  is also the probability that a friend (neighbor) of a random node has  $k$ friends.

Natural question: what's the expected number of

other friends that one friend has?

#### [PoCS | @pocsvox](#page-0-0) Random **Networks**

[Pure random](#page-6-0) networks [Definitions](#page-8-0) [How to build theoretically](#page-22-0) [Some visual examples](#page-40-0) [Clustering](#page-51-0) [Degree distributions](#page-60-0)

[Generalized](#page-96-0) Random **Networks** [Configuration model](#page-96-0) [How to build in practice](#page-114-0) **Motife** 

[Random](#page-158-0) friends are strange [Largest component](#page-228-0)

[References](#page-308-0)

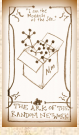

းခြ **UVM** 

For random networks,  $Q_k$  is also the probability that a friend (neighbor) of a random node has  $k$ friends.

**B** Useful variant on  $Q_k$ :

 $R_k$  = probability that a friend of a random node has  $k$  other friends.

Natural question: what's the expected number of

other friends that one friend has?

#### [PoCS | @pocsvox](#page-0-0) Random **Networks**

[Pure random](#page-6-0) networks [Definitions](#page-8-0) [How to build theoretically](#page-22-0) [Some visual examples](#page-40-0) [Clustering](#page-51-0) [Degree distributions](#page-60-0)

[Generalized](#page-96-0) Random **Networks** [Configuration model](#page-96-0) [How to build in practice](#page-114-0) [Motifs](#page-144-0)

[Random](#page-158-0) friends are stranger in the light of [Largest component](#page-228-0)

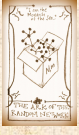

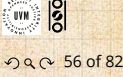

For random networks,  $Q_k$  is also the probability that a friend (neighbor) of a random node has  $k$ friends.

**B** Useful variant on  $Q_k$ :

B

 $R_k$  = probability that a friend of a random node has  $k$  other friends.

Natural question: what's the expected number of

$$
R_k = \frac{(k+1)P_{k+1}}{\sum_{k'=0} (k'+1)P_{k'+1}}
$$

other friends that one friend has?

[PoCS | @pocsvox](#page-0-0) Random **Networks** 

[Pure random](#page-6-0) networks [Definitions](#page-8-0) [How to build theoretically](#page-22-0) [Some visual examples](#page-40-0) [Clustering](#page-51-0) [Degree distributions](#page-60-0)

[Generalized](#page-96-0) Random **Networks** [Configuration model](#page-96-0) [How to build in practice](#page-114-0) [Motifs](#page-144-0)

[Random](#page-158-0) friends are stranger in the light of [Largest component](#page-228-0)

[References](#page-308-0)

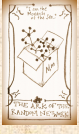

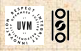

For random networks,  $Q_k$  is also the probability that a friend (neighbor) of a random node has  $k$ friends.

**B** Useful variant on  $Q_k$ :

B

 $R_k$  = probability that a friend of a random node has  $k$  other friends.

$$
R_k = \frac{(k+1)P_{k+1}}{\sum_{k'=0}(k'+1)P_{k'+1}} = \frac{(k+1)P_{k+1}}{\langle k \rangle}
$$

Natural question: what's the expected number of

other friends that one friend has?

#### [PoCS | @pocsvox](#page-0-0) Random **Networks**

[Pure random](#page-6-0) networks [Definitions](#page-8-0) [How to build theoretically](#page-22-0) [Some visual examples](#page-40-0) [Clustering](#page-51-0) [Degree distributions](#page-60-0)

[Generalized](#page-96-0) Random **Networks** [Configuration model](#page-96-0) [How to build in practice](#page-114-0) [Motifs](#page-144-0)

[Random](#page-158-0) friends are stranger in the light of [Largest component](#page-228-0)

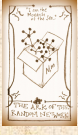

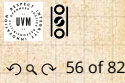

For random networks,  $Q_k$  is also the probability that a friend (neighbor) of a random node has  $k$ friends.

**B** Useful variant on  $Q_k$ :

ஃ

 $R_k$  = probability that a friend of a random node has  $k$  other friends.

$$
R_k = \frac{(k+1)P_{k+1}}{\sum_{k'=0}(k'+1)P_{k'+1}} = \frac{(k+1)P_{k+1}}{\langle k \rangle}
$$

Equivalent to friend having degree  $k + 1$ .

other friends that one friend has?

Natural question: what's the expected number of

#### [PoCS | @pocsvox](#page-0-0) Random **Networks**

[Pure random](#page-6-0) networks [Definitions](#page-8-0) [How to build theoretically](#page-22-0) [Some visual examples](#page-40-0) [Clustering](#page-51-0) [Degree distributions](#page-60-0)

[Generalized](#page-96-0) Random **Networks** [Configuration model](#page-96-0) [How to build in practice](#page-114-0) [Motifs](#page-144-0)

[Random](#page-158-0) friends are strange [Largest component](#page-228-0)

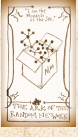

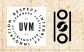

For random networks,  $Q_k$  is also the probability that a friend (neighbor) of a random node has  $k$ friends.

**B** Useful variant on  $Q_k$ :

ஃ

 $R<sub>k</sub>$  = probability that a friend of a random node has  $k$  other friends.

$$
R_k = \frac{(k+1)P_{k+1}}{\sum_{k'=0}(k'+1)P_{k'+1}} = \frac{(k+1)P_{k+1}}{\langle k \rangle}
$$

Equivalent to friend having degree  $k + 1$ . Natural question: what's the expected number of other friends that one friend has?

[PoCS | @pocsvox](#page-0-0) Random **Networks** 

[Pure random](#page-6-0) networks [Definitions](#page-8-0) [How to build theoretically](#page-22-0) [Some visual examples](#page-40-0) [Clustering](#page-51-0) [Degree distributions](#page-60-0)

[Generalized](#page-96-0) Random **Networks** [Configuration model](#page-96-0) [How to build in practice](#page-114-0) [Motifs](#page-144-0)

[Random](#page-158-0) friends are strange [Largest component](#page-228-0)

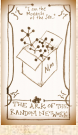

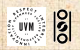

Given  $R_k$  is the probability that a friend has k other friends, then the average number of friends' other friends is

⟨ֆ⟩

$$
\left_{R} = \sum_{k=0}^{\infty} k R_k
$$

#### [PoCS | @pocsvox](#page-0-0) Random

**Networks** 

[Pure random](#page-6-0) networks [Definitions](#page-8-0) [How to build theoretically](#page-22-0) [Some visual examples](#page-40-0) [Clustering](#page-51-0) [Degree distributions](#page-60-0)

[Generalized](#page-96-0) Random **Networks** [Configuration model](#page-96-0) [How to build in practice](#page-114-0) **Motife** 

[Random](#page-158-0) friends are strange [Largest component](#page-228-0)

[References](#page-308-0)

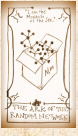

းခြ UVM . . . . . . 57 of 82

Given  $R_k$  is the probability that a friend has k other friends, then the average number of friends' other friends is

$$
\langle k \rangle_R = \sum_{k=0}^{\infty} k R_k = \sum_{k=0}^{\infty} k \frac{(k+1)P_{k+1}}{\langle k \rangle}
$$

### [PoCS | @pocsvox](#page-0-0)

Random **Networks** 

[Pure random](#page-6-0) networks [Definitions](#page-8-0) [How to build theoretically](#page-22-0) [Some visual examples](#page-40-0) [Clustering](#page-51-0) [Degree distributions](#page-60-0)

[Generalized](#page-96-0) Random **Networks** [Configuration model](#page-96-0) [How to build in practice](#page-114-0) **Motife** 

[Random](#page-158-0) friends are strange [Largest component](#page-228-0)

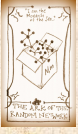

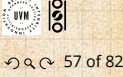

Given  $R_k$  is the probability that a friend has k other friends, then the average number of friends' other friends is

$$
\langle k \rangle_R = \sum_{k=0}^{\infty} k R_k = \sum_{k=0}^{\infty} k \frac{(k+1)P_{k+1}}{\langle k \rangle}
$$

$$
= \frac{1}{\langle k \rangle} \sum_{k=1}^\infty k(k+1) P_{k+1}
$$

[PoCS | @pocsvox](#page-0-0) Random

**Networks** 

[Pure random](#page-6-0) networks [Definitions](#page-8-0) [How to build theoretically](#page-22-0) [Some visual examples](#page-40-0) [Clustering](#page-51-0) [Degree distributions](#page-60-0)

[Generalized](#page-96-0) Random **Networks** [Configuration model](#page-96-0) [How to build in practice](#page-114-0) [Motifs](#page-144-0)

[Random](#page-158-0) friends are strange [Largest component](#page-228-0)

[References](#page-308-0)

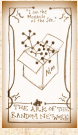

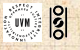
Given  $R_k$  is the probability that a friend has k other friends, then the average number of friends' other friends is

$$
\langle k \rangle_R = \sum_{k=0}^{\infty} k R_k = \sum_{k=0}^{\infty} k \frac{(k+1)P_{k+1}}{\langle k \rangle}
$$

$$
= \frac{1}{\langle k \rangle} \sum_{k=1}^{\infty} k(k+1) P_{k+1}
$$

$$
=\frac{1}{\langle k \rangle} \sum_{k=1}^\infty \left((k+1)^2-(k+1)\right) P_{k+1}
$$

(where we have sneakily matched up indices)

### [PoCS | @pocsvox](#page-0-0) Random

**Networks** 

[Pure random](#page-6-0) networks [Definitions](#page-8-0) [How to build theoretically](#page-22-0) [Some visual examples](#page-40-0) [Clustering](#page-51-0) [Degree distributions](#page-60-0)

[Generalized](#page-96-0) Random **Networks** [Configuration model](#page-96-0) [How to build in practice](#page-114-0) [Motifs](#page-144-0)

[Random](#page-158-0) friends are strange [Largest component](#page-228-0)

[References](#page-308-0)

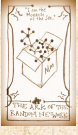

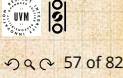

Given  $R_k$  is the probability that a friend has k other friends, then the average number of friends' other friends is

$$
\langle k \rangle_R = \sum_{k=0}^{\infty} k R_k = \sum_{k=0}^{\infty} k \frac{(k+1)P_{k+1}}{\langle k \rangle}
$$

$$
= \frac{1}{\langle k \rangle} \sum_{k=1}^{\infty} k(k+1) P_{k+1}
$$

$$
=\frac{1}{\langle k \rangle} \sum_{k=1}^\infty \left((k+1)^2-(k+1)\right) P_{k+1}
$$

(where we have sneakily matched up indices)

$$
= \frac{1}{\langle k \rangle} \sum_{j=0}^{\infty} (j^2 - j) P_j \quad \text{(using } j = k+1\text{)}
$$

## [PoCS | @pocsvox](#page-0-0) Random

**Networks** 

[Pure random](#page-6-0) networks [Definitions](#page-8-0) [How to build theoretically](#page-22-0) [Some visual examples](#page-40-0) [Clustering](#page-51-0) [Degree distributions](#page-60-0)

[Generalized](#page-96-0) Random **Networks** [Configuration model](#page-96-0) [How to build in practice](#page-114-0) [Motifs](#page-144-0)

[Random](#page-158-0) friends are strange [Largest component](#page-228-0)

[References](#page-308-0)

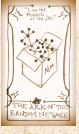

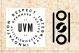

Given  $R_k$  is the probability that a friend has k other friends, then the average number of friends' other friends is

$$
\langle k \rangle_R = \sum_{k=0}^{\infty} k R_k = \sum_{k=0}^{\infty} k \frac{(k+1)P_{k+1}}{\langle k \rangle}
$$

$$
= \frac{1}{\langle k \rangle} \sum_{k=1}^{\infty} k(k+1) P_{k+1}
$$

$$
=\frac{1}{\langle k \rangle} \sum_{k=1}^\infty \left((k+1)^2-(k+1)\right) P_{k+1}
$$

(where we have sneakily matched up indices)

$$
= \frac{1}{\langle k \rangle} \sum_{j=0}^{\infty} (j^2 - j) P_j \quad \text{(using } j = k+1\text{)}
$$

$$
= \frac{1}{\langle k \rangle} \left( \langle k^2 \rangle - \langle k \rangle \right)
$$

#### [PoCS | @pocsvox](#page-0-0) Random

**Networks** 

[Pure random](#page-6-0) networks [Definitions](#page-8-0) [How to build theoretically](#page-22-0) [Some visual examples](#page-40-0) [Clustering](#page-51-0) [Degree distributions](#page-60-0)

[Generalized](#page-96-0) Random **Networks** [Configuration model](#page-96-0) [How to build in practice](#page-114-0) [Motifs](#page-144-0)

[Random](#page-158-0) friends are strange [Largest component](#page-228-0)

[References](#page-308-0)

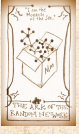

 $\overline{2}$ 

Therefore:

⟨Ԛ⟩ + 1 total friends...

Note: our result,  $\langle k \rangle_R = \frac{1}{\langle k \rangle} (\langle k^2 \rangle - \langle k \rangle)$ , is true for all random networks, independent of degree distribution.

 $S$  , and  $S$  (  $\mathbb{R}$  of and  $\mathbb{R}$  of  $\mathbb{R}$  or  $\mathbb{R}$   $\mathbb{R}$   $\mathbb{R}$  of  $\mathbb{R}$  is and

#### [PoCS | @pocsvox](#page-0-0) Random

**Networks** 

[Pure random](#page-6-0) networks [Definitions](#page-8-0) [How to build theoretically](#page-22-0) [Some visual examples](#page-40-0) [Clustering](#page-51-0)

[Degree distributions](#page-60-0)

[Generalized](#page-96-0) Random **Networks** [Configuration model](#page-96-0) [How to build in practice](#page-114-0) [Motifs](#page-144-0)

[Random](#page-158-0) friends are strange [Largest component](#page-228-0)

[References](#page-308-0)

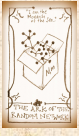

 $\frac{1}{2}$ 

⟨Ԛ⟩ + 1 total friends...

Note: our result,  $\langle k \rangle_R = \frac{1}{\langle k \rangle} (\langle k^2 \rangle - \langle k \rangle)$ , is true for all random networks, independent of degree distribution.

**B** For standard random networks, recall

$$
\langle k^2 \rangle = \langle k \rangle^2 + \langle k \rangle.
$$

So friends on average have have have have for friends, and friends, and friends, and for  $\alpha$ 

## [PoCS | @pocsvox](#page-0-0) Random **Networks**

[Pure random](#page-6-0) networks [Definitions](#page-8-0) [How to build theoretically](#page-22-0) [Some visual examples](#page-40-0) [Clustering](#page-51-0) [Degree distributions](#page-60-0)

[Generalized](#page-96-0) Random **Networks** [Configuration model](#page-96-0) [How to build in practice](#page-114-0) [Motifs](#page-144-0)

[Random](#page-158-0) friends are strange [Largest component](#page-228-0)

[References](#page-308-0)

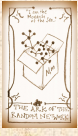

UVN 8

Note: our result,  $\langle k \rangle_R = \frac{1}{\langle k \rangle} (\langle k^2 \rangle - \langle k \rangle)$ , is true for all random networks, independent of degree distribution.

**For standard random networks, recall** 

$$
\langle k^2 \rangle = \langle k \rangle^2 + \langle k \rangle.
$$

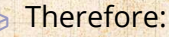

⟨Ԛ⟩ + 1 total friends...

$$
\langle k \rangle_R = \frac{1}{\langle k \rangle} \left( \langle k \rangle^2 + \langle k \rangle - \langle k \rangle \right)
$$

So friends on average have have have have for friends, and friends, and friends, and for  $\alpha$ 

[PoCS | @pocsvox](#page-0-0) Random **Networks** 

[Pure random](#page-6-0) networks [Definitions](#page-8-0) [How to build theoretically](#page-22-0) [Some visual examples](#page-40-0) [Clustering](#page-51-0) [Degree distributions](#page-60-0)

[Generalized](#page-96-0) Random **Networks** [Configuration model](#page-96-0) [How to build in practice](#page-114-0) [Motifs](#page-144-0)

[Random](#page-158-0) friends are strange [Largest component](#page-228-0)

[References](#page-308-0)

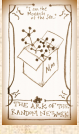

UVN 8

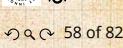

Note: our result,  $\langle k \rangle_R = \frac{1}{\langle k \rangle} (\langle k^2 \rangle - \langle k \rangle)$ , is true for all random networks, independent of degree distribution.

**For standard random networks, recall** 

$$
\langle k^2 \rangle = \langle k \rangle^2 + \langle k \rangle.
$$

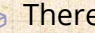

**B** Therefore:

⟨Ԛ⟩ + 1 total friends...

$$
\langle k \rangle_R = \frac{1}{\langle k \rangle} (\langle k \rangle^2 + \langle k \rangle - \langle k \rangle) = \langle k \rangle
$$

So friends on average have have have have for friends, and friends, and friends, and for  $\alpha$ 

[PoCS | @pocsvox](#page-0-0) Random **Networks** 

[Pure random](#page-6-0) networks [Definitions](#page-8-0) [How to build theoretically](#page-22-0) [Some visual examples](#page-40-0) [Clustering](#page-51-0) [Degree distributions](#page-60-0)

[Generalized](#page-96-0) Random **Networks** [Configuration model](#page-96-0) [How to build in practice](#page-114-0) [Motifs](#page-144-0)

[Random](#page-158-0) friends are strange [Largest component](#page-228-0)

[References](#page-308-0)

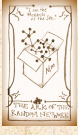

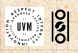

Note: our result,  $\langle k \rangle_R = \frac{1}{\langle k \rangle} (\langle k^2 \rangle - \langle k \rangle)$ , is true for all random networks, independent of degree distribution.

**B** For standard random networks, recall

$$
\langle k^2 \rangle = \langle k \rangle^2 + \langle k \rangle.
$$

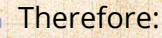

⟨Ԛ⟩ + 1 total friends...

$$
\langle k \rangle_R = \frac{1}{\langle k \rangle} (\langle k \rangle^2 + \langle k \rangle - \langle k \rangle) = \langle k \rangle
$$

 Again, neatness of results is a special property of the Poisson distribution.

So friends on average have have have have for friends, and friends, and friends, and for  $\alpha$ 

#### [PoCS | @pocsvox](#page-0-0) Random **Networks**

[Pure random](#page-6-0) networks [Definitions](#page-8-0) [How to build theoretically](#page-22-0) [Some visual examples](#page-40-0) [Clustering](#page-51-0) [Degree distributions](#page-60-0)

[Generalized](#page-96-0) Random **Networks** [Configuration model](#page-96-0) [How to build in practice](#page-114-0) [Motifs](#page-144-0)

[Random](#page-158-0) friends are stranger in the light of [Largest component](#page-228-0)

[References](#page-308-0)

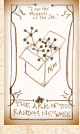

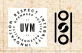

Note: our result,  $\langle k \rangle_R = \frac{1}{\langle k \rangle} (\langle k^2 \rangle - \langle k \rangle)$ , is true for all random networks, independent of degree distribution.

**B** For standard random networks, recall

$$
\langle k^2 \rangle = \langle k \rangle^2 + \langle k \rangle.
$$

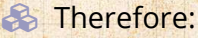

$$
\langle k \rangle_R = \frac{1}{\langle k \rangle} (\langle k \rangle^2 + \langle k \rangle - \langle k \rangle) = \langle k \rangle
$$

 Again, neatness of results is a special property of the Poisson distribution.

So friends on average have  $\langle k \rangle$  other friends, and  $\langle k \rangle + 1$  total friends...

[PoCS | @pocsvox](#page-0-0) Random **Networks** 

[Pure random](#page-6-0) networks [Definitions](#page-8-0) [How to build theoretically](#page-22-0) [Some visual examples](#page-40-0) [Clustering](#page-51-0) [Degree distributions](#page-60-0)

[Generalized](#page-96-0) Random **Networks** [Configuration model](#page-96-0) [How to build in practice](#page-114-0) [Motifs](#page-144-0)

[Random](#page-158-0) friends are stranger in die der strangen [Largest component](#page-228-0)

[References](#page-308-0)

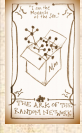

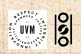

## The edge-degree distribution: In fact,  $R_k$  is rather special for pure random networks …

we jawa

[PoCS | @pocsvox](#page-0-0) Random **Networks** 

[Pure random](#page-6-0) networks [Definitions](#page-8-0) [How to build theoretically](#page-22-0) [Some visual examples](#page-40-0) [Clustering](#page-51-0) [Degree distributions](#page-60-0)

[Generalized](#page-96-0) Random **Networks** [Configuration model](#page-96-0) [How to build in practice](#page-114-0) [Motifs](#page-144-0)

[Random](#page-158-0) friends are strange [Largest component](#page-228-0)

[References](#page-308-0)

 $\langle k \rangle^{(k+1)}$ 

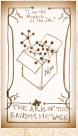

းခြ .<br>UVN

In fact,  $R_{\nu}$  is rather special for pure random networks … **Substituting** 

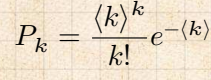

into

we have

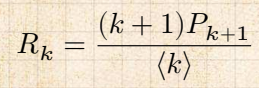

## [PoCS | @pocsvox](#page-0-0) Random **Networks**

[Pure random](#page-6-0) networks [Definitions](#page-8-0) [How to build theoretically](#page-22-0) [Some visual examples](#page-40-0) [Clustering](#page-51-0) [Degree distributions](#page-60-0)

[Generalized](#page-96-0) Random **Networks** [Configuration model](#page-96-0) [How to build in practice](#page-114-0) [Motifs](#page-144-0)

[Random](#page-158-0) friends are strange [Largest component](#page-228-0)

[References](#page-308-0)

 $\langle k \rangle^{(\bm{k}+\bm{\mathcal{I}})}$ 

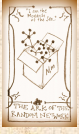

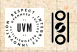

In fact,  $R_k$  is rather special for pure random networks … **Substituting** 

$$
P_k = \frac{\langle k \rangle^k}{k!} e^{-\langle k \rangle}
$$

into

$$
R_k=\frac{(k+1)P_{k+1}}{\langle k \rangle}
$$

we have

$$
R_k = \frac{(k+1)}{\langle k \rangle} \frac{\langle k \rangle^{(k+1)}}{(k+1)!} e^{-\langle k \rangle}
$$

#### [PoCS | @pocsvox](#page-0-0) Random **Networks**

[Pure random](#page-6-0) networks [Definitions](#page-8-0) [How to build theoretically](#page-22-0) [Some visual examples](#page-40-0) [Clustering](#page-51-0) [Degree distributions](#page-60-0)

[Generalized](#page-96-0) Random **Networks** [Configuration model](#page-96-0) [How to build in practice](#page-114-0) [Motifs](#page-144-0)

[Random](#page-158-0) friends are strange [Largest component](#page-228-0)

[References](#page-308-0)

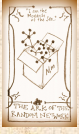

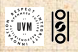

In fact,  $R_k$  is rather special for pure random networks … **Substituting** 

> $P_k =$  $\langle k \rangle^{\kappa}$  $\frac{e^{-\langle \kappa \rangle}}{k!}$

into

$$
R_k = \frac{(k+1)P_{k+1}}{\langle k \rangle}
$$

we have

$$
R_k = \frac{(k+1)}{\langle k \rangle} \frac{\langle k \rangle^{(k+1)}}{(k+1)!} e^{-\langle k \rangle} = \frac{\left(k+1\right)}{\langle k \rangle} \frac{\langle k \rangle^{(k+\not|)}}{(k+1)!} e^{-\langle k \rangle}
$$

[PoCS | @pocsvox](#page-0-0) Random **Networks** 

[Pure random](#page-6-0) networks [Definitions](#page-8-0) [How to build theoretically](#page-22-0) [Some visual examples](#page-40-0) [Clustering](#page-51-0) [Degree distributions](#page-60-0)

[Generalized](#page-96-0) Random **Networks** [Configuration model](#page-96-0) [How to build in practice](#page-114-0) [Motifs](#page-144-0)

[Random](#page-158-0) friends are strange [Largest component](#page-228-0)

[References](#page-308-0)

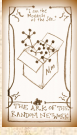

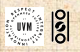

In fact,  $R_k$  is rather special for pure random networks … **Substituting** 

> $P_k =$  $\langle k \rangle^{\kappa}$  $\frac{e^{-\langle \kappa \rangle}}{k!}$

into

$$
R_k = \frac{(k+1)P_{k+1}}{\langle k \rangle}
$$

we have

$$
R_k = \frac{(k+1)}{\langle k \rangle} \frac{\langle k \rangle^{(k+1)}}{(k+1)!} e^{-\langle k \rangle} = \frac{\langle k+1 \rangle}{\langle k \rangle} \frac{\langle k \rangle^{(k+\not/)} }{ (k+1) k!} e^{-\langle k \rangle}
$$

$$
= \frac{\langle k\rangle^k}{k!} e^{-\langle k\rangle}
$$

#### [PoCS | @pocsvox](#page-0-0) Random **Networks**

[Pure random](#page-6-0) networks [Definitions](#page-8-0) [How to build theoretically](#page-22-0) [Some visual examples](#page-40-0) [Clustering](#page-51-0) [Degree distributions](#page-60-0)

[Generalized](#page-96-0) Random **Networks** [Configuration model](#page-96-0) [How to build in practice](#page-114-0) [Motifs](#page-144-0)

[Random](#page-158-0) friends are strange [Largest component](#page-228-0)

[References](#page-308-0)

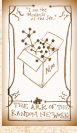

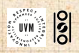

In fact,  $R_k$  is rather special for pure random networks … **Substituting** 

> $P_k =$  $\langle k \rangle^{\kappa}$  $\frac{e^{-\langle \kappa \rangle}}{k!}$

into

$$
R_k=\frac{(k+1)P_{k+1}}{\langle k \rangle}
$$

we have

$$
R_k = \frac{(k+1)}{\langle k \rangle} \frac{\langle k \rangle^{(k+1)}}{(k+1)!} e^{-\langle k \rangle} = \frac{(k+1)}{\langle k \rangle} \frac{\langle k \rangle^{(k+1)}}{(k+1)!} e^{-\langle k \rangle}
$$

$$
= \frac{\langle k \rangle^k}{k!} e^{-\langle k \rangle} \equiv P_k.
$$

[PoCS | @pocsvox](#page-0-0) Random **Networks** 

[Pure random](#page-6-0) networks [Definitions](#page-8-0) [How to build theoretically](#page-22-0) [Some visual examples](#page-40-0) [Clustering](#page-51-0) [Degree distributions](#page-60-0)

[Generalized](#page-96-0) Random **Networks** [Configuration model](#page-96-0) [How to build in practice](#page-114-0) [Motifs](#page-144-0)

[Random](#page-158-0) friends are strange [Largest component](#page-228-0)

[References](#page-308-0)

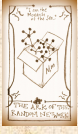

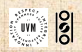

In fact,  $R_k$  is rather special for pure random networks … **Substituting** 

> $P_k =$  $\langle k \rangle^{\kappa}$  $\frac{e^{-\langle \kappa \rangle}}{k!}$

into

$$
R_k=\frac{(k+1)P_{k+1}}{\langle k \rangle}
$$

we have

$$
R_k = \frac{(k+1)}{\langle k \rangle} \frac{\langle k \rangle^{(k+1)}}{(k+1)!} e^{-\langle k \rangle} = \frac{\left(k+1\right)}{\langle k \rangle} \frac{\langle k \rangle^{(k+\not|)}}{(k+1)!} e^{-\langle k \rangle}
$$

$$
=\frac{\langle k\rangle^k}{k!}e^{-\langle k\rangle}\equiv P_k.
$$

[PoCS | @pocsvox](#page-0-0) Random **Networks** 

[Pure random](#page-6-0) networks [Definitions](#page-8-0) [How to build theoretically](#page-22-0) [Some visual examples](#page-40-0) [Clustering](#page-51-0) [Degree distributions](#page-60-0)

[Generalized](#page-96-0) Random **Networks** [Configuration model](#page-96-0) [How to build in practice](#page-114-0) [Motifs](#page-144-0)

[Random](#page-158-0) friends are strange [Largest component](#page-228-0)

[References](#page-308-0)

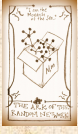

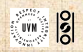

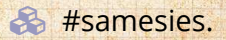

## Reason #1:

## [PoCS | @pocsvox](#page-0-0) Random

**Networks** 

[Pure random](#page-6-0) networks [Definitions](#page-8-0) [How to build theoretically](#page-22-0) [Some visual examples](#page-40-0) [Clustering](#page-51-0) [Degree distributions](#page-60-0)

[Generalized](#page-96-0) Random **Networks** [Configuration model](#page-96-0) [How to build in practice](#page-114-0) [Motifs](#page-144-0)

[Random](#page-158-0) friends are strange [Largest component](#page-228-0)

[References](#page-308-0)

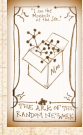

**EVALUATE** 

## Reason #1:

Average # friends of friends per node is

$$
\langle k_2 \rangle = \langle k \rangle \times \langle k \rangle_R = \langle k \rangle \frac{1}{\langle k \rangle} (\langle k^2 \rangle - \langle k \rangle) = \langle k^2 \rangle
$$

#### [PoCS | @pocsvox](#page-0-0) Random **Networks**

[Pure random](#page-6-0) networks [Definitions](#page-8-0) [How to build theoretically](#page-22-0) [Some visual examples](#page-40-0) [Clustering](#page-51-0) [Degree distributions](#page-60-0)

[Generalized](#page-96-0) Random **Networks** [Configuration model](#page-96-0) [How to build in practice](#page-114-0) [Motifs](#page-144-0)

[Random](#page-158-0) friends are strange [Largest component](#page-228-0)

[References](#page-308-0)

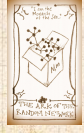

**EVALUATE** . . . . . . 60 of 82

## Reason #1:

Average # friends of friends per node is

$$
\langle k_2 \rangle = \langle k \rangle \times \langle k \rangle_R = \langle k \rangle \frac{1}{\langle k \rangle} (\langle k^2 \rangle - \langle k \rangle) = 0
$$

## [PoCS | @pocsvox](#page-0-0) Random **Networks**

[Pure random](#page-6-0) networks [Definitions](#page-8-0) [How to build theoretically](#page-22-0) [Some visual examples](#page-40-0) [Clustering](#page-51-0) [Degree distributions](#page-60-0)

[Generalized](#page-96-0) Random **Networks** [Configuration model](#page-96-0) [How to build in practice](#page-114-0) [Motifs](#page-144-0)

[Random](#page-158-0) friends are strange [Largest component](#page-228-0)

[References](#page-308-0)

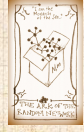

 $\frac{1}{2}$ . . . . . . 60 of 82

## Reason #1:

Average # friends of friends per node is

$$
\langle k_2 \rangle = \langle k \rangle \times \langle k \rangle_R = \langle k \rangle \frac{1}{\langle k \rangle} \left( \langle k^2 \rangle - \langle k \rangle \right) = \langle k^2 \rangle - \langle k \rangle.
$$

[PoCS | @pocsvox](#page-0-0) Random **Networks** 

[Pure random](#page-6-0) networks [Definitions](#page-8-0) [How to build theoretically](#page-22-0) [Some visual examples](#page-40-0) [Clustering](#page-51-0) [Degree distributions](#page-60-0)

[Generalized](#page-96-0) Random **Networks** [Configuration model](#page-96-0) [How to build in practice](#page-114-0) [Motifs](#page-144-0)

[Random](#page-158-0) friends are strange [Largest component](#page-228-0)

[References](#page-308-0)

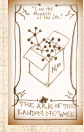

 $\frac{1}{2}$ . . . . . . 60 of 82

## Reason #1:

Average # friends of friends per node is

$$
\langle k_2 \rangle = \langle k \rangle \times \langle k \rangle_R = \langle k \rangle \frac{1}{\langle k \rangle} \left( \langle k^2 \rangle - \langle k \rangle \right) = \langle k^2 \rangle - \langle k \rangle.
$$

Key: Average depends on the 1st and 2nd moments of  $P_k$  and not just the 1st moment.

## [PoCS | @pocsvox](#page-0-0) Random **Networks**

[Pure random](#page-6-0) networks [Definitions](#page-8-0) [How to build theoretically](#page-22-0) [Some visual examples](#page-40-0) [Clustering](#page-51-0) [Degree distributions](#page-60-0)

[Generalized](#page-96-0) Random **Networks** [Configuration model](#page-96-0) [How to build in practice](#page-114-0) [Motifs](#page-144-0)

[Random](#page-158-0) friends are strange [Largest component](#page-228-0)

[References](#page-308-0)

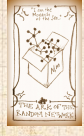

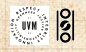

## Reason #1:

Average # friends of friends per node is

$$
\langle k_2 \rangle = \langle k \rangle \times \langle k \rangle_R = \langle k \rangle \frac{1}{\langle k \rangle} (\langle k^2 \rangle - \langle k \rangle) = \langle k^2 \rangle - \langle k \rangle.
$$

- Key: Average depends on the 1st and 2nd moments of  $P_k$  and not just the 1st moment.
- **S** Three peculiarities:
	- 1. We might guess  $\langle k_2 \rangle = \langle k \rangle (\langle k \rangle 1)$  but it's actually  $\langle k(k-1)\rangle$ .

[PoCS | @pocsvox](#page-0-0) Random **Networks** 

[Pure random](#page-6-0) networks [Definitions](#page-8-0) [How to build theoretically](#page-22-0) [Some visual examples](#page-40-0) [Clustering](#page-51-0) [Degree distributions](#page-60-0)

[Generalized](#page-96-0) Random **Networks** [Configuration model](#page-96-0) [How to build in practice](#page-114-0) [Motifs](#page-144-0)

[Random](#page-158-0) friends are strange [Largest component](#page-228-0)

[References](#page-308-0)

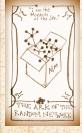

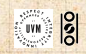

## Reason #1:

Average # friends of friends per node is

$$
\langle k_2 \rangle = \langle k \rangle \times \langle k \rangle_R = \langle k \rangle \frac{1}{\langle k \rangle} (\langle k^2 \rangle - \langle k \rangle) = \langle k^2 \rangle - \langle k \rangle.
$$

 Key: Average depends on the 1st and 2nd moments of  $P_k$  and not just the 1st moment.

## Three peculiarities:

- 1. We might guess  $\langle k_2 \rangle = \langle k \rangle (\langle k \rangle 1)$  but it's actually  $\langle k(k-1)\rangle$ .
- 2. If  $P_k$  has a large second moment, then  $\langle k_2 \rangle$  will be big.

[PoCS | @pocsvox](#page-0-0) Random **Networks** 

[Pure random](#page-6-0) networks [Definitions](#page-8-0) [How to build theoretically](#page-22-0) [Some visual examples](#page-40-0) [Clustering](#page-51-0) [Degree distributions](#page-60-0)

[Generalized](#page-96-0) Random **Networks** [Configuration model](#page-96-0) [How to build in practice](#page-114-0) [Motifs](#page-144-0)

[Random](#page-158-0) friends are strange [Largest component](#page-228-0)

[References](#page-308-0)

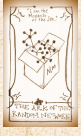

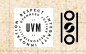

## Reason #1:

Average # friends of friends per node is

$$
\langle k_2 \rangle = \langle k \rangle \times \langle k \rangle_R = \langle k \rangle \frac{1}{\langle k \rangle} (\langle k^2 \rangle - \langle k \rangle) = \langle k^2 \rangle - \langle k \rangle.
$$

 Key: Average depends on the 1st and 2nd moments of  $P_k$  and not just the 1st moment.

## Three peculiarities:

- 1. We might guess  $\langle k_2 \rangle = \langle k \rangle (\langle k \rangle 1)$  but it's actually  $\langle k(k-1)\rangle$ .
- 2. If  $P_k$  has a large second moment, then  $\langle k_2 \rangle$  will be big. (e.g., in the case of a power-law distribution)

## [PoCS | @pocsvox](#page-0-0) Random **Networks**

[Pure random](#page-6-0) networks [Definitions](#page-8-0) [How to build theoretically](#page-22-0) [Some visual examples](#page-40-0) [Clustering](#page-51-0) [Degree distributions](#page-60-0)

[Generalized](#page-96-0) Random **Networks** [Configuration model](#page-96-0) [How to build in practice](#page-114-0) [Motifs](#page-144-0)

[Random](#page-158-0) friends are strange [Largest component](#page-228-0)

[References](#page-308-0)

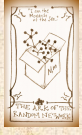

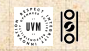

## Reason #1:

Average # friends of friends per node is

$$
\langle k_2 \rangle = \langle k \rangle \times \langle k \rangle_R = \langle k \rangle \frac{1}{\langle k \rangle} (\langle k^2 \rangle - \langle k \rangle) = \langle k^2 \rangle - \langle k \rangle.
$$

 Key: Average depends on the 1st and 2nd moments of  $P_k$  and not just the 1st moment.

## Three peculiarities:

- 1. We might guess  $\langle k_2 \rangle = \langle k \rangle (\langle k \rangle 1)$  but it's actually  $\langle k(k-1)\rangle$ .
- 2. If  $P_k$  has a large second moment, then  $\langle k_2 \rangle$  will be big. (e.g., in the case of a power-law distribution)
- 3. Your friends really are different from you...<sup>[\[4](#page-309-0), [6\]](#page-309-1)</sup>

## [PoCS | @pocsvox](#page-0-0) Random **Networks**

[Pure random](#page-6-0) networks [Definitions](#page-8-0) [How to build theoretically](#page-22-0) [Some visual examples](#page-40-0) [Clustering](#page-51-0) [Degree distributions](#page-60-0)

[Generalized](#page-96-0) Random **Networks** [Configuration model](#page-96-0) [How to build in practice](#page-114-0) [Motifs](#page-144-0)

[Random](#page-158-0) friends are strange [Largest component](#page-228-0)

[References](#page-308-0)

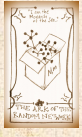

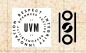

## Reason #1:

Average # friends of friends per node is

$$
\langle k_2 \rangle = \langle k \rangle \times \langle k \rangle_R = \langle k \rangle \frac{1}{\langle k \rangle} (\langle k^2 \rangle - \langle k \rangle) = \langle k^2 \rangle - \langle k \rangle.
$$

 Key: Average depends on the 1st and 2nd moments of  $P_k$  and not just the 1st moment.

## Three peculiarities:

- 1. We might guess  $\langle k_2 \rangle = \langle k \rangle (\langle k \rangle 1)$  but it's actually  $\langle k(k-1)\rangle$ .
- 2. If  $P_k$  has a large second moment, then  $\langle k_2 \rangle$  will be big. (e.g., in the case of a power-law distribution) 3. Your friends really are different from you...<sup>[\[4](#page-309-0), [6\]](#page-309-1)</sup>
- 4. See also: class size paradoxes (nod to: Gelman)

## [PoCS | @pocsvox](#page-0-0) Random **Networks**

[Pure random](#page-6-0) networks [Definitions](#page-8-0) [How to build theoretically](#page-22-0) [Some visual examples](#page-40-0) [Clustering](#page-51-0) [Degree distributions](#page-60-0)

[Generalized](#page-96-0) Random **Networks** [Configuration model](#page-96-0) [How to build in practice](#page-114-0) [Motifs](#page-144-0)

[Random](#page-158-0) friends are strange [Largest component](#page-228-0)

[References](#page-308-0)

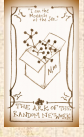

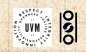

# Two reasons why this matters More on peculiarity #3: A node's average # of friends:  $\langle k \rangle$  So only if everyone has the same degree (variance=  $\sigma^2 = 0$ ) can a node be the same as its

#### [PoCS | @pocsvox](#page-0-0) Random **Networks**

[Pure random](#page-6-0) networks [Definitions](#page-8-0) [How to build theoretically](#page-22-0) [Some visual examples](#page-40-0) [Clustering](#page-51-0) [Degree distributions](#page-60-0)

[Generalized](#page-96-0) Random **Networks** [Configuration model](#page-96-0) [How to build in practice](#page-114-0) [Motifs](#page-144-0)

[Random](#page-158-0) friends are strange [Largest component](#page-228-0)

[References](#page-308-0)

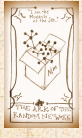

 $\frac{1}{2}$ 

## More on peculiarity #3:

A node's average # of friends:  $\langle k \rangle$  $\clubsuit$  Friend's average # of friends:  $\frac{\langle k^2 \rangle}{\langle k \rangle}$  $\langle \kappa \rangle$ 

> So only if everyone has the same degree (variance=  $\sigma^2 = 0$ ) can a node be the same as its

#### [PoCS | @pocsvox](#page-0-0) Random **Networks**

[Pure random](#page-6-0) networks [Definitions](#page-8-0) [How to build theoretically](#page-22-0) [Some visual examples](#page-40-0) [Clustering](#page-51-0) [Degree distributions](#page-60-0)

[Generalized](#page-96-0) Random **Networks** [Configuration model](#page-96-0) [How to build in practice](#page-114-0) [Motifs](#page-144-0)

[Random](#page-158-0) friends are strange [Largest component](#page-228-0)

[References](#page-308-0)

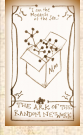

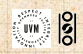

## More on peculiarity #3:

- A node's average # of friends:  $\langle k \rangle$  $\clubsuit$  Friend's average # of friends:  $\frac{\langle k^2 \rangle}{\langle k \rangle}$  $\langle \kappa \rangle$ **& Comparison:** 
	- $\frac{\langle k^2 \rangle}{\langle k \rangle} = \langle k \rangle \frac{\langle k^2 \rangle}{\langle k \rangle^2}$  $\langle k \rangle^2$

 So only if everyone has the same degree (variance=  $\sigma^2 = 0$ ) can a node be the same as its

## [PoCS | @pocsvox](#page-0-0) Random **Networks**

[Pure random](#page-6-0) networks [Definitions](#page-8-0) [How to build theoretically](#page-22-0) [Some visual examples](#page-40-0) [Clustering](#page-51-0) [Degree distributions](#page-60-0)

[Generalized](#page-96-0) Random **Networks** [Configuration model](#page-96-0) [How to build in practice](#page-114-0) [Motifs](#page-144-0)

[Random](#page-158-0) friends are strange [Largest component](#page-228-0)

[References](#page-308-0)

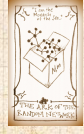

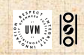

## More on peculiarity #3:

A node's average # of friends:  $\langle k \rangle$  $\clubsuit$  Friend's average # of friends:  $\frac{\langle k^2 \rangle}{\langle k \rangle}$  $\langle \kappa \rangle$ **& Comparison:** 

$$
\frac{\langle k^2\rangle}{\langle k\rangle}=\langle k\rangle\frac{\langle k^2\rangle}{\langle k\rangle^2}=\langle k\rangle\frac{\sigma^2+\langle k\rangle^2}{\langle k\rangle^2}
$$

 So only if everyone has the same degree (variance=  $\sigma^2 = 0$ ) can a node be the same as its

## [PoCS | @pocsvox](#page-0-0) Random **Networks**

[Pure random](#page-6-0) networks [Definitions](#page-8-0) [How to build theoretically](#page-22-0) [Some visual examples](#page-40-0) [Clustering](#page-51-0) [Degree distributions](#page-60-0)

[Generalized](#page-96-0) Random **Networks** [Configuration model](#page-96-0) [How to build in practice](#page-114-0) [Motifs](#page-144-0)

[Random](#page-158-0) friends are strange [Largest component](#page-228-0)

#### [References](#page-308-0)

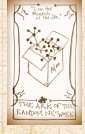

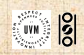

## More on peculiarity #3:

A node's average # of friends:  $\langle k \rangle$  $\clubsuit$  Friend's average # of friends:  $\frac{\langle k^2 \rangle}{\langle k \rangle}$  $\langle \kappa \rangle$ **& Comparison:** 

$$
\frac{\langle k^2\rangle}{\langle k\rangle} = \langle k\rangle \frac{\langle k^2\rangle}{\langle k\rangle^2} = \langle k\rangle \frac{\sigma^2 + \langle k\rangle^2}{\langle k\rangle^2} = \langle k\rangle \left(1 + \frac{\sigma^2}{\langle k\rangle^2}\right) \geq 0
$$

 So only if everyone has the same degree (variance=  $\sigma^2 = 0$ ) can a node be the same as its

## [PoCS | @pocsvox](#page-0-0) Random **Networks**

[Pure random](#page-6-0) networks [Definitions](#page-8-0) [How to build theoretically](#page-22-0) [Some visual examples](#page-40-0) [Clustering](#page-51-0) [Degree distributions](#page-60-0)

[Generalized](#page-96-0) Random **Networks** [Configuration model](#page-96-0) [How to build in practice](#page-114-0) [Motifs](#page-144-0)

[Random](#page-158-0) friends are strange [Largest component](#page-228-0)

#### [References](#page-308-0)

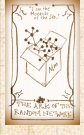

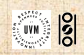

## More on peculiarity #3:

A node's average # of friends:  $\langle k \rangle$  $\clubsuit$  Friend's average # of friends:  $\frac{\langle k^2 \rangle}{\langle k \rangle}$  $\langle \kappa \rangle$ **& Comparison:** 

$$
\frac{\langle k^2\rangle}{\langle k\rangle}=\langle k\rangle\frac{\langle k^2\rangle}{\langle k\rangle^2}=\langle k\rangle\frac{\sigma^2+\langle k\rangle^2}{\langle k\rangle^2}=\langle k\rangle\left(1+\frac{\sigma^2}{\langle k\rangle^2}\right)\geq
$$

 So only if everyone has the same degree (variance=  $\sigma^2 = 0$ ) can a node be the same as its

## [PoCS | @pocsvox](#page-0-0) Random **Networks**

[Pure random](#page-6-0) networks [Definitions](#page-8-0) [How to build theoretically](#page-22-0) [Some visual examples](#page-40-0) [Clustering](#page-51-0) [Degree distributions](#page-60-0)

[Generalized](#page-96-0) Random **Networks** [Configuration model](#page-96-0) [How to build in practice](#page-114-0) [Motifs](#page-144-0)

 $\langle k \rangle$ 

[Random](#page-158-0) friends are strange [Largest component](#page-228-0)

#### [References](#page-308-0)

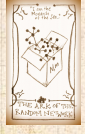

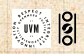

## More on peculiarity #3:

- A node's average # of friends:  $\langle k \rangle$  $\clubsuit$  Friend's average # of friends:  $\frac{\langle k^2 \rangle}{\langle k \rangle}$  $\langle \kappa \rangle$
- **& Comparison:**

$$
\frac{\langle k^2 \rangle}{\langle k \rangle} = \langle k \rangle \frac{\langle k^2 \rangle}{\langle k \rangle^2} = \langle k \rangle \frac{\sigma^2 + \langle k \rangle^2}{\langle k \rangle^2} = \langle k \rangle \left( 1 + \frac{\sigma^2}{\langle k \rangle^2} \right) \ge \langle k \rangle
$$

So only if everyone has the same degree (variance=  $\sigma^2 = 0$ ) can a node be the same as its friends.

## [PoCS | @pocsvox](#page-0-0) Random **Networks**

[Pure random](#page-6-0) networks [Definitions](#page-8-0) [How to build theoretically](#page-22-0) [Some visual examples](#page-40-0) [Clustering](#page-51-0) [Degree distributions](#page-60-0)

[Generalized](#page-96-0) Random **Networks** [Configuration model](#page-96-0) [How to build in practice](#page-114-0) [Motifs](#page-144-0)

[Random](#page-158-0) friends are strange [Largest component](#page-228-0)

[References](#page-308-0)

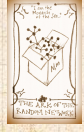

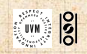

## More on peculiarity #3:

- A node's average # of friends:  $\langle k \rangle$  $\clubsuit$  Friend's average # of friends:  $\frac{\langle k^2 \rangle}{\langle k \rangle}$  $\langle \kappa \rangle$
- **& Comparison:**

$$
\frac{\langle k^2 \rangle}{\langle k \rangle} = \langle k \rangle \frac{\langle k^2 \rangle}{\langle k \rangle^2} = \langle k \rangle \frac{\sigma^2 + \langle k \rangle^2}{\langle k \rangle^2} = \langle k \rangle \left( 1 + \frac{\sigma^2}{\langle k \rangle^2} \right) \ge \langle k \rangle
$$

So only if everyone has the same degree  
(variance = 
$$
\sigma^2 = 0
$$
) can a node be the same as its friends.

 Intuition: for random networks, the more connected a node, the more likely it is to be chosen as a friend.

## [PoCS | @pocsvox](#page-0-0) Random **Networks**

[Pure random](#page-6-0) networks [Definitions](#page-8-0) [How to build theoretically](#page-22-0) [Some visual examples](#page-40-0) [Clustering](#page-51-0) [Degree distributions](#page-60-0)

[Generalized](#page-96-0) Random **Networks** [Configuration model](#page-96-0) [How to build in practice](#page-114-0) [Motifs](#page-144-0)

[Random](#page-158-0) friends are strange [Largest component](#page-228-0)

[References](#page-308-0)

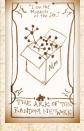

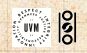

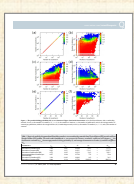

["Generalized](http://www.uvm.edu/pdodds/research/papers/others/everything/eom2014a.pdf) friendship paradox in complex [networks:](http://www.uvm.edu/pdodds/research/papers/others/everything/eom2014a.pdf) The case of scientific [collaboration"](http://www.uvm.edu/pdodds/research/papers/others/everything/eom2014a.pdf) Eom and Jo, Nature Scientific Reports, **4**, 4603, 2014. [\[3\]](#page-308-1)

Your friends really are monsters #winners: citations, and publications. Twitter have more followers than you, are happy than you [\[1\]](#page-308-2), more sexual partners than you, ... Research possibility: The Frenemy Paradox.

1Some press [here](https://www.washingtonpost.com/news/style-blog/wp/2014/01/14/study-your-friends-really-are-happier-more-popular-than-you/) <sup>[MIT</sup> Tech Review].

## [PoCS | @pocsvox](#page-0-0)

Random **Networks** 

[Pure random](#page-6-0) networks [Definitions](#page-8-0) [How to build theoretically](#page-22-0) [Some visual examples](#page-40-0) [Clustering](#page-51-0) [Degree distributions](#page-60-0)

[Generalized](#page-96-0) Random **Networks** [Configuration model](#page-96-0) [How to build in practice](#page-114-0) [Motifs](#page-144-0)

[Random](#page-158-0) friends are strange [Largest component](#page-228-0)

[References](#page-308-0)

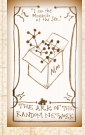

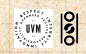

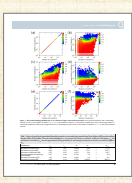

["Generalized](http://www.uvm.edu/pdodds/research/papers/others/everything/eom2014a.pdf) friendship paradox in complex [networks:](http://www.uvm.edu/pdodds/research/papers/others/everything/eom2014a.pdf) The case of scientific [collaboration"](http://www.uvm.edu/pdodds/research/papers/others/everything/eom2014a.pdf) Eom and Jo, Nature Scientific Reports, **4**, 4603, 2014. [\[3\]](#page-308-1)

Your friends really are monsters #winners: Go on, hurt me: Friends have more coauthors, citations, and publications.

Twitter have more followers than you, are happy than you [\[1\]](#page-308-2), more sexual partners than you, ... Research possibility: The Frenemy Paradox.

1Some press [here](https://www.washingtonpost.com/news/style-blog/wp/2014/01/14/study-your-friends-really-are-happier-more-popular-than-you/) <sup>[MIT</sup> Tech Review].

#### [PoCS | @pocsvox](#page-0-0) Random

**Networks** 

[Pure random](#page-6-0) networks [Definitions](#page-8-0) [How to build theoretically](#page-22-0) [Some visual examples](#page-40-0) [Clustering](#page-51-0) [Degree distributions](#page-60-0)

[Generalized](#page-96-0) Random **Networks** [Configuration model](#page-96-0) [How to build in practice](#page-114-0) [Motifs](#page-144-0)

[Random](#page-158-0) friends are strange [Largest component](#page-228-0)

[References](#page-308-0)

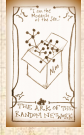

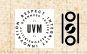
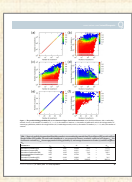

["Generalized](http://www.uvm.edu/pdodds/research/papers/others/everything/eom2014a.pdf) friendship paradox in complex [networks:](http://www.uvm.edu/pdodds/research/papers/others/everything/eom2014a.pdf) The case of scientific [collaboration"](http://www.uvm.edu/pdodds/research/papers/others/everything/eom2014a.pdf) Eom and Jo, Nature Scientific Reports, **4**, 4603, 2014. [\[3\]](#page-308-1)

### Your friends really are monsters #winners:

- Go on, hurt me: Friends have more coauthors, citations, and publications.
- **& Other horrific studies: your connections on** Twitter have more followers than you, are happy than you [\[1\]](#page-308-2), more sexual partners than you, …

Maybe they have more enemies and Research possibility: The Frenemy Paradox.

1Some press [here](https://www.washingtonpost.com/news/style-blog/wp/2014/01/14/study-your-friends-really-are-happier-more-popular-than-you/) <sup>[MIT</sup> Tech Review].

#### [PoCS | @pocsvox](#page-0-0) Random

**Networks** 

[Pure random](#page-6-0) networks [Definitions](#page-8-0) [How to build theoretically](#page-22-0) [Some visual examples](#page-40-0) [Clustering](#page-51-0) [Degree distributions](#page-60-0)

[Generalized](#page-96-0) Random **Networks** [Configuration model](#page-96-0) [How to build in practice](#page-114-0) [Motifs](#page-144-0)

[Random](#page-158-0) friends are strange [Largest component](#page-228-0)

[References](#page-308-0)

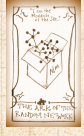

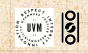

. . . . . . 62 of 82

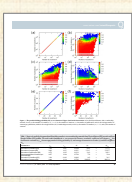

["Generalized](http://www.uvm.edu/pdodds/research/papers/others/everything/eom2014a.pdf) friendship paradox in complex [networks:](http://www.uvm.edu/pdodds/research/papers/others/everything/eom2014a.pdf) The case of scientific [collaboration"](http://www.uvm.edu/pdodds/research/papers/others/everything/eom2014a.pdf) Eom and Jo, Nature Scientific Reports, **4**, 4603, 2014. [\[3\]](#page-308-1)

### Your friends really are monsters #winners:

- Go on, hurt me: Friends have more coauthors, citations, and publications.
- **& Other horrific studies: your connections on** Twitter have more followers than you, are happy than you [\[1\]](#page-308-2), more sexual partners than you, …

**B** The hope: Maybe they have more enemies and diseases too.

Research possibility: The Frenemy Paradox.

1Some press [here](https://www.washingtonpost.com/news/style-blog/wp/2014/01/14/study-your-friends-really-are-happier-more-popular-than-you/) *[MIT Tech Review]*.

#### [PoCS | @pocsvox](#page-0-0) Random

**Networks** 

[Pure random](#page-6-0) networks [Definitions](#page-8-0) [How to build theoretically](#page-22-0) [Some visual examples](#page-40-0) [Clustering](#page-51-0) [Degree distributions](#page-60-0)

[Generalized](#page-96-0) Random **Networks** [Configuration model](#page-96-0) [How to build in practice](#page-114-0) Motife

[Random](#page-158-0) friends are strangen internet [Largest component](#page-228-0)

[References](#page-308-0)

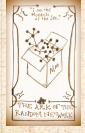

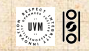

. . . . . . 62 of 82

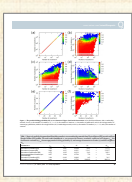

["Generalized](http://www.uvm.edu/pdodds/research/papers/others/everything/eom2014a.pdf) friendship paradox in complex [networks:](http://www.uvm.edu/pdodds/research/papers/others/everything/eom2014a.pdf) The case of scientific [collaboration"](http://www.uvm.edu/pdodds/research/papers/others/everything/eom2014a.pdf)<sup>C</sup> Eom and Jo, Nature Scientific Reports, **4**, 4603, 2014. [\[3\]](#page-308-1)

### Your friends really are monsters #winners:

- Go on, hurt me: Friends have more coauthors, citations, and publications.
- **& Other horrific studies: your connections on** Twitter have more followers than you, are happy than you [\[1\]](#page-308-2), more sexual partners than you, …
- **B** The hope: Maybe they have more enemies and diseases too.
- Research possibility: The Frenemy Paradox.

1Some press [here](https://www.washingtonpost.com/news/style-blog/wp/2014/01/14/study-your-friends-really-are-happier-more-popular-than-you/) *[MIT Tech Review]*.

#### [PoCS | @pocsvox](#page-0-0) Random

**Networks** 

[Pure random](#page-6-0) networks [Definitions](#page-8-0) [How to build theoretically](#page-22-0) [Some visual examples](#page-40-0) [Clustering](#page-51-0) [Degree distributions](#page-60-0)

[Generalized](#page-96-0) Random **Networks** [Configuration model](#page-96-0) [How to build in practice](#page-114-0) [Motifs](#page-144-0)

[Random](#page-158-0) friends are strange [Largest component](#page-228-0)

[References](#page-308-0)

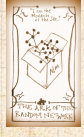

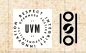

. . . . . . 62 of 82

### Related disappointment:

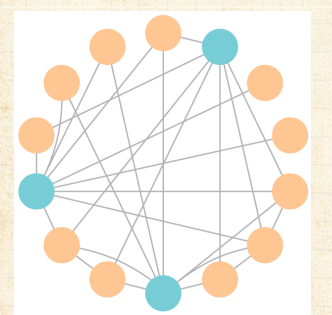

### **Nodes see their friends'** color choices.

[PoCS | @pocsvox](#page-0-0) Random **Networks** 

[Pure random](#page-6-0) networks [Definitions](#page-8-0) [How to build theoretically](#page-22-0) [Some visual examples](#page-40-0) [Clustering](#page-51-0) [Degree distributions](#page-60-0)

[Generalized](#page-96-0) Random **Networks** [Configuration model](#page-96-0) [How to build in practice](#page-114-0) [Motifs](#page-144-0)

[Random](#page-158-0) friends are strange [Largest component](#page-228-0)

[References](#page-308-0)

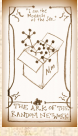

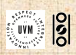

<sup>1</sup>[https://www.washingtonpost.com/graphics/business/](https://www.washingtonpost.com/graphics/business/wonkblog/majority-illusion/) [wonkblog/majority-illusion/](https://www.washingtonpost.com/graphics/business/wonkblog/majority-illusion/)

. . . . . . 63 of 82

### Related disappointment:

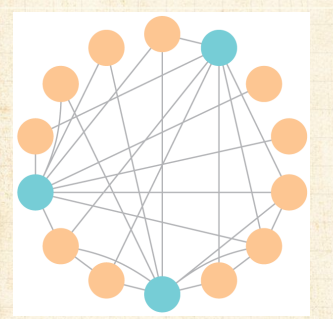

**Nodes see their friends'** color choices. **E** Which color is more popular?<sup>1</sup>

[PoCS | @pocsvox](#page-0-0) Random **Networks** 

[Pure random](#page-6-0) networks [Definitions](#page-8-0) [How to build theoretically](#page-22-0) [Some visual examples](#page-40-0) [Clustering](#page-51-0) [Degree distributions](#page-60-0)

[Generalized](#page-96-0) Random **Networks** [Configuration model](#page-96-0) [How to build in practice](#page-114-0) [Motifs](#page-144-0)

[Random](#page-158-0) friends are strange [Largest component](#page-228-0)

[References](#page-308-0)

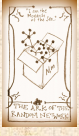

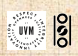

<sup>1</sup>[https://www.washingtonpost.com/graphics/business/](https://www.washingtonpost.com/graphics/business/wonkblog/majority-illusion/) [wonkblog/majority-illusion/](https://www.washingtonpost.com/graphics/business/wonkblog/majority-illusion/)

. . . . . . 63 of 82

### Related disappointment:

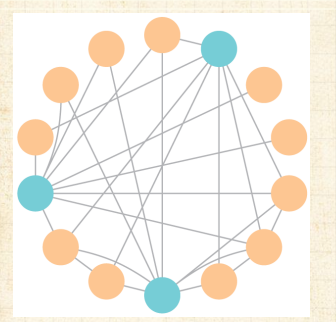

**Nodes see their friends'** color choices. Which color is more popular?<sup>1</sup> Again: thinking in edge space changes everything.

[PoCS | @pocsvox](#page-0-0) Random **Networks** 

[Pure random](#page-6-0) networks [Definitions](#page-8-0) [How to build theoretically](#page-22-0) [Some visual examples](#page-40-0) [Clustering](#page-51-0) [Degree distributions](#page-60-0)

[Generalized](#page-96-0) Random **Networks** [Configuration model](#page-96-0) [How to build in practice](#page-114-0) [Motifs](#page-144-0)

[Random](#page-158-0) friends are strange [Largest component](#page-228-0)

[References](#page-308-0)

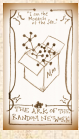

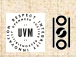

<sup>1</sup>[https://www.washingtonpost.com/graphics/business/](https://www.washingtonpost.com/graphics/business/wonkblog/majority-illusion/) [wonkblog/majority-illusion/](https://www.washingtonpost.com/graphics/business/wonkblog/majority-illusion/)

. . . . . . 63 of 82

## Two reasons why this matters (Big) Reason #2:

- $\langle k \rangle_R$  is key to understanding how well random networks are connected together.
	- e.g., we'd like to know what's the size of the largest As  $N \rightarrow \infty$ , does our network have a giant
	- nodes such that ∃ path between each pair of nodes in the subnetwork, and no node outside of the subnetwork is connected to it.
	- Defn: Giant component  $\equiv$  component that comprises a non-zero fraction of a network as
	- Note: Component = Cluster

[PoCS | @pocsvox](#page-0-0) Random **Networks** 

- [Pure random](#page-6-0) networks [Definitions](#page-8-0) [How to build theoretically](#page-22-0) [Some visual examples](#page-40-0) [Clustering](#page-51-0) [Degree distributions](#page-60-0)
- [Generalized](#page-96-0) Random **Networks** [Configuration model](#page-96-0) [How to build in practice](#page-114-0) [Motifs](#page-144-0)
- [Random](#page-158-0) friends are strange [Largest component](#page-228-0)
- [References](#page-308-0)

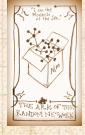

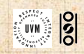

### (Big) Reason #2:

 $\langle k \rangle_R$  is key to understanding how well random networks are connected together.

As  $N \rightarrow \infty$ , does our network have a giant

 e.g., we'd like to know what's the size of the largest component within a network.

nodes such that ∃ path between each pair of nodes in the subnetwork, and no node outside of the subnetwork is connected to it.

Defn: Giant component  $\equiv$  component that comprises a non-zero fraction of a network as

Note: Component = Cluster

### [PoCS | @pocsvox](#page-0-0) Random **Networks**

[Pure random](#page-6-0) networks [Definitions](#page-8-0) [How to build theoretically](#page-22-0) [Some visual examples](#page-40-0) [Clustering](#page-51-0) [Degree distributions](#page-60-0)

[Generalized](#page-96-0) Random **Networks** [Configuration model](#page-96-0) [How to build in practice](#page-114-0) [Motifs](#page-144-0)

[Random](#page-158-0) friends are strange [Largest component](#page-228-0)

[References](#page-308-0)

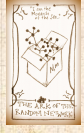

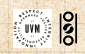

### (Big) Reason #2:

- $\langle k \rangle_R$  is key to understanding how well random networks are connected together.
- e.g., we'd like to know what's the size of the largest component within a network.
- As  $N \to \infty$ , does our network have a giant component?

nodes such that ∃ path between each pair of nodes in the subnetwork, and no node outside of the subnetwork is connected to it.

Defn: Giant component = component that comprises a non-zero fraction of a network as

Note: Component = Cluster

### [PoCS | @pocsvox](#page-0-0) Random **Networks**

[Pure random](#page-6-0) networks [Definitions](#page-8-0) [How to build theoretically](#page-22-0) [Some visual examples](#page-40-0) [Clustering](#page-51-0) [Degree distributions](#page-60-0)

[Generalized](#page-96-0) Random **Networks** [Configuration model](#page-96-0) [How to build in practice](#page-114-0) [Motifs](#page-144-0)

[Random](#page-158-0) friends are strange [Largest component](#page-228-0)

[References](#page-308-0)

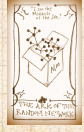

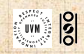

### (Big) Reason #2:

- $\langle k \rangle_R$  is key to understanding how well random networks are connected together.
- e.g., we'd like to know what's the size of the largest component within a network.
- As  $N \to \infty$ , does our network have a giant component?
- Defn: Component = connected subnetwork of nodes such that ∃ path between each pair of nodes in the subnetwork, and no node outside of the subnetwork is connected to it.

comprises a non-zero fraction of a network as Note: Component = Cluster

[PoCS | @pocsvox](#page-0-0) Random **Networks** 

[Pure random](#page-6-0) networks [Definitions](#page-8-0) [How to build theoretically](#page-22-0) [Some visual examples](#page-40-0) [Clustering](#page-51-0) [Degree distributions](#page-60-0)

[Generalized](#page-96-0) Random **Networks** [Configuration model](#page-96-0) [How to build in practice](#page-114-0) Motife

[Random](#page-158-0) friends are strange [Largest component](#page-228-0)

[References](#page-308-0)

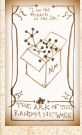

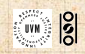

### (Big) Reason #2:

- $\langle k \rangle_R$  is key to understanding how well random networks are connected together.
- e.g., we'd like to know what's the size of the largest component within a network.
- As  $N \to \infty$ , does our network have a giant component?
- Defn: Component = connected subnetwork of nodes such that ∃ path between each pair of nodes in the subnetwork, and no node outside of the subnetwork is connected to it.
- Defn: Giant component = component that comprises a non-zero fraction of a network as  $N\rightarrow\infty$ .

Note: Component = Cluster

[PoCS | @pocsvox](#page-0-0) Random **Networks** 

[Pure random](#page-6-0) networks [Definitions](#page-8-0) [How to build theoretically](#page-22-0) [Some visual examples](#page-40-0) [Clustering](#page-51-0) [Degree distributions](#page-60-0)

[Generalized](#page-96-0) Random **Networks** [Configuration model](#page-96-0) [How to build in practice](#page-114-0) [Motifs](#page-144-0)

[Random](#page-158-0) friends are strange [Largest component](#page-228-0)

[References](#page-308-0)

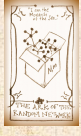

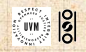

### (Big) Reason #2:

- $\langle k \rangle_R$  is key to understanding how well random networks are connected together.
- e.g., we'd like to know what's the size of the largest component within a network.
- As  $N \to \infty$ , does our network have a giant component?
- Defn: Component = connected subnetwork of nodes such that ∃ path between each pair of nodes in the subnetwork, and no node outside of the subnetwork is connected to it.
- Defn: Giant component = component that comprises a non-zero fraction of a network as  $N \rightarrow \infty$ .
- - Note: Component = Cluster

### [PoCS | @pocsvox](#page-0-0) Random **Networks**

[Pure random](#page-6-0) networks [Definitions](#page-8-0) **[How to build theoretically](#page-22-0)** [Some visual examples](#page-40-0) [Clustering](#page-51-0) [Degree distributions](#page-60-0)

[Generalized](#page-96-0) Random **Networks** [Configuration model](#page-96-0) [How to build in practice](#page-114-0) [Motifs](#page-144-0)

[Random](#page-158-0) friends are strange [Largest component](#page-228-0)

[References](#page-308-0)

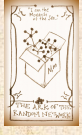

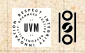

## <span id="page-228-0"></span>**Outline**

**[Definitions](#page-8-0)** 

### [PoCS | @pocsvox](#page-0-0) Random

**Networks** 

[Pure random](#page-6-0) networks [Definitions](#page-8-0) [How to build theoretically](#page-22-0) [Some visual examples](#page-40-0) [Clustering](#page-51-0) [Degree distributions](#page-60-0)

[Generalized](#page-96-0) Random **Networks** [Configuration model](#page-96-0) [How to build in practice](#page-114-0) [Motifs](#page-144-0) [Random friends are](#page-158-0) strange

Largest [component](#page-228-0)

[References](#page-308-0)

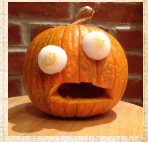

 $\frac{50}{20}$ 

. . 65 of 82 .. ..

### [Generalized Random Networks](#page-96-0)

[How to build theoretically](#page-22-0) [Some visual examples](#page-40-0)

[How to build in practice](#page-114-0) [Motifs](#page-144-0) [Random friends are strange](#page-158-0) [Largest component](#page-228-0)

### Giant component

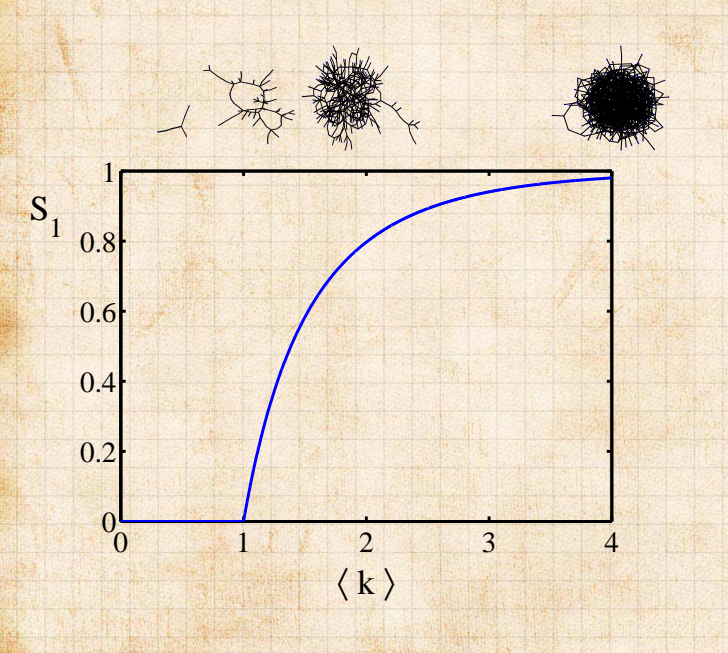

#### [PoCS | @pocsvox](#page-0-0) Random **Networks**

[Pure random](#page-6-0) networks [Definitions](#page-8-0) [How to build theoretically](#page-22-0) [Some visual examples](#page-40-0) [Clustering](#page-51-0) [Degree distributions](#page-60-0)

[Generalized](#page-96-0) Random **Networks** [Configuration model](#page-96-0) [How to build in practice](#page-114-0) **[Motifs](#page-144-0)** [Random friends are](#page-158-0) strange

Largest [component](#page-228-0)

[References](#page-308-0)

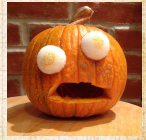

. . 66 of 82 .. ..

## Structure of random networks Giant component:

A giant component exists if when we follow a random edge, we are likely to hit a node with at least 1 other outgoing edge.

 Equivalently, expect exponential growth in node number as we move out from a random node.

 $\vdash$  Equivalent statement:  $\langle k^2 \rangle > 2 \langle k \rangle$ 

When such the

### [PoCS | @pocsvox](#page-0-0) Random

**Networks** 

[Pure random](#page-6-0) networks [Definitions](#page-8-0) [How to build theoretically](#page-22-0) [Some visual examples](#page-40-0) [Clustering](#page-51-0) [Degree distributions](#page-60-0)

[Generalized](#page-96-0) Random **Networks** [Configuration model](#page-96-0) [How to build in practice](#page-114-0) [Motifs](#page-144-0) [Random friends are](#page-158-0) strange

Largest [component](#page-228-0)

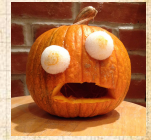

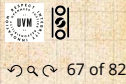

## Structure of random networks Giant component:

- A giant component exists if when we follow a random edge, we are likely to hit a node with at least 1 other outgoing edge.
- Equivalently, expect exponential growth in node number as we move out from a random node.

 $\vdash$  Equivalent statement:  $\langle k^2 \rangle > 2 \langle k \rangle$ 

#### [PoCS | @pocsvox](#page-0-0) Random **Networks**

- [Pure random](#page-6-0) networks [Definitions](#page-8-0) [How to build theoretically](#page-22-0) [Some visual examples](#page-40-0) [Clustering](#page-51-0) [Degree distributions](#page-60-0)
- [Generalized](#page-96-0) Random **Networks** [Configuration model](#page-96-0) [How to build in practice](#page-114-0) [Motifs](#page-144-0) [Random friends are](#page-158-0) strange
	- Largest [component](#page-228-0)
- [References](#page-308-0)

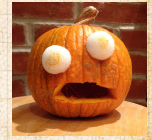

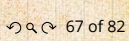

## Structure of random networks Giant component:

- A giant component exists if when we follow a random edge, we are likely to hit a node with at least 1 other outgoing edge.
- Equivalently, expect exponential growth in node number as we move out from a random node.
- All of this is the same as requiring  $\langle k \rangle_B > 1$ .

 $\vdash$  Equivalent statement:  $\langle k^2 \rangle > 2 \langle k \rangle$ 

#### [PoCS | @pocsvox](#page-0-0) Random **Networks**

- [Pure random](#page-6-0) networks [Definitions](#page-8-0) [How to build theoretically](#page-22-0) [Some visual examples](#page-40-0) [Clustering](#page-51-0) [Degree distributions](#page-60-0)
- [Generalized](#page-96-0) Random **Networks** [Configuration model](#page-96-0) [How to build in practice](#page-114-0) [Motifs](#page-144-0) [Random friends are](#page-158-0) strange
- Largest [component](#page-228-0)
- [References](#page-308-0)

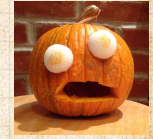

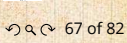

## Structure of random networks

### Giant component:

- A giant component exists if when we follow a random edge, we are likely to hit a node with at least 1 other outgoing edge.
- Equivalently, expect exponential growth in node number as we move out from a random node.
- All of this is the same as requiring  $\langle k \rangle_B > 1$ .
- Giant component condition (or percolation condition):

$$
\langle k \rangle_R = \frac{\langle k^2 \rangle - \langle k \rangle}{\langle k \rangle} > 1
$$

 $\Box$  Equivalent statement:  $\langle k^2\rangle>2\langle k\rangle$ 

#### [PoCS | @pocsvox](#page-0-0) Random **Networks**

[Pure random](#page-6-0) networks [Definitions](#page-8-0) [How to build theoretically](#page-22-0) [Some visual examples](#page-40-0) [Clustering](#page-51-0) [Degree distributions](#page-60-0)

[Generalized](#page-96-0) Random **Networks** [Configuration model](#page-96-0) [How to build in practice](#page-114-0) [Motifs](#page-144-0) [Random friends are](#page-158-0) strange

Largest [component](#page-228-0)

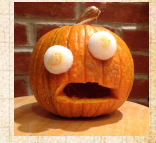

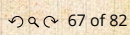

## Structure of random networks

 $\Box$  Equivalent statement:  $\langle k^2\rangle>2\langle k\rangle$ 

### Giant component:

- A giant component exists if when we follow a random edge, we are likely to hit a node with at least 1 other outgoing edge.
- Equivalently, expect exponential growth in node number as we move out from a random node.
- All of this is the same as requiring  $\langle k \rangle_B > 1$ .

Giant component condition (or percolation condition):

$$
\langle k \rangle_R = \frac{\langle k^2 \rangle - \langle k \rangle}{\langle k \rangle} > 1
$$

Again, see that the second moment is an essential part of the story.

#### [PoCS | @pocsvox](#page-0-0) Random **Networks**

[Pure random](#page-6-0) networks [Definitions](#page-8-0) [How to build theoretically](#page-22-0) [Some visual examples](#page-40-0) [Clustering](#page-51-0) [Degree distributions](#page-60-0)

[Generalized](#page-96-0) Random **Networks** [Configuration model](#page-96-0) [How to build in practice](#page-114-0) [Motifs](#page-144-0) [Random friends are](#page-158-0) strange

Largest [component](#page-228-0)

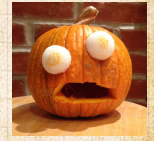

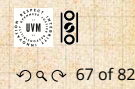

## Structure of random networks

### Giant component:

- A giant component exists if when we follow a random edge, we are likely to hit a node with at least 1 other outgoing edge.
- Equivalently, expect exponential growth in node number as we move out from a random node.
- All of this is the same as requiring  $\langle k \rangle_B > 1$ .

Giant component condition (or percolation condition):

$$
\langle k \rangle_R = \frac{\langle k^2 \rangle - \langle k \rangle}{\langle k \rangle} > 1
$$

Again, see that the second moment is an essential part of the story.

 $\blacktriangleright$  Equivalent statement:  $\langle k^2 \rangle > 2 \langle k \rangle$ 

[PoCS | @pocsvox](#page-0-0) Random **Networks** 

[Pure random](#page-6-0) networks [Definitions](#page-8-0) [How to build theoretically](#page-22-0) [Some visual examples](#page-40-0) [Clustering](#page-51-0) [Degree distributions](#page-60-0)

[Generalized](#page-96-0) Random **Networks** [Configuration model](#page-96-0) [How to build in practice](#page-114-0) [Motifs](#page-144-0) [Random friends are](#page-158-0) strange

Largest [component](#page-228-0)

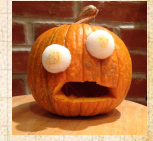

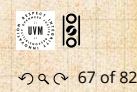

First big question: for a given network and

contagion process, can global spreading from a

**For random networks, we know local structure is** pure branching.

[PoCS | @pocsvox](#page-0-0) Random **Networks** 

[Pure random](#page-6-0) networks [Definitions](#page-8-0) [How to build theoretically](#page-22-0) [Some visual examples](#page-40-0) [Clustering](#page-51-0) [Degree distributions](#page-60-0)

[Generalized](#page-96-0) Random **Networks** [Configuration model](#page-96-0) [How to build in practice](#page-114-0) [Motifs](#page-144-0) [Random friends are](#page-158-0) strange

Largest [component](#page-228-0)

[References](#page-308-0)

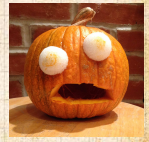

 $\frac{1}{2}$ 

. . . . . . 68 of 82

**For random networks, we know local structure is** pure branching. Successful spreading is ∴ contingent on single edges infecting nodes.

First big question: for a given network and

contagion process, can global spreading from a

[PoCS | @pocsvox](#page-0-0) Random **Networks** 

[Pure random](#page-6-0) networks [Definitions](#page-8-0) [How to build theoretically](#page-22-0) [Some visual examples](#page-40-0) [Clustering](#page-51-0) [Degree distributions](#page-60-0)

[Generalized](#page-96-0) Random **Networks** [Configuration model](#page-96-0) [How to build in practice](#page-114-0) [Motifs](#page-144-0) [Random friends are](#page-158-0) strange

Largest [component](#page-228-0)

[References](#page-308-0)

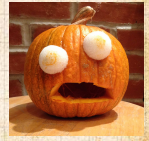

 $\frac{5}{2}$ 

. . . . . . 68 of 82

**For random networks, we know local structure is** pure branching. Successful spreading is ∴ contingent on single edges infecting nodes. Success Failure:

First big question: for a given network and

contagion process, can global spreading from a

[PoCS | @pocsvox](#page-0-0) Random **Networks** 

[Pure random](#page-6-0) networks [Definitions](#page-8-0) [How to build theoretically](#page-22-0) [Some visual examples](#page-40-0) [Clustering](#page-51-0) [Degree distributions](#page-60-0)

[Generalized](#page-96-0) Random **Networks** [Configuration model](#page-96-0) [How to build in practice](#page-114-0) [Motifs](#page-144-0) [Random friends are](#page-158-0) strange

Largest [component](#page-228-0)

[References](#page-308-0)

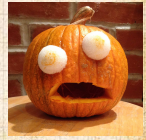

 $\frac{5}{2}$ . . . . . . 68 of 82

**For random networks, we know local structure is** pure branching. Successful spreading is ∴ contingent on single edges infecting nodes.

Success Failure:

**B** Focus on binary case with edges and nodes either infected or not.

contagion process, can global spreading from a

First big question: for a given network and

[PoCS | @pocsvox](#page-0-0) Random **Networks** 

[Pure random](#page-6-0) networks [Definitions](#page-8-0) [How to build theoretically](#page-22-0) [Some visual examples](#page-40-0) [Clustering](#page-51-0) [Degree distributions](#page-60-0)

[Generalized](#page-96-0) Random **Networks** [Configuration model](#page-96-0) [How to build in practice](#page-114-0) [Motifs](#page-144-0) [Random friends are](#page-158-0) strange

Largest [component](#page-228-0)

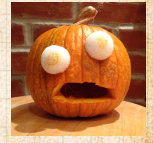

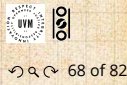

Success Failure:

**For random networks, we know local structure is** pure branching. Successful spreading is ∴ contingent on single edges infecting nodes.

**B** Focus on binary case with edges and nodes either infected or not.

**B** First big question: for a given network and contagion process, can global spreading from a single seed occur?

[PoCS | @pocsvox](#page-0-0) Random **Networks** 

[Pure random](#page-6-0) networks [Definitions](#page-8-0) [How to build theoretically](#page-22-0) [Some visual examples](#page-40-0) [Clustering](#page-51-0) [Degree distributions](#page-60-0)

[Generalized](#page-96-0) Random **Networks** [Configuration model](#page-96-0) [How to build in practice](#page-114-0) [Motifs](#page-144-0) [Random friends are](#page-158-0) strange

Largest [component](#page-228-0)

[References](#page-308-0)

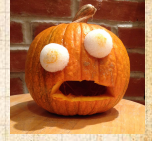

 $\frac{1}{2}$ 

. . . . . . 68 of 82

 $\sum$ 

We need to find: [[2\]](#page-308-3) **R** = the average # of infected edges that one random infected edge brings about. **B** Call **R** the gain ratio.

 $\mathcal{L}^{\text{max}}_{\mathcal{L}}(\mathbb{R}^d)$  , as the probability that an ode of

 $\langle k \rangle$   $\Big|$   $\Big|$   $\Big|$   $\Big|$   $\Big|$   $\Big|$ 

[PoCS | @pocsvox](#page-0-0) Random **Networks** 

[Pure random](#page-6-0) networks [Definitions](#page-8-0) [How to build theoretically](#page-22-0) [Some visual examples](#page-40-0) [Clustering](#page-51-0) [Degree distributions](#page-60-0)

[Generalized](#page-96-0) Random **Networks** [Configuration model](#page-96-0) [How to build in practice](#page-114-0) [Motifs](#page-144-0) [Random friends are](#page-158-0) strange

Largest [component](#page-228-0)

[References](#page-308-0)

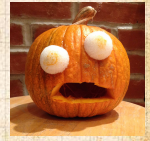

 $\sum$ 

We need to find: [[2\]](#page-308-3) **R** = the average # of infected edges that one random infected edge brings about. **& Call R the gain ratio.** 

 $\mathcal{B}_{1}$  Define  $B_{1}$  as the probability that a node of degree  $k$  is infected by a single infected edge.

 $\langle k \rangle$   $\Big|$   $\Big|$   $\Big|$   $\Big|$   $\Big|$   $\Big|$ 

#### [PoCS | @pocsvox](#page-0-0) Random **Networks**

[Pure random](#page-6-0) networks [Definitions](#page-8-0) [How to build theoretically](#page-22-0) [Some visual examples](#page-40-0) [Clustering](#page-51-0) [Degree distributions](#page-60-0)

[Generalized](#page-96-0) Random **Networks** [Configuration model](#page-96-0) [How to build in practice](#page-114-0) [Motifs](#page-144-0) [Random friends are](#page-158-0) strange

Largest [component](#page-228-0)

[References](#page-308-0)

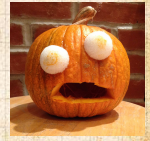

We need to find: [[2\]](#page-308-3) **R** = the average # of infected edges that one random infected edge brings about. **& Call R the gain ratio.** 

Define  $B_{k_1}$  as the probability that a node of degree  $k$  is infected by a single infected edge.

 $R =$ ∞ ∑  $\kappa$ =0

a,

 $kP_k$  $\langle k \rangle$ 

prob. of connecting to  $a$  degree  $k$  node

⟨Ԛ⟩ 0⏟

#### [PoCS | @pocsvox](#page-0-0) Random **Networks**

[Pure random](#page-6-0) networks [Definitions](#page-8-0) [How to build theoretically](#page-22-0) [Some visual examples](#page-40-0) [Clustering](#page-51-0) [Degree distributions](#page-60-0)

[Generalized](#page-96-0) Random **Networks** [Configuration model](#page-96-0) [How to build in practice](#page-114-0) [Motifs](#page-144-0) [Random friends are](#page-158-0) strange

Largest [component](#page-228-0)

[References](#page-308-0)

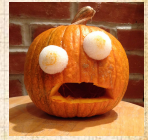

We need to find: [[2\]](#page-308-3) **R** = the average # of infected edges that one random infected edge brings about. **& Call R the gain ratio.** 

Define  $B_{1,1}$  as the probability that a node of degree  $k$  is infected by a single infected edge.

 $R =$ ∞ ∑  $\kappa$ =0

a,

 $kP_k$  $\langle k \rangle$ 

prob. of connecting to  $a$  degree  $k$  node

⟨Ԛ⟩ 0⏟

 $(k - 1)$ 

# outgoing infected edges

[PoCS | @pocsvox](#page-0-0) Random **Networks** 

[Pure random](#page-6-0) networks [Definitions](#page-8-0) [How to build theoretically](#page-22-0) [Some visual examples](#page-40-0) [Clustering](#page-51-0) [Degree distributions](#page-60-0)

[Generalized](#page-96-0) Random **Networks** [Configuration model](#page-96-0) [How to build in practice](#page-114-0) [Motifs](#page-144-0) [Random friends are](#page-158-0) strange

Largest [component](#page-228-0)

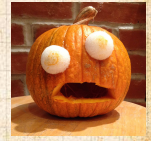

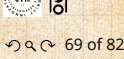

We need to find: [[2\]](#page-308-3) **R** = the average # of infected edges that one random infected edge brings about. Call **R** the gain ratio.

Define  $B_{1,1}$  as the probability that a node of degree  $k$  is infected by a single infected edge.

 $R =$ ∞ ∑  $\kappa$ =0

ஃ

 $kP_k$  $\langle k \rangle$ 

⟨Ԛ⟩ 0⏟

prob. of connecting to  $a$  degree  $k$  node

•  $(k-1)$ 

# outgoing infected edges

 $\bullet$   $B_{k1}$ 

Prob. of infection

#### [PoCS | @pocsvox](#page-0-0) Random **Networks**

[Pure random](#page-6-0) networks [Definitions](#page-8-0) [How to build theoretically](#page-22-0) [Some visual examples](#page-40-0) [Clustering](#page-51-0) [Degree distributions](#page-60-0)

[Generalized](#page-96-0) Random **Networks** [Configuration model](#page-96-0) [How to build in practice](#page-114-0) [Motifs](#page-144-0) [Random friends are](#page-158-0) strange

Largest [component](#page-228-0)

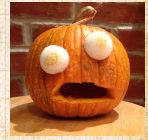

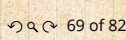

We need to find: [[2\]](#page-308-3) **R** = the average # of infected edges that one random infected edge brings about. **& Call R the gain ratio.** 

Define  $B_{1,1}$  as the probability that a node of degree  $k$  is infected by a single infected edge.

 $R =$ ∞ ∑  $\kappa$ =0

+ ∞ ∑  $k=0$ 

8

 $k_1$  $\frac{\langle k \rangle}{\sqrt{\frac{m}{k}}}$ prob. of

 $kP_k$ 

connecting to  $a$  degree  $k$  node

 $\overline{\langle k \rangle}$ 

•  $(k-1)$ 

# outgoing infected edges

 $B_{k1}$ 

Prob. of infection

#### [PoCS | @pocsvox](#page-0-0) Random **Networks**

[Pure random](#page-6-0) networks [Definitions](#page-8-0) [How to build theoretically](#page-22-0) [Some visual examples](#page-40-0) [Clustering](#page-51-0) [Degree distributions](#page-60-0)

[Generalized](#page-96-0) Random **Networks** [Configuration model](#page-96-0) [How to build in practice](#page-114-0) [Motifs](#page-144-0) [Random friends are](#page-158-0) strange

Largest [component](#page-228-0)

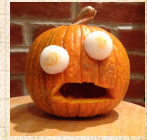

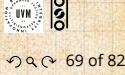

We need to find: [[2\]](#page-308-3) **R** = the average # of infected edges that one random infected edge brings about. **& Call R the gain ratio.** 

Define  $B_{1,1}$  as the probability that a node of degree  $k$  is infected by a single infected edge.

 $R =$ ∞ ∑  $\kappa$ =0

+ ∞ ∑  $k=0$ 

8

 $\frac{\langle k \rangle}{\sqrt{\frac{m}{k}}}$ prob. of connecting to  $a$  degree  $k$  node

 $\frac{\sqrt{k}}{\sqrt{k}}$  + outgo

# outgoing infected edges

 $kP_k$ 

 $k_1$ 

•  $(k-1)$ 

# outgoing infected edges

 $B_{k1}$ 

Prob. of infection [PoCS | @pocsvox](#page-0-0) Random **Networks** 

[Pure random](#page-6-0) networks [Definitions](#page-8-0) [How to build theoretically](#page-22-0) [Some visual examples](#page-40-0) [Clustering](#page-51-0) [Degree distributions](#page-60-0)

[Generalized](#page-96-0) Random **Networks** [Configuration model](#page-96-0) [How to build in practice](#page-114-0) [Motifs](#page-144-0) [Random friends are](#page-158-0) strange

Largest [component](#page-228-0)

[References](#page-308-0)

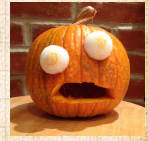

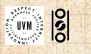

8

We need to find: [[2\]](#page-308-3) **R** = the average # of infected edges that one random infected edge brings about. Call **R** the gain ratio.

Define  $B_{1,1}$  as the probability that a node of degree  $k$  is infected by a single infected edge.

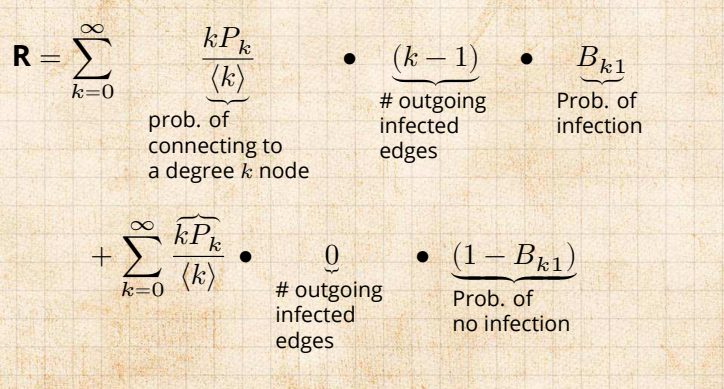

#### [PoCS | @pocsvox](#page-0-0) Random **Networks**

[Pure random](#page-6-0) networks [Definitions](#page-8-0) [How to build theoretically](#page-22-0) [Some visual examples](#page-40-0) [Clustering](#page-51-0) [Degree distributions](#page-60-0)

[Generalized](#page-96-0) Random **Networks** [Configuration model](#page-96-0) [How to build in practice](#page-114-0) [Motifs](#page-144-0) [Random friends are](#page-158-0) strange

Largest [component](#page-228-0)

[References](#page-308-0)

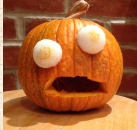

ด 2 69 of 82

 $\frac{1}{2}$ 

Our global spreading condition is then:

 $\mathbb{C}^2$  is 1–Rampand spreading: If  $B_k \not\equiv 1$  then

$$
\boxed{\mathbf{R} = \sum_{k=0}^{\infty} \frac{k P_k}{\langle k \rangle} \bullet (k-1) \bullet B_{k1} > 1.}
$$

 $\langle k \rangle = \langle \frac{1}{2} \rangle + \frac{1}{2} \langle \frac{1}{2} \rangle$ 

#### [PoCS | @pocsvox](#page-0-0) Random **Networks**

[Pure random](#page-6-0) networks [Definitions](#page-8-0) [How to build theoretically](#page-22-0) [Some visual examples](#page-40-0) [Clustering](#page-51-0) [Degree distributions](#page-60-0)

[Generalized](#page-96-0) Random **Networks** [Configuration model](#page-96-0) [How to build in practice](#page-114-0) [Motifs](#page-144-0) [Random friends are](#page-158-0) strange

Largest [component](#page-228-0)

[References](#page-308-0)

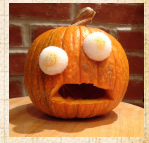

 $\frac{1}{2}$ ว Q Q 70 of 82

Our global spreading condition is then:

$$
\mathbf{R} = \sum_{k=0}^{\infty} \frac{k P_k}{\langle k \rangle} \bullet (k-1) \bullet B_{k1} > 1.
$$

Case 1–Rampant spreading:

#### [PoCS | @pocsvox](#page-0-0) Random **Networks**

[Pure random](#page-6-0) networks [Definitions](#page-8-0) [How to build theoretically](#page-22-0) [Some visual examples](#page-40-0) [Clustering](#page-51-0) [Degree distributions](#page-60-0)

[Generalized](#page-96-0) Random **Networks** [Configuration model](#page-96-0) [How to build in practice](#page-114-0) [Motifs](#page-144-0) [Random friends are](#page-158-0) strange

Largest [component](#page-228-0)

[References](#page-308-0)

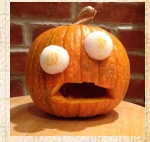

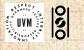

ว Q Q 70 of 82

Our global spreading condition is then:

$$
\mathbf{R} = \sum_{k=0}^{\infty} \frac{k P_k}{\langle k \rangle} \bullet (k-1) \bullet B_{k1} > 1.
$$

Case 1–Rampant spreading: If  $B_{k_1} = 1$ 

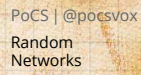

[Pure random](#page-6-0) networks [Definitions](#page-8-0) [How to build theoretically](#page-22-0) [Some visual examples](#page-40-0) [Clustering](#page-51-0) [Degree distributions](#page-60-0)

[Generalized](#page-96-0) Random **Networks** [Configuration model](#page-96-0) [How to build in practice](#page-114-0) [Motifs](#page-144-0) [Random friends are](#page-158-0) strange

Largest [component](#page-228-0)

[References](#page-308-0)

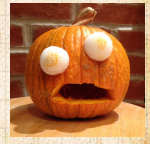

 $\frac{1}{2}$ 

ว Q Q 70 of 82
Our global spreading condition is then:

$$
\mathbf{R} = \sum_{k=0}^{\infty} \frac{k P_k}{\langle k \rangle} \bullet (k-1) \bullet B_{k1} > 1.
$$

Case 1–Rampant spreading: If  $B_{k1} = 1$  then

$$
\mathbf{R} = \sum_{k=0}^{\infty} \frac{k P_k}{\langle k \rangle} \bullet (k-1) = \frac{\langle k(k-1) \rangle}{\langle k \rangle} > 1.
$$

#### [PoCS | @pocsvox](#page-0-0) Random **Networks**

[Pure random](#page-6-0) networks [Definitions](#page-8-0) [How to build theoretically](#page-22-0) [Some visual examples](#page-40-0) [Clustering](#page-51-0) [Degree distributions](#page-60-0)

[Generalized](#page-96-0) Random **Networks** [Configuration model](#page-96-0) [How to build in practice](#page-114-0) [Motifs](#page-144-0) [Random friends are](#page-158-0) strange

Largest [component](#page-228-0)

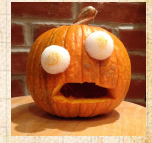

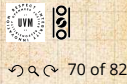

Our global spreading condition is then:

$$
\mathbf{R} = \sum_{k=0}^{\infty} \frac{k P_k}{\langle k \rangle} \bullet (k-1) \bullet B_{k1} > 1.
$$

Case 1–Rampant spreading: If  $B_{k_1} = 1$  then

$$
\mathbf{R} = \sum_{k=0}^{\infty} \frac{k P_k}{\langle k \rangle} \bullet (k-1) = \frac{\langle k(k-1) \rangle}{\langle k \rangle} > 1.
$$

 Good: This is just our giant component condition again.

#### [PoCS | @pocsvox](#page-0-0) Random **Networks**

[Pure random](#page-6-0) networks [Definitions](#page-8-0) [How to build theoretically](#page-22-0) [Some visual examples](#page-40-0) [Clustering](#page-51-0) [Degree distributions](#page-60-0)

[Generalized](#page-96-0) Random **Networks** [Configuration model](#page-96-0) [How to build in practice](#page-114-0) [Motifs](#page-144-0) [Random friends are](#page-158-0) strange

Largest [component](#page-228-0)

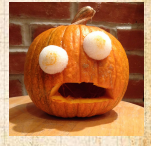

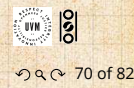

Case 2—Simple disease-like:

case but critical value of ⟨Ԛ⟩ is increased.

 $\frac{1}{\sqrt{2}}$ 

⟨Ԛ⟩ (Ԛ − 1) ᅬ > 1.

[PoCS | @pocsvox](#page-0-0) Random **Networks** 

[Pure random](#page-6-0) networks [Definitions](#page-8-0) [How to build theoretically](#page-22-0) [Some visual examples](#page-40-0) [Clustering](#page-51-0) [Degree distributions](#page-60-0)

[Generalized](#page-96-0) Random **Networks** [Configuration model](#page-96-0) [How to build in practice](#page-114-0) [Motifs](#page-144-0) [Random friends are](#page-158-0) strange

Largest [component](#page-228-0)

[References](#page-308-0)

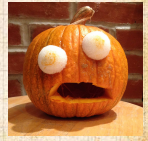

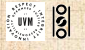

ว Q Q 71 of 82

### Case 2—Simple disease-like: If  $B_{k,1} = \beta < 1$

case but critical value of ⟨Ԛ⟩ is increased.

 $\frac{1}{\sqrt{2}}$ 

⟨Ԛ⟩ (Ԛ − 1) ᅬ > 1.

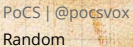

**Networks** 

[Pure random](#page-6-0) networks [Definitions](#page-8-0) [How to build theoretically](#page-22-0) [Some visual examples](#page-40-0) [Clustering](#page-51-0) [Degree distributions](#page-60-0)

[Generalized](#page-96-0) Random **Networks** [Configuration model](#page-96-0) [How to build in practice](#page-114-0) [Motifs](#page-144-0) [Random friends are](#page-158-0) strange

Largest [component](#page-228-0)

[References](#page-308-0)

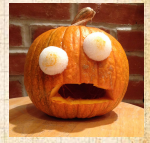

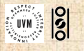

ว Q Q 71 of 82

Case 2—Simple disease-like: If  $B_{k_1} = \beta < 1$  then

$$
\mathbf{R} = \sum_{k=0}^{\infty} \frac{k P_k}{\langle k \rangle} \bullet (k-1) \bullet \beta > 1.
$$

case but critical value of ⟨Ԛ⟩ is increased.

 $\frac{1}{\sqrt{2}}$ 

[PoCS | @pocsvox](#page-0-0) Random **Networks** 

[Pure random](#page-6-0) networks [Definitions](#page-8-0) [How to build theoretically](#page-22-0) [Some visual examples](#page-40-0) [Clustering](#page-51-0) [Degree distributions](#page-60-0)

[Generalized](#page-96-0) Random **Networks** [Configuration model](#page-96-0) [How to build in practice](#page-114-0) [Motifs](#page-144-0) [Random friends are](#page-158-0) strange

Largest [component](#page-228-0)

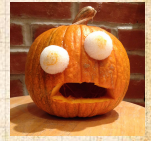

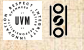

Case 2—Simple disease-like: If  $B_{k_1} = \beta < 1$  then

$$
\mathbf{R} = \sum_{k=0}^{\infty} \frac{k P_k}{\langle k \rangle} \bullet (k-1) \bullet \beta > 1.
$$

### A fraction (1- $\beta$ ) of edges do not transmit infection.

case but critical value of ⟨Ԛ⟩ is increased.

 $\frac{1}{\sqrt{2}}$ 

### [PoCS | @pocsvox](#page-0-0) Random **Networks**

- [Pure random](#page-6-0) networks [Definitions](#page-8-0) [How to build theoretically](#page-22-0) [Some visual examples](#page-40-0) [Clustering](#page-51-0) [Degree distributions](#page-60-0)
- [Generalized](#page-96-0) Random **Networks** [Configuration model](#page-96-0) [How to build in practice](#page-114-0) [Motifs](#page-144-0) [Random friends are](#page-158-0) strange
- Largest [component](#page-228-0)
- [References](#page-308-0)

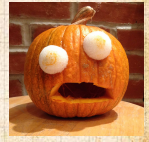

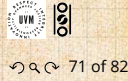

Case 2—Simple disease-like: If  $B_{k,1} = \beta < 1$  then

$$
\mathbf{R} = \sum_{k=0}^{\infty} \frac{k P_k}{\langle k \rangle} \bullet (k-1) \bullet \beta > 1.
$$

A fraction (1- $\beta$ ) of edges do not transmit infection. Analogous phase transition to giant component case but critical value of  $\langle k \rangle$  is increased.

 $\frac{1}{\sqrt{2}}$ 

[PoCS | @pocsvox](#page-0-0) Random **Networks** 

[Pure random](#page-6-0) networks [Definitions](#page-8-0) [How to build theoretically](#page-22-0) [Some visual examples](#page-40-0) [Clustering](#page-51-0) [Degree distributions](#page-60-0)

[Generalized](#page-96-0) Random **Networks** [Configuration model](#page-96-0) [How to build in practice](#page-114-0) [Motifs](#page-144-0) [Random friends are](#page-158-0) strange

Largest [component](#page-228-0)

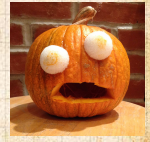

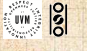

Case 2—Simple disease-like: If  $B_{k,1} = \beta < 1$  then

$$
\mathbf{R} = \sum_{k=0}^{\infty} \frac{k P_k}{\langle k \rangle} \bullet (k-1) \bullet \beta > 1.
$$

A fraction  $(1-\beta)$  of edges do not transmit infection. Analogous phase transition to giant component case but critical value of  $\langle k \rangle$  is increased.  $\clubsuit$  Aka bond [percolation](http://en.wikipedia.org/wiki/Percolation_theory) $\heartsuit$ .

 $\frac{1}{\sqrt{2}}$ 

[PoCS | @pocsvox](#page-0-0) Random **Networks** 

[Pure random](#page-6-0) networks [Definitions](#page-8-0) [How to build theoretically](#page-22-0) [Some visual examples](#page-40-0) [Clustering](#page-51-0) [Degree distributions](#page-60-0)

[Generalized](#page-96-0) Random **Networks** [Configuration model](#page-96-0) [How to build in practice](#page-114-0) [Motifs](#page-144-0) [Random friends are](#page-158-0) strange

Largest [component](#page-228-0)

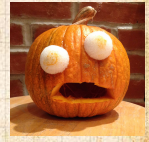

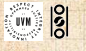

Case 2—Simple disease-like: If  $B_{k_1} = \beta < 1$  then

$$
\mathbf{R} = \sum_{k=0}^{\infty} \frac{k P_k}{\langle k \rangle} \bullet (k-1) \bullet \beta > 1.
$$

A fraction  $(1-\beta)$  of edges do not transmit infection. Analogous phase transition to giant component case but critical value of  $\langle k \rangle$  is increased.

 $\clubsuit$  Aka bond [percolation](http://en.wikipedia.org/wiki/Percolation_theory) $\heartsuit$ .  $\clubsuit$  Resulting degree distribution  $P_k$ :

$$
\tilde{P}_k = \beta^k \sum_{i=k}^\infty {i \choose k} (1-\beta)^{i-k} P_i
$$

.

[PoCS | @pocsvox](#page-0-0) Random **Networks** 

[Pure random](#page-6-0) networks [Definitions](#page-8-0) [How to build theoretically](#page-22-0) [Some visual examples](#page-40-0) [Clustering](#page-51-0) [Degree distributions](#page-60-0)

[Generalized](#page-96-0) Random **Networks** [Configuration model](#page-96-0) [How to build in practice](#page-114-0) [Motifs](#page-144-0) [Random friends are](#page-158-0) strange

Largest [component](#page-228-0)

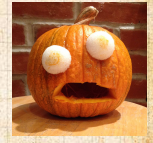

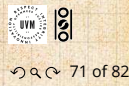

 $\otimes$  Recall  $\langle k^2 \rangle = \langle k \rangle^2 + \langle k \rangle$ .

Determine condition for giant component:

networks have a giant component. When  $\langle k \rangle$  < 1, all components are finite. Fine example of a continuous We say  $\langle k \rangle = 1$  marks the critical point of the

#### [PoCS | @pocsvox](#page-0-0) Random **Networks**

[Pure random](#page-6-0) networks [Definitions](#page-8-0) [How to build theoretically](#page-22-0) [Some visual examples](#page-40-0) [Clustering](#page-51-0) [Degree distributions](#page-60-0)

[Generalized](#page-96-0) Random **Networks** [Configuration model](#page-96-0) [How to build in practice](#page-114-0) [Motifs](#page-144-0) [Random friends are](#page-158-0) strange

Largest [component](#page-228-0)

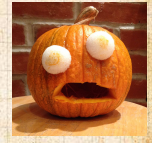

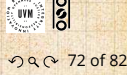

$$
\text{Recall } \langle k^2 \rangle = \langle k \rangle^2 + \langle k \rangle.
$$

**B** Determine condition for giant component:

$$
\langle k \rangle_R = \frac{\langle k^2 \rangle - \langle k \rangle}{\langle k \rangle} =
$$

networks have a giant component. When  $\langle k \rangle$  < 1, all components are finite. Fine example of a continuous We say  $\langle k \rangle = 1$  marks the critical point of the

### [PoCS | @pocsvox](#page-0-0) Random **Networks**

[Pure random](#page-6-0) networks [Definitions](#page-8-0) [How to build theoretically](#page-22-0) [Some visual examples](#page-40-0) [Clustering](#page-51-0) [Degree distributions](#page-60-0)

[Generalized](#page-96-0) Random **Networks** [Configuration model](#page-96-0) [How to build in practice](#page-114-0) [Motifs](#page-144-0) [Random friends are](#page-158-0) strange

Largest [component](#page-228-0)

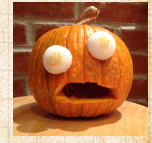

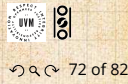

$$
\text{Recall } \langle k^2 \rangle = \langle k \rangle^2 + \langle k \rangle.
$$

**B** Determine condition for giant component:

$$
\langle k \rangle_{R} = \frac{\langle k^{2} \rangle - \langle k \rangle}{\langle k \rangle} = \frac{\langle k \rangle^{2} + \langle k \rangle - \langle k \rangle}{\langle k \rangle} = \langle k \rangle
$$

networks have a giant component. When  $\langle k \rangle$  < 1, all components are finite. Fine example of a continuous We say  $\langle k \rangle = 1$  marks the critical point of the

#### [PoCS | @pocsvox](#page-0-0) Random **Networks**

[Pure random](#page-6-0) networks [Definitions](#page-8-0) [How to build theoretically](#page-22-0) [Some visual examples](#page-40-0) [Clustering](#page-51-0) [Degree distributions](#page-60-0)

[Generalized](#page-96-0) Random **Networks** [Configuration model](#page-96-0) [How to build in practice](#page-114-0) [Motifs](#page-144-0) [Random friends are](#page-158-0) strange

Largest [component](#page-228-0)

[References](#page-308-0)

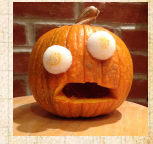

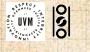

ด 2 0f 82

$$
\text{Recall } \langle k^2 \rangle = \langle k \rangle^2 + \langle k \rangle.
$$

**B** Determine condition for giant component:

$$
\langle k \rangle_R = \frac{\langle k^2 \rangle - \langle k \rangle}{\langle k \rangle} = \frac{\langle k \rangle^2 + \langle k \rangle - \langle k \rangle}{\langle k \rangle} = \langle k \rangle
$$

networks have a giant component. When  $\langle k \rangle$  < 1, all components are finite. Fine example of a continuous We say  $\langle k \rangle = 1$  marks the critical point of the

### [PoCS | @pocsvox](#page-0-0) Random **Networks**

[Pure random](#page-6-0) networks [Definitions](#page-8-0) [How to build theoretically](#page-22-0) [Some visual examples](#page-40-0) [Clustering](#page-51-0) [Degree distributions](#page-60-0)

[Generalized](#page-96-0) Random **Networks** [Configuration model](#page-96-0) [How to build in practice](#page-114-0) [Motifs](#page-144-0) [Random friends are](#page-158-0) strange

Largest [component](#page-228-0)

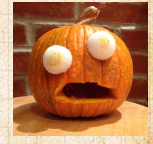

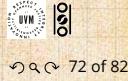

$$
\text{Recall } \langle k^2 \rangle = \langle k \rangle^2 + \langle k \rangle.
$$

Determine condition for giant component:

$$
\langle k \rangle_R = \frac{\langle k^2 \rangle - \langle k \rangle}{\langle k \rangle} = \frac{\langle k \rangle^2 + \langle k \rangle - \langle k \rangle}{\langle k \rangle} = \langle k \rangle
$$

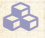

**B** Therefore when  $\langle k \rangle > 1$ , standard random networks have a giant component.

When  $\langle k \rangle$  < 1, all components are finite. Fine example of a continuous We say  $\langle k \rangle = 1$  marks the critical point of the

#### [PoCS | @pocsvox](#page-0-0) Random **Networks**

[Pure random](#page-6-0) networks [Definitions](#page-8-0) [How to build theoretically](#page-22-0) [Some visual examples](#page-40-0) [Clustering](#page-51-0) [Degree distributions](#page-60-0)

[Generalized](#page-96-0) Random **Networks** [Configuration model](#page-96-0) [How to build in practice](#page-114-0) [Motifs](#page-144-0) [Random friends are](#page-158-0) strange

Largest [component](#page-228-0)

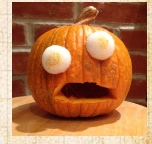

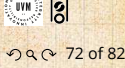

$$
\text{Recall } \langle k^2 \rangle = \langle k \rangle^2 + \langle k \rangle.
$$

Determine condition for giant component:

$$
\langle k \rangle_R = \frac{\langle k^2 \rangle - \langle k \rangle}{\langle k \rangle} = \frac{\langle k \rangle^2 + \langle k \rangle - \langle k \rangle}{\langle k \rangle} = \langle k \rangle
$$

Therefore when  $\langle k \rangle > 1$ , standard random networks have a giant component. When  $\langle k \rangle$  < 1, all components are finite. We say  $\langle k \rangle = 1$  marks the critical point of the

#### [PoCS | @pocsvox](#page-0-0) Random **Networks**

[Pure random](#page-6-0) networks [Definitions](#page-8-0) [How to build theoretically](#page-22-0) [Some visual examples](#page-40-0) [Clustering](#page-51-0) [Degree distributions](#page-60-0)

[Generalized](#page-96-0) Random **Networks** [Configuration model](#page-96-0) [How to build in practice](#page-114-0) [Motifs](#page-144-0) [Random friends are](#page-158-0) strange

Largest [component](#page-228-0)

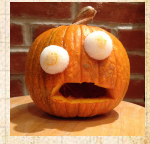

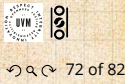

**Recall** 
$$
\langle k^2 \rangle = \langle k \rangle^2 + \langle k \rangle
$$
.

Determine condition for giant component:

$$
\langle k \rangle_R = \frac{\langle k^2 \rangle - \langle k \rangle}{\langle k \rangle} = \frac{\langle k \rangle^2 + \langle k \rangle - \langle k \rangle}{\langle k \rangle} = \langle k \rangle
$$

**B** Therefore when  $\langle k \rangle > 1$ , standard random networks have a giant component. When  $\langle k \rangle$  < 1, all components are finite.  $\clubsuit$  Fine example of a continuous phase [transition](http://en.wikipedia.org/wiki/Phase_transition)  $\heartsuit$ . We say  $\langle k \rangle = 1$  marks the critical point of the

### [PoCS | @pocsvox](#page-0-0) Random **Networks**

[Pure random](#page-6-0) networks [Definitions](#page-8-0) [How to build theoretically](#page-22-0) [Some visual examples](#page-40-0) [Clustering](#page-51-0) [Degree distributions](#page-60-0)

[Generalized](#page-96-0) Random **Networks** [Configuration model](#page-96-0) [How to build in practice](#page-114-0) [Motifs](#page-144-0) [Random friends are](#page-158-0) strange

Largest [component](#page-228-0)

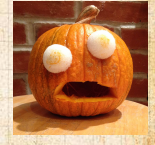

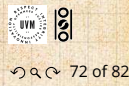

$$
\text{Recall } \langle k^2 \rangle = \langle k \rangle^2 + \langle k \rangle.
$$

Determine condition for giant component:

$$
\langle k \rangle_R = \frac{\langle k^2 \rangle - \langle k \rangle}{\langle k \rangle} = \frac{\langle k \rangle^2 + \langle k \rangle - \langle k \rangle}{\langle k \rangle} = \langle k \rangle
$$

**B** Therefore when  $\langle k \rangle > 1$ , standard random networks have a giant component. When  $\langle k \rangle$  < 1, all components are finite. Fine example of a continuous phase [transition](http://en.wikipedia.org/wiki/Phase_transition)  $\mathbb{Z}$ . We say  $\langle k \rangle = 1$  marks the critical point of the system.

[PoCS | @pocsvox](#page-0-0) Random **Networks** 

[Pure random](#page-6-0) networks [Definitions](#page-8-0) [How to build theoretically](#page-22-0) [Some visual examples](#page-40-0) [Clustering](#page-51-0) [Degree distributions](#page-60-0)

[Generalized](#page-96-0) Random **Networks** [Configuration model](#page-96-0) [How to build in practice](#page-114-0) [Motifs](#page-144-0) [Random friends are](#page-158-0) strange

Largest [component](#page-228-0)

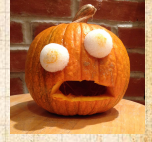

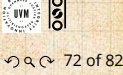

e.g, if  $P_k = ck^{-\gamma}$  with  $2 < \gamma < 3$ ,  $k \ge 1$ , then

∼ ∫<sup>∞</sup>

$$
\langle k^2 \rangle = c \sum_{k=1}^{\infty} k^2 k^{-\gamma}
$$

 So giant component always exists for these kinds **Example 3** Cutoff scaling is  $k^{+3}$ : if  $\gamma > 3$  then we have to look **How about**  $P_k \neq \delta_{kk_0}$ **?** 

### [PoCS | @pocsvox](#page-0-0)

Random **Networks** 

[Pure random](#page-6-0) networks [Definitions](#page-8-0) [How to build theoretically](#page-22-0) [Some visual examples](#page-40-0) [Clustering](#page-51-0) [Degree distributions](#page-60-0)

[Generalized](#page-96-0) Random **Networks** [Configuration model](#page-96-0) [How to build in practice](#page-114-0) [Motifs](#page-144-0) [Random friends are](#page-158-0) strange

Largest [component](#page-228-0)

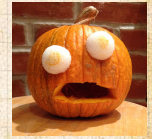

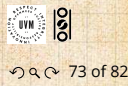

> $\langle k^2 \rangle = c$ ∞ ∑  $\kappa$ =1  $k^2k^{-\gamma}$

$$
\sim \int_{x=1}^{\infty} x^{2-\gamma} \mathrm{d}x
$$

 So giant component always exists for these kinds **Example 3** Cutoff scaling is  $k^{+3}$ : if  $\gamma > 3$  then we have to look **How about**  $P_k \neq \delta_{kk_0}$ **?** 

### [PoCS | @pocsvox](#page-0-0)

Random **Networks** 

[Pure random](#page-6-0) networks [Definitions](#page-8-0) [How to build theoretically](#page-22-0) [Some visual examples](#page-40-0) [Clustering](#page-51-0) [Degree distributions](#page-60-0)

[Generalized](#page-96-0) Random **Networks** [Configuration model](#page-96-0) [How to build in practice](#page-114-0) [Motifs](#page-144-0) [Random friends are](#page-158-0) strange

Largest [component](#page-228-0)

[References](#page-308-0)

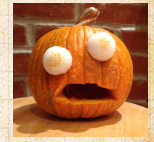

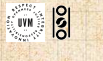

. . . . . . 73 of 82

$$
\langle k^2 \rangle = c \sum_{k=1}^\infty k^2 k^{-\gamma}
$$

$$
\sim \int_{x=1}^{\infty} x^{2-\gamma} \mathrm{d}x
$$

$$
\propto x^{3-\gamma}\big|_{x=1}^\infty
$$

 So giant component always exists for these kinds **Example 3** Cutoff scaling is  $k^{+3}$ : if  $\gamma > 3$  then we have to look **How about**  $P_k \neq \delta_{kk_0}$ **?** 

### [PoCS | @pocsvox](#page-0-0)

Random **Networks** 

[Pure random](#page-6-0) networks [Definitions](#page-8-0) [How to build theoretically](#page-22-0) [Some visual examples](#page-40-0) [Clustering](#page-51-0) [Degree distributions](#page-60-0)

[Generalized](#page-96-0) Random **Networks** [Configuration model](#page-96-0) [How to build in practice](#page-114-0) [Motifs](#page-144-0) [Random friends are](#page-158-0) strange

Largest [component](#page-228-0)

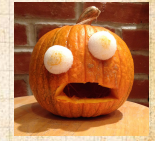

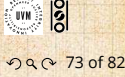

$$
\langle k^2 \rangle = c \sum_{k=1}^\infty k^2 k^{-\gamma}
$$

$$
\sim \int_{x=1}^{\infty} x^{2-\gamma} \mathrm{d}x
$$

$$
\propto x^{3-\gamma}\Big|_{x=1}^{\infty} = \infty
$$

 So giant component always exists for these kinds **Example 3** Cutoff scaling is  $k^{+3}$ : if  $\gamma > 3$  then we have to look **How about**  $P_k \neq \delta_{kk_0}$ **?** 

### [PoCS | @pocsvox](#page-0-0)

Random **Networks** 

[Pure random](#page-6-0) networks [Definitions](#page-8-0) [How to build theoretically](#page-22-0) [Some visual examples](#page-40-0) [Clustering](#page-51-0) [Degree distributions](#page-60-0)

[Generalized](#page-96-0) Random **Networks** [Configuration model](#page-96-0) [How to build in practice](#page-114-0) [Motifs](#page-144-0) [Random friends are](#page-158-0) strange

Largest [component](#page-228-0)

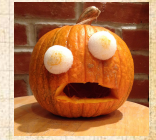

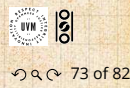

$$
\langle k^2 \rangle = c \sum_{k=1}^\infty k^2 k^{-\gamma}
$$

$$
\sim \int_{x=1}^{\infty} x^{2-\gamma} \mathrm{d}x
$$

$$
\propto x^{3-\gamma}\Big|_{x=1}^{\infty} = \infty \quad (\gg \langle k \rangle).
$$

 So giant component always exists for these kinds **Example 3** Cutoff scaling is  $k^{+3}$ : if  $\gamma > 3$  then we have to look **How about**  $P_k \neq \delta_{kk_0}$ **?** 

### [PoCS | @pocsvox](#page-0-0)

Random **Networks** 

[Pure random](#page-6-0) networks [Definitions](#page-8-0) [How to build theoretically](#page-22-0) [Some visual examples](#page-40-0) [Clustering](#page-51-0) [Degree distributions](#page-60-0)

[Generalized](#page-96-0) Random **Networks** [Configuration model](#page-96-0) [How to build in practice](#page-114-0) [Motifs](#page-144-0) [Random friends are](#page-158-0) strange

Largest [component](#page-228-0)

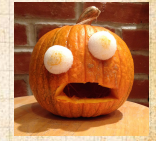

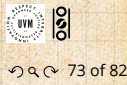

e.g, if  $P_k = ck^{-\gamma}$  with  $2 < \gamma < 3$ ,  $k \ge 1$ , then

$$
\langle k^2 \rangle = c \sum_{k=1}^{\infty} k^2 k^{-\gamma}
$$

$$
\sim \int_{x=1}^{\infty} x^{2-\gamma} \mathrm{d}x
$$

$$
\propto x^{3-\gamma}\Big|_{x=1}^{\infty} = \infty \quad (\gg \langle k \rangle).
$$

So giant component always exists for these kinds of networks.

**Example 3** Cutoff scaling is  $k^{+3}$ : if  $\gamma > 3$  then we have to look **How about**  $P_k \neq \delta_{kk_0}$ **?** 

### [PoCS | @pocsvox](#page-0-0)

Random **Networks** 

[Pure random](#page-6-0) networks [Definitions](#page-8-0) [How to build theoretically](#page-22-0) [Some visual examples](#page-40-0) [Clustering](#page-51-0) [Degree distributions](#page-60-0)

[Generalized](#page-96-0) Random **Networks** [Configuration model](#page-96-0) [How to build in practice](#page-114-0) [Motifs](#page-144-0) [Random friends are](#page-158-0) strange

Largest [component](#page-228-0)

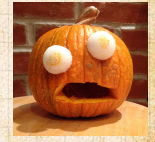

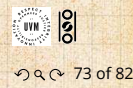

e.g, if  $P_k = ck^{-\gamma}$  with  $2 < \gamma < 3$ ,  $k \ge 1$ , then

$$
\langle k^2 \rangle = c \sum_{k=1}^{\infty} k^2 k^{-\gamma}
$$

$$
\sim \int_{x=1}^{\infty} x^{2-\gamma} \mathrm{d}x
$$

$$
\propto x^{3-\gamma}\Big|_{x=1}^{\infty} = \infty \quad (\gg \langle k \rangle).
$$

So giant component always exists for these kinds of networks.

 $\clubsuit$  Cutoff scaling is  $k^{-3}$ : if  $\gamma > 3$  then we have to look harder at  $\langle k \rangle_R$ .

**How about**  $P_k \neq \delta_{kk_0}$ **?** 

### [PoCS | @pocsvox](#page-0-0)

Random **Networks** 

[Pure random](#page-6-0) networks [Definitions](#page-8-0) [How to build theoretically](#page-22-0) [Some visual examples](#page-40-0) [Clustering](#page-51-0) [Degree distributions](#page-60-0)

[Generalized](#page-96-0) Random **Networks** [Configuration model](#page-96-0) [How to build in practice](#page-114-0) [Motifs](#page-144-0) [Random friends are](#page-158-0) strange

Largest [component](#page-228-0)

[References](#page-308-0)

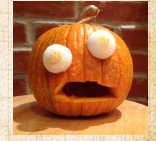

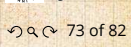

 $\frac{1}{2}$ 

e.g, if  $P_k = ck^{-\gamma}$  with  $2 < \gamma < 3$ ,  $k \ge 1$ , then

$$
\langle k^2 \rangle = c \sum_{k=1}^{\infty} k^2 k^{-\gamma}
$$

$$
\sim \int_{x=1}^{\infty} x^{2-\gamma} \mathrm{d}x
$$

$$
\propto x^{3-\gamma}\Big|_{x=1}^{\infty} = \infty \quad (\gg \langle k \rangle).
$$

So giant component always exists for these kinds of networks.

 $\clubsuit$  Cutoff scaling is  $k^{-3}$ : if  $\gamma > 3$  then we have to look harder at  $\langle k \rangle_B$ .

$$
\bullet \text{ How about } P_k = \delta_{kk_0}?
$$

### [PoCS | @pocsvox](#page-0-0)

Random **Networks** 

[Pure random](#page-6-0) networks [Definitions](#page-8-0) [How to build theoretically](#page-22-0) [Some visual examples](#page-40-0) [Clustering](#page-51-0) [Degree distributions](#page-60-0)

[Generalized](#page-96-0) Random **Networks** [Configuration model](#page-96-0) [How to build in practice](#page-114-0) [Motifs](#page-144-0) [Random friends are](#page-158-0) strange

Largest [component](#page-228-0)

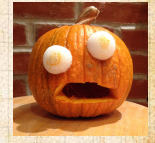

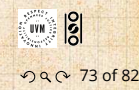

- $\mathcal{B}_0$  Define  $S_1$  as the size of the largest component.
	- Consider an infinite ER random network with average
	- node does not belong to the largest component.

largest component, then none of its neighbors are.

 $\sum P_k \delta^k$ 

### [PoCS | @pocsvox](#page-0-0) Random **Networks**

[Pure random](#page-6-0) networks [Definitions](#page-8-0) [How to build theoretically](#page-22-0) [Some visual examples](#page-40-0) [Clustering](#page-51-0) [Degree distributions](#page-60-0)

[Generalized](#page-96-0) Random **Networks** [Configuration model](#page-96-0) [How to build in practice](#page-114-0) [Motifs](#page-144-0) [Random friends are](#page-158-0) strange

Largest [component](#page-228-0)

[References](#page-308-0)

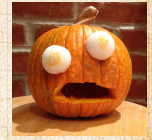

- $\mathcal{B}_0$  Define  $S_1$  as the size of the largest component.
	- Consider an infinite ER random network with average degree ⟨ֆ⟩.

node does not belong to the largest component.

largest component, then none of its neighbors are.

 $\sum P_k \delta^k$ 

[PoCS | @pocsvox](#page-0-0) Random **Networks** 

[Pure random](#page-6-0) networks [Definitions](#page-8-0) [How to build theoretically](#page-22-0) [Some visual examples](#page-40-0) [Clustering](#page-51-0) [Degree distributions](#page-60-0)

[Generalized](#page-96-0) Random **Networks** [Configuration model](#page-96-0) [How to build in practice](#page-114-0) [Motifs](#page-144-0) [Random friends are](#page-158-0) strange

Largest [component](#page-228-0)

[References](#page-308-0)

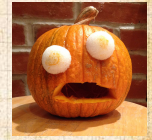

- $\clubsuit$  Define  $S_1$  as the size of the largest component.
	- Consider an infinite ER random network with average degree ⟨ֆ⟩.
- Let's find  $S_1$  with a back-of-the-envelope argument.
	- node does not belong to the largest component.

largest component, then none of its neighbors are.

 $\sum P_k \delta^k$ 

[PoCS | @pocsvox](#page-0-0) Random **Networks** 

[Pure random](#page-6-0) networks [Definitions](#page-8-0) [How to build theoretically](#page-22-0) [Some visual examples](#page-40-0) [Clustering](#page-51-0) [Degree distributions](#page-60-0)

[Generalized](#page-96-0) Random **Networks** [Configuration model](#page-96-0) [How to build in practice](#page-114-0) [Motifs](#page-144-0) [Random friends are](#page-158-0) strange

Largest [component](#page-228-0)

[References](#page-308-0)

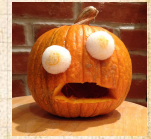

- Define  $S_1$  as the size of the largest component.
- Consider an infinite ER random network with average degree ⟨ֆ⟩.
- $\triangle$  Let's find  $S_1$  with a back-of-the-envelope argument.
- $\delta$  Define  $\delta$  as the probability that a randomly chosen node does not belong to the largest component.

largest component, then none of its neighbors are.

∑

[PoCS | @pocsvox](#page-0-0) Random **Networks** 

[Pure random](#page-6-0) networks [Definitions](#page-8-0) [How to build theoretically](#page-22-0) [Some visual examples](#page-40-0) [Clustering](#page-51-0) [Degree distributions](#page-60-0)

[Generalized](#page-96-0) Random **Networks** [Configuration model](#page-96-0) [How to build in practice](#page-114-0) [Motifs](#page-144-0) [Random friends are](#page-158-0) strange

Largest [component](#page-228-0)

[References](#page-308-0)

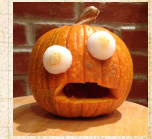

- Define  $S_1$  as the size of the largest component.
- Consider an infinite ER random network with average degree ⟨ֆ⟩.
- $\triangle$  Let's find  $S_1$  with a back-of-the-envelope argument.
- $\delta$  Define  $\delta$  as the probability that a randomly chosen node does not belong to the largest component.
- Simple connection:  $\delta = 1 S_1$ .

largest component, then none of its neighbors are. ∑

[PoCS | @pocsvox](#page-0-0) Random **Networks** 

[Pure random](#page-6-0) networks [Definitions](#page-8-0) [How to build theoretically](#page-22-0) [Some visual examples](#page-40-0) [Clustering](#page-51-0) [Degree distributions](#page-60-0)

[Generalized](#page-96-0) Random **Networks** [Configuration model](#page-96-0) [How to build in practice](#page-114-0) [Motifs](#page-144-0) [Random friends are](#page-158-0) strange

Largest [component](#page-228-0)

[References](#page-308-0)

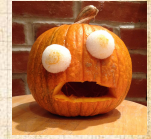

- Define  $S_1$  as the size of the largest component.
- Consider an infinite ER random network with average degree ⟨ֆ⟩.
- $\triangle$  Let's find  $S_1$  with a back-of-the-envelope argument.
- $\delta$  Define  $\delta$  as the probability that a randomly chosen node does not belong to the largest component.
- Simple connection:  $\delta = 1 S_1$ .
- Dirty trick: If a randomly chosen node is not part of the largest component, then none of its neighbors are.

∑

[PoCS | @pocsvox](#page-0-0) Random **Networks** 

[Pure random](#page-6-0) networks [Definitions](#page-8-0) [How to build theoretically](#page-22-0) [Some visual examples](#page-40-0) [Clustering](#page-51-0) [Degree distributions](#page-60-0)

[Generalized](#page-96-0) Random **Networks** [Configuration model](#page-96-0) [How to build in practice](#page-114-0) [Motifs](#page-144-0) [Random friends are](#page-158-0) strange

Largest [component](#page-228-0)

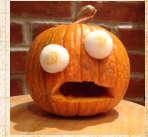

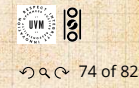

**B** So

And how big is the largest component?

- $\mathcal{B}_{\bullet}$  Define  $S_1$  as the size of the largest component.
	- Consider an infinite ER random network with average degree ⟨ֆ⟩.
- $\clubsuit$  Let's find  $S_1$  with a back-of-the-envelope argument.
- $\delta$  Define  $\delta$  as the probability that a randomly chosen node does not belong to the largest component.
- Simple connection:  $\delta = 1 S_1$ .
- **B** Dirty trick: If a randomly chosen node is not part of the largest component, then none of its neighbors are.

$$
\delta = \sum_{k=0}^\infty P_k \delta^k
$$

[PoCS | @pocsvox](#page-0-0) Random **Networks** 

- [Pure random](#page-6-0) networks [Definitions](#page-8-0) [How to build theoretically](#page-22-0) [Some visual examples](#page-40-0) [Clustering](#page-51-0) [Degree distributions](#page-60-0)
- [Generalized](#page-96-0) Random **Networks** [Configuration model](#page-96-0) [How to build in practice](#page-114-0) [Motifs](#page-144-0) [Random friends are](#page-158-0) strange

Largest [component](#page-228-0)

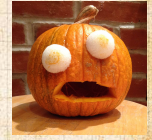

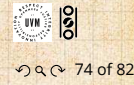

And how big is the largest component?

- Define  $S_1$  as the size of the largest component.
- Consider an infinite ER random network with average degree ⟨ֆ⟩.
- Let's find  $S_1$  with a back-of-the-envelope argument.
- $\delta$  Define  $\delta$  as the probability that a randomly chosen node does not belong to the largest component.
- Simple connection:  $\delta = 1 S_1$ .

**B** Dirty trick: If a randomly chosen node is not part of the largest component, then none of its neighbors are.

**B** So

$$
\delta = \sum_{k=0}^\infty P_k \delta^k
$$

Substitute in Poisson distribution...

[PoCS | @pocsvox](#page-0-0) Random **Networks** 

[Pure random](#page-6-0) networks [Definitions](#page-8-0) [How to build theoretically](#page-22-0) [Some visual examples](#page-40-0) [Clustering](#page-51-0) [Degree distributions](#page-60-0)

[Generalized](#page-96-0) Random **Networks** [Configuration model](#page-96-0) [How to build in practice](#page-114-0) [Motifs](#page-144-0) [Random friends are](#page-158-0) strange

Largest [component](#page-228-0)

[References](#page-308-0)

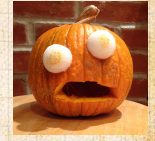

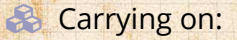

#### $\circ$  = ∞ ∑  $\kappa$ =0  $P_k \delta^k$

#### [PoCS | @pocsvox](#page-0-0) Random **Networks**

[Pure random](#page-6-0) networks [Definitions](#page-8-0) [How to build theoretically](#page-22-0) [Some visual examples](#page-40-0) [Clustering](#page-51-0) [Degree distributions](#page-60-0)

[Generalized](#page-96-0) Random **Networks** [Configuration model](#page-96-0) [How to build in practice](#page-114-0) [Motifs](#page-144-0) [Random friends are](#page-158-0) strange

Largest [component](#page-228-0)

[References](#page-308-0)

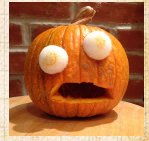

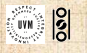

. . . . . . 75 of 82

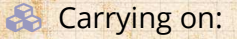

$$
\delta = \sum_{k=0}^{\infty} P_k \delta^k = \sum_{k=0}^{\infty} \frac{\langle k \rangle^k}{k!} e^{-\langle k \rangle} \delta^k
$$

#### [PoCS | @pocsvox](#page-0-0) Random **Networks**

[Pure random](#page-6-0) networks [Definitions](#page-8-0) [How to build theoretically](#page-22-0) [Some visual examples](#page-40-0) [Clustering](#page-51-0) [Degree distributions](#page-60-0)

[Generalized](#page-96-0) Random **Networks** [Configuration model](#page-96-0) [How to build in practice](#page-114-0) [Motifs](#page-144-0) [Random friends are](#page-158-0) strange

Largest [component](#page-228-0)

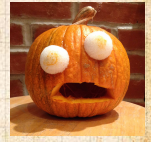

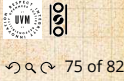

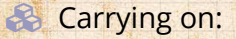

$$
\delta = \sum_{k=0}^{\infty} P_k \delta^k = \sum_{k=0}^{\infty} \frac{\langle k \rangle^k}{k!} e^{-\langle k \rangle} \delta^k
$$

$$
=e^{-\langle k \rangle}\sum_{k=0}^{\infty}\frac{(\langle k \rangle \delta)^k}{k!}
$$

[PoCS | @pocsvox](#page-0-0) Random Networks

[Pure random](#page-6-0) networks [Definitions](#page-8-0) [How to build theoretically](#page-22-0) [Some visual examples](#page-40-0) [Clustering](#page-51-0) [Degree distributions](#page-60-0)

[Generalized](#page-96-0) Random **Networks** [Configuration model](#page-96-0) [How to build in practice](#page-114-0) [Motifs](#page-144-0) [Random friends are](#page-158-0) strange

Largest [component](#page-228-0)

[References](#page-308-0)

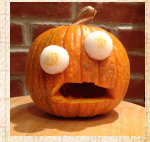

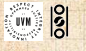

. . . . . . 75 of 82
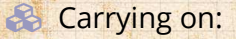

$$
\delta = \sum_{k=0}^{\infty} P_k \delta^k = \sum_{k=0}^{\infty} \frac{\langle k \rangle^k}{k!} e^{-\langle k \rangle} \delta^k
$$

$$
=e^{-\langle k \rangle}\sum_{k=0}^{\infty}\frac{(\langle k \rangle \delta)^k}{k!}
$$

$$
=e^{-\langle k \rangle}e^{\langle k \rangle\delta}
$$

[PoCS | @pocsvox](#page-0-0) Random **Networks** 

[Pure random](#page-6-0) networks [Definitions](#page-8-0) [How to build theoretically](#page-22-0) [Some visual examples](#page-40-0) [Clustering](#page-51-0) [Degree distributions](#page-60-0)

[Generalized](#page-96-0) Random **Networks** [Configuration model](#page-96-0) [How to build in practice](#page-114-0) [Motifs](#page-144-0) [Random friends are](#page-158-0) strange

Largest [component](#page-228-0)

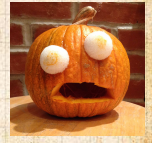

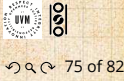

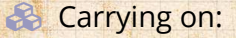

$$
\delta = \sum_{k=0}^{\infty} P_k \delta^k = \sum_{k=0}^{\infty} \frac{\langle k \rangle^k}{k!} e^{-\langle k \rangle} \delta^k
$$

$$
=e^{-\langle k \rangle}\sum_{k=0}^{\infty}\frac{(\langle k \rangle \delta)^k}{k!}
$$

$$
=e^{-\langle k \rangle}e^{\langle k \rangle\delta}=e^{-\langle k \rangle(1-\delta)}
$$

.

### [PoCS | @pocsvox](#page-0-0) Random **Networks**

[Pure random](#page-6-0) networks [Definitions](#page-8-0) [How to build theoretically](#page-22-0) [Some visual examples](#page-40-0) [Clustering](#page-51-0) [Degree distributions](#page-60-0)

[Generalized](#page-96-0) Random **Networks** [Configuration model](#page-96-0) [How to build in practice](#page-114-0) [Motifs](#page-144-0) [Random friends are](#page-158-0) strange

Largest [component](#page-228-0)

[References](#page-308-0)

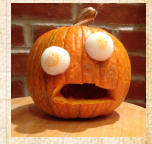

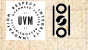

. . . . . . 75 of 82

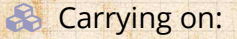

$$
\delta = \sum_{k=0}^{\infty} P_k \delta^k = \sum_{k=0}^{\infty} \frac{\langle k \rangle^k}{k!} e^{-\langle k \rangle} \delta^k
$$

$$
=e^{-\langle k \rangle}\sum_{k=0}^{\infty}\frac{(\langle k \rangle \delta)^k}{k!}
$$

$$
=e^{-\langle k \rangle}e^{\langle k \rangle\delta}=e^{-\langle k \rangle(1-\delta)}
$$

.

Now substitute in  $\delta = 1 - S_1$  and rearrange to obtain:

$$
S_1 = 1 - e^{-\langle k \rangle S_1}.
$$

#### [PoCS | @pocsvox](#page-0-0) Random **Networks**

[Pure random](#page-6-0) networks [Definitions](#page-8-0) [How to build theoretically](#page-22-0) [Some visual examples](#page-40-0) [Clustering](#page-51-0) [Degree distributions](#page-60-0)

[Generalized](#page-96-0) Random **Networks** [Configuration model](#page-96-0) [How to build in practice](#page-114-0) [Motifs](#page-144-0) [Random friends are](#page-158-0) strange

Largest [component](#page-228-0)

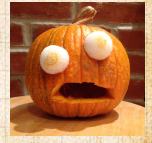

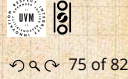

We can figure out some limits and details for  $S_1 = 1 - e^{-\langle k \rangle S_1}.$ 

[PoCS | @pocsvox](#page-0-0) Random **Networks** 

[Pure random](#page-6-0) networks [Definitions](#page-8-0) [How to build theoretically](#page-22-0) [Some visual examples](#page-40-0) [Clustering](#page-51-0) [Degree distributions](#page-60-0)

[Generalized](#page-96-0) Random **Networks** [Configuration model](#page-96-0) [How to build in practice](#page-114-0) [Motifs](#page-144-0) [Random friends are](#page-158-0) strange

Largest [component](#page-228-0)

[References](#page-308-0)

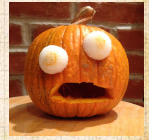

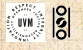

 $\mathcal{S}$  and  $\mathcal{S}$  are  $\mathcal{S}$  and  $\mathcal{S}$  are  $\mathcal{S}$ 

We can figure out some limits and details for  $S_1 = 1 - e^{-\langle k \rangle S_1}.$  $\clubsuit$  First, we can write  $\langle k \rangle$  in terms of  $S_1$ :

$$
\langle k \rangle = \frac{1}{S_1} \ln \frac{1}{1 - S_1}.
$$

### [PoCS | @pocsvox](#page-0-0) Random **Networks**

[Pure random](#page-6-0) networks [Definitions](#page-8-0) [How to build theoretically](#page-22-0) [Some visual examples](#page-40-0) [Clustering](#page-51-0) [Degree distributions](#page-60-0)

[Generalized](#page-96-0) Random **Networks** [Configuration model](#page-96-0) [How to build in practice](#page-114-0) [Motifs](#page-144-0) [Random friends are](#page-158-0) strange

Largest [component](#page-228-0)

[References](#page-308-0)

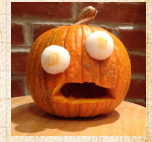

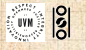

We can figure out some limits and details for  $S_1 = 1 - e^{-\langle k \rangle S_1}.$  $\clubsuit$  First, we can write  $\langle k \rangle$  in terms of  $S_1$ :

$$
\langle k \rangle = \frac{1}{S_1} \ln \frac{1}{1 - S_1}.
$$

As 
$$
\langle k \rangle \to 0
$$
,  $S_1 \to 0$ .

### [PoCS | @pocsvox](#page-0-0) Random **Networks**

[Pure random](#page-6-0) networks [Definitions](#page-8-0) [How to build theoretically](#page-22-0) [Some visual examples](#page-40-0) [Clustering](#page-51-0) [Degree distributions](#page-60-0)

[Generalized](#page-96-0) Random **Networks** [Configuration model](#page-96-0) [How to build in practice](#page-114-0) [Motifs](#page-144-0) [Random friends are](#page-158-0) strange

Largest [component](#page-228-0)

[References](#page-308-0)

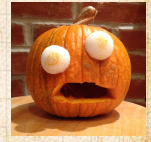

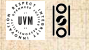

We can figure out some limits and details for  $S_1 = 1 - e^{-\langle k \rangle S_1}.$  $\clubsuit$  First, we can write  $\langle k \rangle$  in terms of  $S_1$ :

$$
\langle k \rangle = \frac{1}{S_1} \ln \frac{1}{1 - S_1}.
$$

As 
$$
\langle k \rangle \to 0
$$
,  $S_1 \to 0$ .  
As  $\langle k \rangle \to \infty$ ,  $S_1 \to 1$ .

### [PoCS | @pocsvox](#page-0-0) Random **Networks**

[Pure random](#page-6-0) networks [Definitions](#page-8-0) [How to build theoretically](#page-22-0) [Some visual examples](#page-40-0) [Clustering](#page-51-0) [Degree distributions](#page-60-0)

[Generalized](#page-96-0) Random **Networks** [Configuration model](#page-96-0) [How to build in practice](#page-114-0) [Motifs](#page-144-0) [Random friends are](#page-158-0) strange

Largest [component](#page-228-0)

[References](#page-308-0)

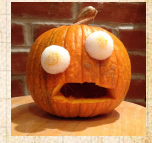

 $\frac{1}{2}$ 

We can figure out some limits and details for  $S_1 = 1 - e^{-\langle k \rangle S_1}.$  $\clubsuit$  First, we can write  $\langle k \rangle$  in terms of  $S_1$ :

$$
\langle k \rangle = \frac{1}{S_1} \ln \frac{1}{1 - S_1}.
$$

As  $\langle k \rangle \to 0$ ,  $S_1 \to 0$ . As  $\langle k \rangle \to \infty$ ,  $S_1 \to 1$ . Notice that at  $\langle k \rangle = 1$ , the critical point,  $S_1 = 0$ .

### [PoCS | @pocsvox](#page-0-0) Random **Networks**

[Pure random](#page-6-0) networks [Definitions](#page-8-0) [How to build theoretically](#page-22-0) [Some visual examples](#page-40-0) [Clustering](#page-51-0) [Degree distributions](#page-60-0)

[Generalized](#page-96-0) Random **Networks** [Configuration model](#page-96-0) [How to build in practice](#page-114-0) [Motifs](#page-144-0) [Random friends are](#page-158-0) strange

Largest [component](#page-228-0)

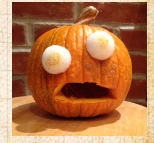

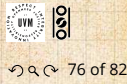

We can figure out some limits and details for  $S_1 = 1 - e^{-\langle k \rangle S_1}.$  $\clubsuit$  First, we can write  $\langle k \rangle$  in terms of  $S_1$ :

$$
\langle k \rangle = \frac{1}{S_1} \ln \frac{1}{1 - S_1}.
$$

As  $\langle k \rangle \to 0$ ,  $S_1 \to 0$ . As  $\langle k \rangle \to \infty$ ,  $S_1 \to 1$ . Notice that at  $\langle k \rangle = 1$ , the critical point,  $S_1 = 0$ .  $\bigotimes$  Only solvable for  $S_1 > 0$  when  $\langle k \rangle > 1$ .

### [PoCS | @pocsvox](#page-0-0) Random **Networks**

[Pure random](#page-6-0) networks [Definitions](#page-8-0) [How to build theoretically](#page-22-0) [Some visual examples](#page-40-0) [Clustering](#page-51-0) [Degree distributions](#page-60-0)

[Generalized](#page-96-0) Random **Networks** [Configuration model](#page-96-0) [How to build in practice](#page-114-0) [Motifs](#page-144-0) [Random friends are](#page-158-0) strange

Largest [component](#page-228-0)

[References](#page-308-0)

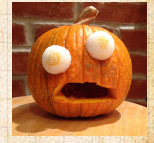

 $\frac{1}{2}$ ว Q Q 76 of 82

We can figure out some limits and details for  $S_1 = 1 - e^{-\langle k \rangle S_1}.$  $\clubsuit$  First, we can write  $\langle k \rangle$  in terms of  $S_1$ :

$$
\langle k \rangle = \frac{1}{S_1} \ln \frac{1}{1 - S_1}.
$$

As  $\langle k \rangle \to 0$ ,  $S_1 \to 0$ . As  $\langle k \rangle \to \infty$ ,  $S_1 \to 1$ . Notice that at  $\langle k \rangle = 1$ , the critical point,  $S_1 = 0$ .  $\bigotimes$  Only solvable for  $S_1 > 0$  when  $\langle k \rangle > 1$ .  $\clubsuit$  Really a transcritical bifurcation.  $^{[9]}$  $^{[9]}$  $^{[9]}$ 

### [PoCS | @pocsvox](#page-0-0) Random **Networks**

[Pure random](#page-6-0) networks [Definitions](#page-8-0) [How to build theoretically](#page-22-0) [Some visual examples](#page-40-0) [Clustering](#page-51-0) [Degree distributions](#page-60-0)

[Generalized](#page-96-0) Random **Networks** [Configuration model](#page-96-0) [How to build in practice](#page-114-0) [Motifs](#page-144-0) [Random friends are](#page-158-0) strange Largest [component](#page-228-0)

[References](#page-308-0)

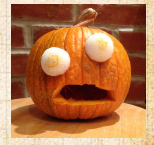

 $\frac{1}{2}$ ว Q Q 76 of 82

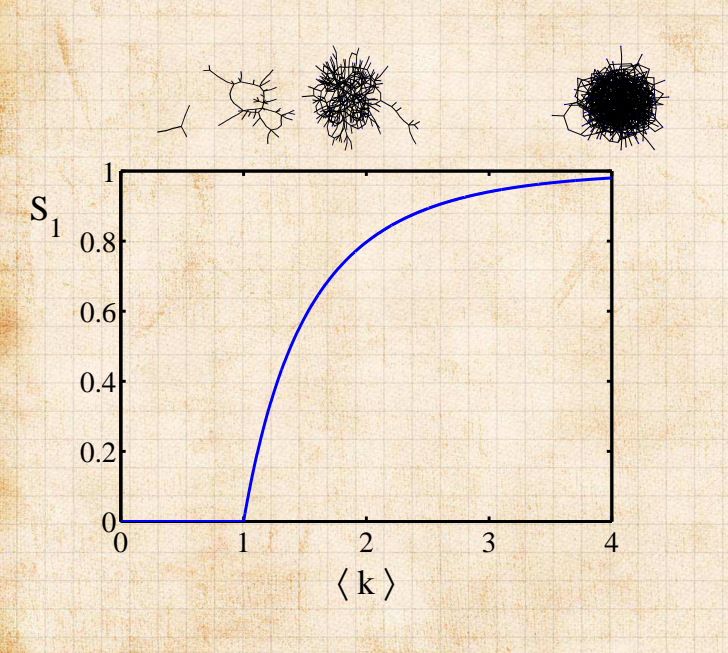

### [PoCS | @pocsvox](#page-0-0) Random **Networks**

[Pure random](#page-6-0) networks [Definitions](#page-8-0) [How to build theoretically](#page-22-0) [Some visual examples](#page-40-0) [Clustering](#page-51-0) [Degree distributions](#page-60-0)

[Generalized](#page-96-0) Random **Networks** [Configuration model](#page-96-0) [How to build in practice](#page-114-0) **[Motifs](#page-144-0)** [Random friends are](#page-158-0) strange

Largest [component](#page-228-0)

[References](#page-308-0)

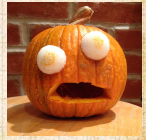

. . 77 of 82 .. ..

- **S** Our dirty trick only works for ER random networks.
	- problem: We assumed that neighbors have the same probability  $\delta$  of belonging to the largest component.
	- But we know our friends are different from us... Works for ER random networks because
- $\mathcal{C}^{\mathcal{C}}$  . We need a separate probability  $\delta'$  for the chance component.
	- We can sort many things out with sensible More detailed investigations will profit from a spot

[PoCS | @pocsvox](#page-0-0) Random **Networks** 

- [Pure random](#page-6-0) networks [Definitions](#page-8-0) [How to build theoretically](#page-22-0) [Some visual examples](#page-40-0) [Clustering](#page-51-0) [Degree distributions](#page-60-0)
- [Generalized](#page-96-0) Random **Networks** [Configuration model](#page-96-0) [How to build in practice](#page-114-0) [Motifs](#page-144-0) [Random friends are](#page-158-0) strange

Largest [component](#page-228-0)

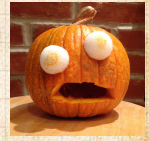

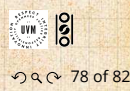

**B** Our dirty trick only works for ER random networks. **B** The problem: We assumed that neighbors have the same probability  $\delta$  of belonging to the largest component.

 But we know our friends are different from us... Works for ER random networks because  $\mathcal{C}^{\mathcal{C}}$  . We need a separate probability  $\delta'$  for the chance We can sort many things out with sensible More detailed investigations will profit from a spot

### [PoCS | @pocsvox](#page-0-0) Random

**Networks** 

[Pure random](#page-6-0) networks [Definitions](#page-8-0) [How to build theoretically](#page-22-0) [Some visual examples](#page-40-0) [Clustering](#page-51-0) [Degree distributions](#page-60-0)

[Generalized](#page-96-0) Random **Networks** [Configuration model](#page-96-0) [How to build in practice](#page-114-0) [Motifs](#page-144-0) [Random friends are](#page-158-0) strange

Largest [component](#page-228-0)

[References](#page-308-0)

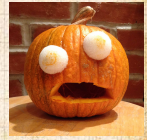

 $\frac{1}{2}$ . . . . . . 78 of 82

- **B** Our dirty trick only works for ER random networks.
- **B** The problem: We assumed that neighbors have the same probability  $\delta$  of belonging to the largest component.
- But we know our friends are different from us...

Works for ER random networks because

 $\mathcal{C}^{\mathcal{C}}$  . We need a separate probability  $\delta'$  for the chance

We can sort many things out with sensible More detailed investigations will profit from a spot

### [PoCS | @pocsvox](#page-0-0) Random

**Networks** 

[Pure random](#page-6-0) networks [Definitions](#page-8-0) [How to build theoretically](#page-22-0) [Some visual examples](#page-40-0) [Clustering](#page-51-0) [Degree distributions](#page-60-0)

[Generalized](#page-96-0) Random **Networks** [Configuration model](#page-96-0) [How to build in practice](#page-114-0) [Motifs](#page-144-0) [Random friends are](#page-158-0) strange

Largest [component](#page-228-0)

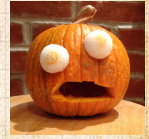

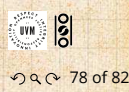

- **B** Our dirty trick only works for ER random networks.
- **B** The problem: We assumed that neighbors have the same probability  $\delta$  of belonging to the largest component.
- But we know our friends are different from us... **EN** Works for ER random networks because
	- $\langle k \rangle = \langle k \rangle_B$ .
- $\mathcal{C}^{\mathcal{C}}$  . We need a separate probability  $\delta'$  for the chance
	- We can sort many things out with sensible
	- More detailed investigations will profit from a spot
	-

### [PoCS | @pocsvox](#page-0-0) Random

**Networks** 

- [Pure random](#page-6-0) networks [Definitions](#page-8-0) [How to build theoretically](#page-22-0) [Some visual examples](#page-40-0) [Clustering](#page-51-0) [Degree distributions](#page-60-0)
- [Generalized](#page-96-0) Random **Networks** [Configuration model](#page-96-0) [How to build in practice](#page-114-0) [Motifs](#page-144-0) [Random friends are](#page-158-0) strange

Largest [component](#page-228-0)

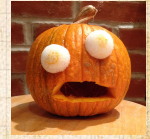

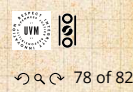

- **B** Our dirty trick only works for ER random networks.
- **B** The problem: We assumed that neighbors have the same probability  $\delta$  of belonging to the largest component.
- But we know our friends are different from us...
- **EN** Works for ER random networks because  $\langle k \rangle = \langle k \rangle_B$ .
- $\clubsuit$  We need a separate probability  $\delta'$  for the chance that an edge leads to the giant (infinite) component.

We can sort many things out with sensible More detailed investigations will profit from a spot

### [PoCS | @pocsvox](#page-0-0) Random

**Networks** 

[Pure random](#page-6-0) networks [Definitions](#page-8-0) [How to build theoretically](#page-22-0) [Some visual examples](#page-40-0) [Clustering](#page-51-0) [Degree distributions](#page-60-0)

[Generalized](#page-96-0) Random **Networks** [Configuration model](#page-96-0) [How to build in practice](#page-114-0) [Motifs](#page-144-0) [Random friends are](#page-158-0) strange

Largest [component](#page-228-0)

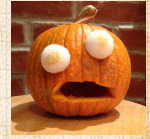

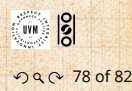

- **B** Our dirty trick only works for ER random networks.
- **B** The problem: We assumed that neighbors have the same probability  $\delta$  of belonging to the largest component.
- But we know our friends are different from us...
- **EN** Works for ER random networks because  $\langle k \rangle = \langle k \rangle_B$ .
- $\clubsuit$  We need a separate probability  $\delta'$  for the chance that an edge leads to the giant (infinite) component.
- We can sort many things out with sensible probabilistic arguments...
	- More detailed investigations will profit from a spot

### [PoCS | @pocsvox](#page-0-0) Random

**Networks** 

[Pure random](#page-6-0) networks [Definitions](#page-8-0) [How to build theoretically](#page-22-0) [Some visual examples](#page-40-0) [Clustering](#page-51-0) [Degree distributions](#page-60-0)

[Generalized](#page-96-0) Random **Networks** [Configuration model](#page-96-0) [How to build in practice](#page-114-0) [Motifs](#page-144-0) [Random friends are](#page-158-0) strange

Largest [component](#page-228-0)

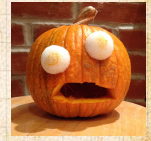

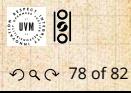

- **B** Our dirty trick only works for ER random networks.
- **B** The problem: We assumed that neighbors have the same probability  $\delta$  of belonging to the largest component.
- But we know our friends are different from us...
- **EN** Works for ER random networks because  $\langle k \rangle = \langle k \rangle_B$ .
- $\clubsuit$  We need a separate probability  $\delta'$  for the chance that an edge leads to the giant (infinite) component.
- We can sort many things out with sensible probabilistic arguments...
- More detailed investigations will profit from a spot of Generatingfunctionology.<sup>[[10\]](#page-310-1)</sup>

### [PoCS | @pocsvox](#page-0-0) Random

**Networks** 

[Pure random](#page-6-0) networks [Definitions](#page-8-0) [How to build theoretically](#page-22-0) [Some visual examples](#page-40-0) [Clustering](#page-51-0) [Degree distributions](#page-60-0)

[Generalized](#page-96-0) Random **Networks** [Configuration model](#page-96-0) [How to build in practice](#page-114-0) [Motifs](#page-144-0) [Random friends are](#page-158-0) strange

Largest [component](#page-228-0)

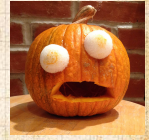

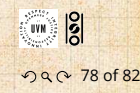

- **B** Our dirty trick only works for ER random networks.
- **B** The problem: We assumed that neighbors have the same probability  $\delta$  of belonging to the largest component.
- But we know our friends are different from us...
- **EN** Works for ER random networks because  $\langle k \rangle = \langle k \rangle_B$ .
- $\clubsuit$  We need a separate probability  $\delta'$  for the chance that an edge leads to the giant (infinite) component.
- We can sort many things out with sensible probabilistic arguments...

More detailed investigations will profit from a spot

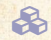

**CocoNuTs: We figure out the final size and** complete dynamics.

### [PoCS | @pocsvox](#page-0-0) Random

**Networks** 

[Pure random](#page-6-0) networks [Definitions](#page-8-0) [How to build theoretically](#page-22-0) [Some visual examples](#page-40-0) [Clustering](#page-51-0) [Degree distributions](#page-60-0)

[Generalized](#page-96-0) Random **Networks** [Configuration model](#page-96-0) [How to build in practice](#page-114-0) [Motifs](#page-144-0) [Random friends are](#page-158-0) strange

Largest [component](#page-228-0)

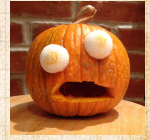

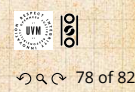

# Neural reboot (NR):

### Falling maple leaf

[PoCS | @pocsvox](#page-0-0) Random **Networks** 

[Pure random](#page-6-0) networks [Definitions](#page-8-0) [How to build theoretically](#page-22-0) [Some visual examples](#page-40-0) [Clustering](#page-51-0) [Degree distributions](#page-60-0)

[Generalized](#page-96-0) Random **Networks** [Configuration model](#page-96-0) [How to build in practice](#page-114-0) [Motifs](#page-144-0) [Random friends are](#page-158-0) strange

Largest [component](#page-228-0)

[References](#page-308-0)

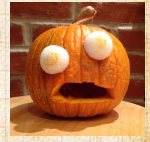

ด 2 79 of 82

# <span id="page-308-0"></span>References I

[1] J. Bollen, B. Gonçalves, I. van de Leemput, and G. Ruan. The happiness paradox: Your friends are happier than you. EPJ Data Science, 6:4, 2017. [pdf](http://www.uvm.edu/pdodds/research/papers/others/2017/bollen2017a.pdf) $G$ 

[2] P. S. Dodds, K. D. Harris, and J. L. Payne. Direct, phyiscally motivated derivation of the contagion condition for spreading processes on generalized random networks. Phys. Rev. E, 83:056122, 2011. [pdf](http://www.uvm.edu/pdodds/research/papers/others/2011/dodds2011b.pdf) C

[3] Y.-H. Eom and H.-H. Jo. Generalized friendship paradox in complex networks: The case of scientific collaboration. Nature Scientific Reports, 4:4603, 2014. [pdf](http://www.uvm.edu/pdodds/research/papers/others/2014/eom2014a.pdf) [PoCS | @pocsvox](#page-0-0) Random **Networks** 

[Pure random](#page-6-0) networks [Definitions](#page-8-0) [How to build theoretically](#page-22-0) [Some visual examples](#page-40-0) [Clustering](#page-51-0) [Degree distributions](#page-60-0)

[Generalized](#page-96-0) Random **Networks** [Configuration model](#page-96-0) [How to build in practice](#page-114-0) [Motifs](#page-144-0) [Random friends are](#page-158-0) strange [Largest component](#page-228-0)

#### [References](#page-308-0)

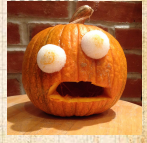

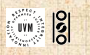

ด 2 80 of 82

# References II

- [4] S. L. Feld. Why your friends have more friends than you do. Am. J. of Sociol., 96:1464-1477, 1991. [pdf](http://www.uvm.edu/pdodds/research/papers/others/1991/feld1991a.pdf) $G$
- [5] R. Milo, N. Kashtan, S. Itzkovitz, M. E. J. Newman, and U. Alon. On the uniform generation of random graphs with prescribed degree sequences, 2003. [pdf](http://www.uvm.edu/pdodds/research/papers/others/2003/milo2003a.pdf) C
- [6] M. E. J. Newman. Ego-centered networks and the ripple effect,. Social Networks, 25:83–95, 2003. [pdf](http://www.uvm.edu/pdodds/research/papers/others/2003/newman2003h.pdf)
- [7] M. E. J. Newman. The structure and function of complex networks. SIAM Rev., 45(2):167-256, 2003. [pdf](http://www.uvm.edu/pdodds/research/papers/others/2003/newman2003a.pdf)

[PoCS | @pocsvox](#page-0-0) Random **Networks** 

[Pure random](#page-6-0) networks [Definitions](#page-8-0) [How to build theoretically](#page-22-0) [Some visual examples](#page-40-0) [Clustering](#page-51-0) [Degree distributions](#page-60-0)

[Generalized](#page-96-0) Random **Networks** [Configuration model](#page-96-0) [How to build in practice](#page-114-0) [Motifs](#page-144-0) [Random friends are](#page-158-0) strange [Largest component](#page-228-0)

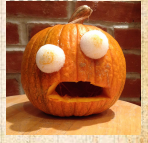

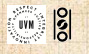

# References III

[PoCS | @pocsvox](#page-0-0) Random **Networks** 

[Pure random](#page-6-0) networks [Definitions](#page-8-0) [How to build theoretically](#page-22-0) [Some visual examples](#page-40-0) [Clustering](#page-51-0) [Degree distributions](#page-60-0)

[Generalized](#page-96-0) Random **Networks** [Configuration model](#page-96-0) [How to build in practice](#page-114-0) [Motifs](#page-144-0) [Random friends are](#page-158-0) strange [Largest component](#page-228-0)

#### [References](#page-308-0)

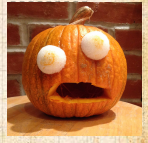

**UVN** ด 2 0f 82

[8] S. S. Shen-Orr, R. Milo, S. Mangan, and U. Alon. Network motifs in the transcriptional regulation network of *Escherichia coli*. Nature Genetics, 31:64–68, 2002. [pdf](http://www.uvm.edu/pdodds/research/papers/others/2002/shen-orr2002a.pdf)

<span id="page-310-0"></span>[9] S. H. Strogatz. Nonlinear Dynamics and Chaos. Addison Wesley, Reading, Massachusetts, 1994.

<span id="page-310-1"></span>[10] H. S. Wilf. Generatingfunctionology. A K Peters, Natick, MA, 3rd edition, 2006. [pdf](http://www.uvm.edu/pdodds/research/papers/others/2006/wilf2006a.pdf) $G$